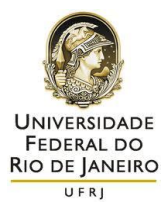

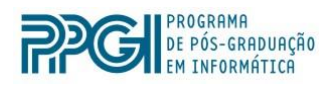

## Universidade Federal do Rio de Janeiro

## Programa de Pós-Graduação em Informática

Rodrigo Guedes Pereira Pinheiro

Avaliando a Avaliação Escolar

Rio de Janeiro

2013

#### **Agradecimentos**

Agradeço a Deus por ter iluminado meus caminhos nesta jornada tão importante em minha vida.

Ao amigo e orientador Professor Marcos da Fonseca Elia, pela atenção, ensinamento e orientações que foram fundamentais não só pela elaboração do trabalho, mas para o meu crescimento intelectual e profissional.

Aos professores Fábio Ferrentini Sampaio, Marta Feijó Barroso e Carlo Emmanuel Tolla de Oliveira disponibilizar espaço em suas agendas para participação na banca examinadora deste trabalho de pesquisa.

Aos demais professores do PPGI, Claudia Lage Rebello da Motta, Adriana Santarosa Vivacqua, Jonice de Oliveira Sampaio, Maria Luiza Machado Campos, Vinícius Gusmão Pereira de Sá, Paulo de Figueiredo Pires e Juliana Vianna Valerio e Carla Verônica, por todo o aprendizado e os valiosos ensinamentos ao longo do curso.

Aos amigos e colegas do mestrado: Edgar Delbem, Myriam Kienitz Lemos, Rafael Machado Alves, Letícia Peçanha Medeiros da Cunha Mauricio Ribeiro Gomes, Walkir Alexandre Toscano de Brito, Cristina de Almeida Rodrigues,Vanessa da Silva Ferreira e Cristiane Sanches, Rodrigo Padula pelos estudos e conversas edificantes nos corredores do NCE durante o mestrado.

Por fim, à toda minha família, que estiveram sempre presente comigo nos momentos de alegria e nos momentos difíceis, apoiando com carinho e dedicação esta jornada.

#### **Resumo**

PINHEIRO, Rodrigo Guedes Pereira. **Avaliando a Avaliação Escolar**. Rio de Janeiro, 2013. Dissertação (Mestrado em Informática) – Instituto de Matemática/Núcleo de Computação Eletrônica, Universidade Federal do Rio de Janeiro, Rio de Janeiro, 2013.

Apesar da importância da avaliação no processo pedagógico, a complexidade envolvida na sua preparação e na interpretação dos resultados faz com que ela não seja utilizada na sua plenitude. No início dos anos de 1990, o Brasil adotou as avaliações externas como um meio sistemático de gerar subsídios para a formulação de políticas nos diferentes níveis educacionais. Esta pesquisa tem como motivação sensibilizar e preparar os professores para o exercício da prática da avaliação escolar e se propôe a contribuir para a melhoria da qualidade da escola brasileira pela consecução de dois objetivos, respectivamente no nível micro e macro do plano de ação. No nível Micro, aprimorar a percepção da prática da avaliação por profissionais da educação dentro da sala de aula. É na maneira de avaliar que aparece tudo o que é importante para o professor. Avaliando a avaliação é uma forma de identificar crenças e valores do professor bem como a forma que o conteúdo foi ensinado. Do outro lado é interessante pesquisar como os alunos respondem a avaliação, padrões de respostas serão analisados. No nível macro foi desenvolvido um modelo de análise, que denominamos de Ecossistema escolar (Eco@E), onde se compara o desempenho dos estudantes com a diferença de percepções, respectivamente declaradas pelos diretores e professores, referentes aos sete aspectos constantes do questionário socioeconômico elaborados pelo Inep. Procura-se assim poder entender como o sucesso e o fracasso escolar se relacionam com os equilíbrios e/ou desequilíbrios de percepções em um ou mais desses aspectos. Como resposta aos itens apresentados foi desenvolvido um sistema denominado SARE - Sistema de Avaliação do Rendimento Escolar. O SARE utiliza dados importados da base de dados do Inep, referentes ao questionário sócioeconômico aplicado aos diretores, professores e alunos, bem como aos dados da prova Brasil: disciplinas de Português e Matemática das últimas séries de cada seguimento (5º e 9º Anos); correspondentes aos anos de 2007, 2009 e 2011. Assim, estamos colocando nas mãos dos diretores e professores uma ferramenta lhes permita analisar o resultado do desempenho da escola auxiliando na sua prática docente.

# Lista de Figuras

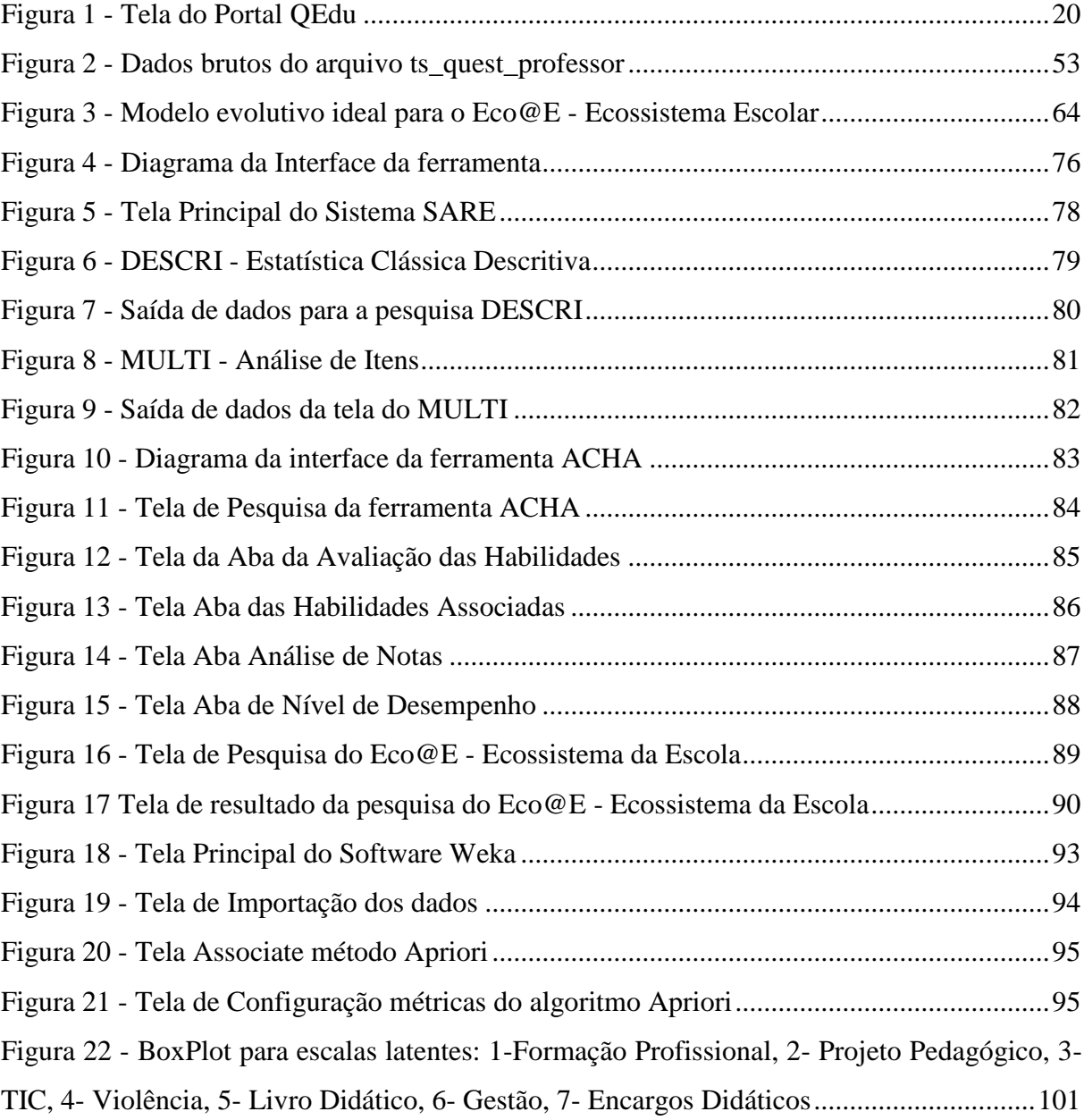

## Lista de Tabelas

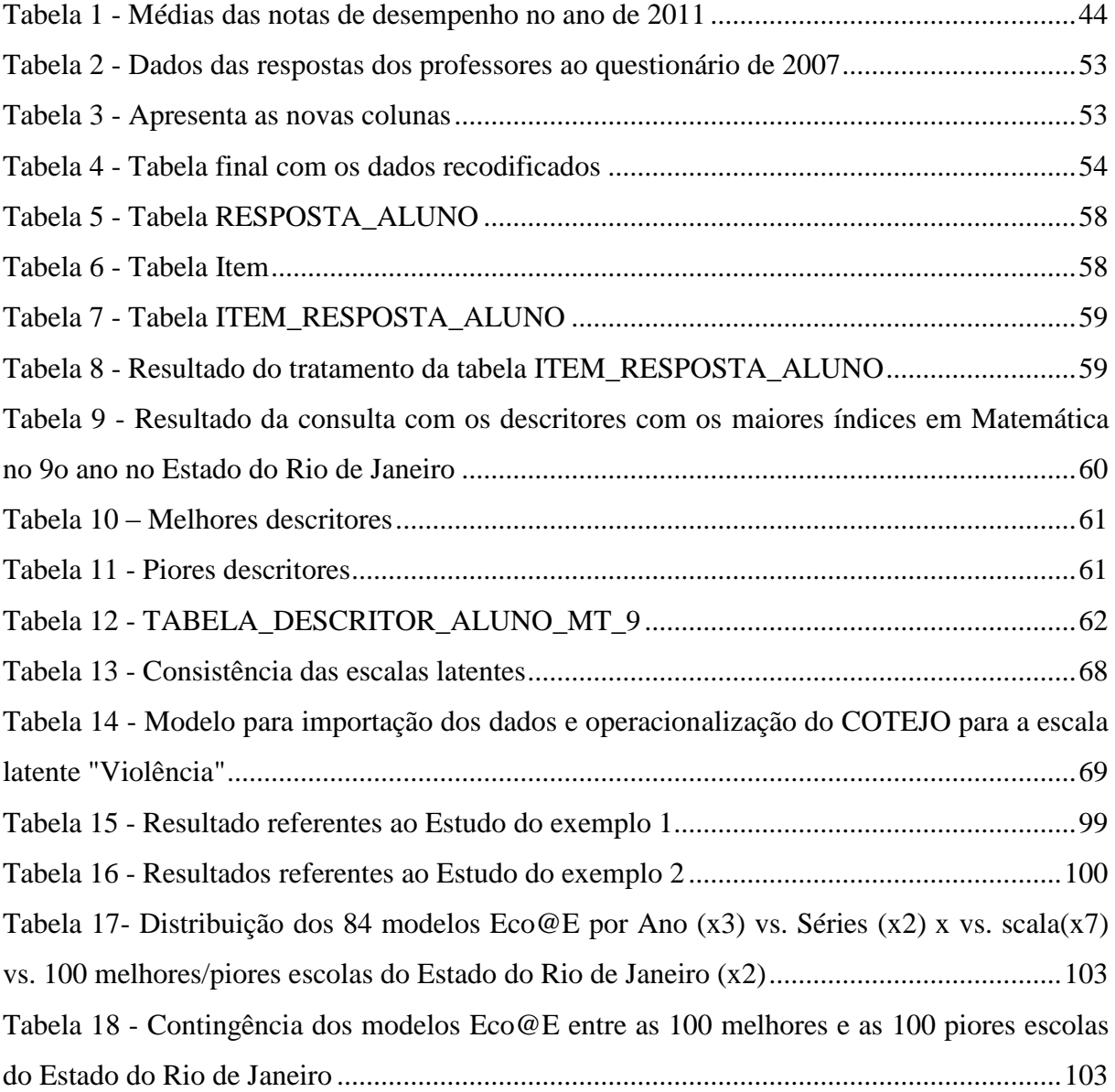

# Lista de Quadros

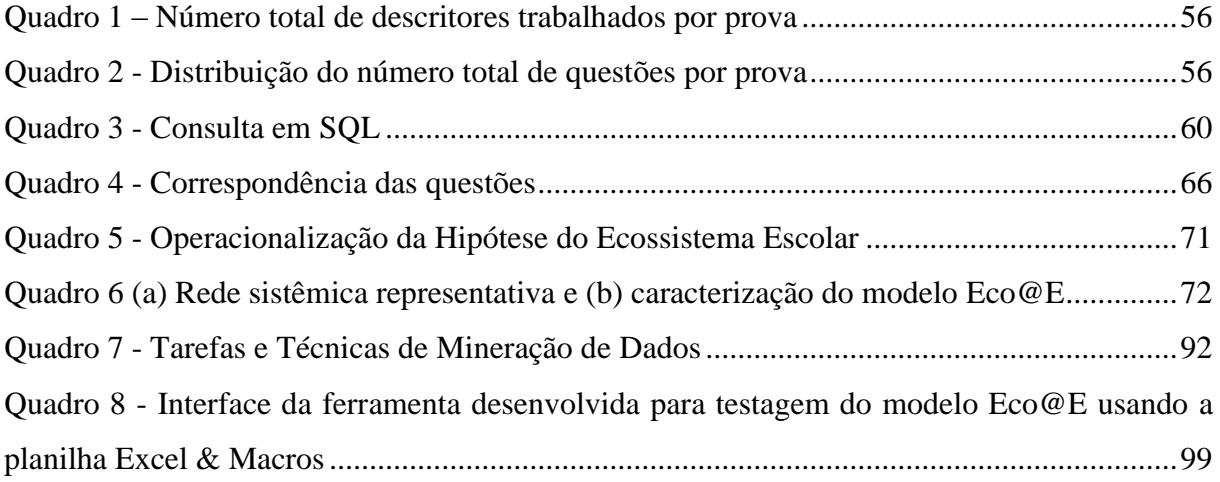

# Sumário

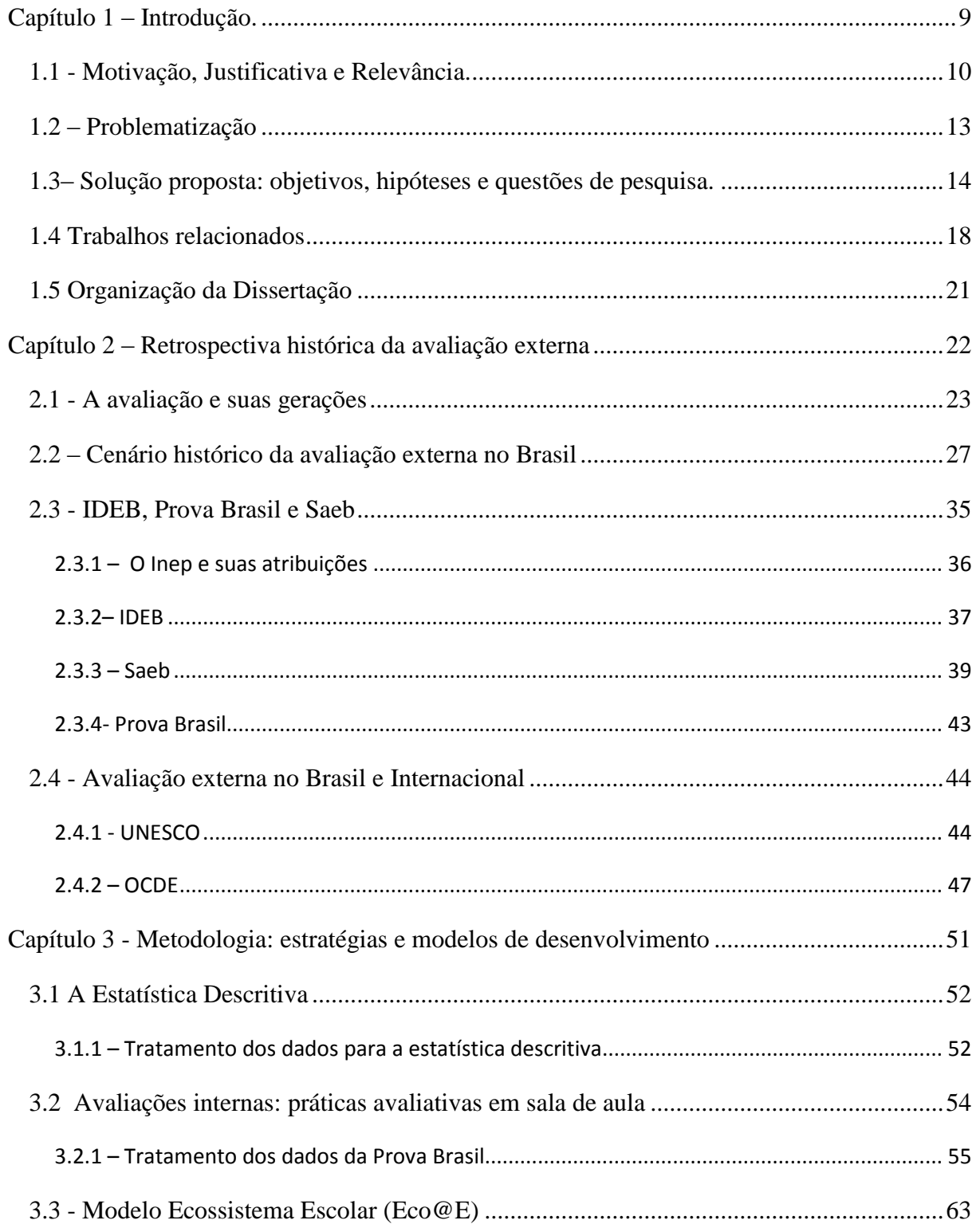

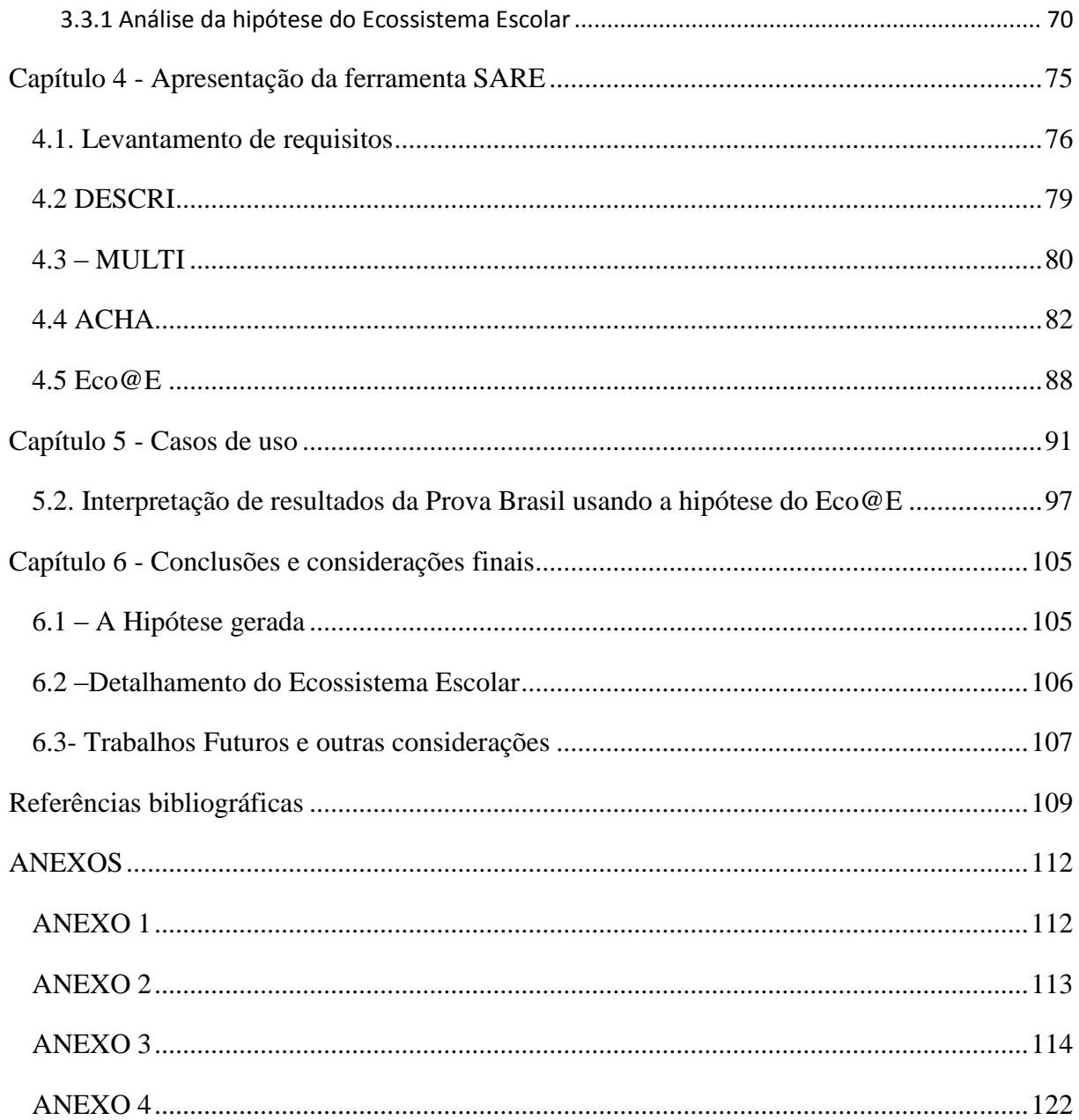

## **Capítulo 1 – Introdução.**

Neste capítulo serão tratados aspectos gerais do trabalho. O capitulo está estrutura em cinco seções: 1.1 - Motivação, Justificativa e Relevância. Contextualisação do trabalho; 1.2 – Problematização. Detalha os problemas da educação no país; 1.3– Solução proposta: objetivos, hipóteses e questões de pesquisa. Busca levantar possíveis soluções aos problemas apresentados; 1.4 Trabalhos relacionados;1.5 Organização da Dissertação.

#### **1.1 - Motivação, Justificativa e Relevância.**

No começo do ano de 2012 a Unesco (2012) revelou que o Brasil tem o pior nível de educação da América do Sul e ocupa a 88ª colocação no *ranking* mundial. Sabemos que muitas escolas públicas estão abandonadas devido ao descaso das autoridades, embora seja inegável que o Brasil tenha investido em políticas públicas nos últimos anos.

Podemos citar como exemplo deste investimento as ações do estado de São Paulo onde o governo criou estratégias pedagógicas como a progressão continuada, os ciclos, a avaliação continuada, a recuperação paralela, deu um novo sentido ao conceito de escola (a escola aprendente) e deu também um novo sentido ao papel do coordenador. Contudo, os resultados dessas ações deixam muito a desejar, conforme demonstram as avaliações externas como o Saresp (Sistema de avaliação do rendimento escolar do estado de São Paulo), o Saeb (Sistema de avaliação da educação básica) e a Prova Brasil. O governo se exime da culpa e diz que o problema está na formação dos professores. Esforços têm sido efetivados para dar uma melhor formação aos professores através de cursos e de uma prática reflexiva. No entanto, apesar das iniciativas de formação para a melhoria do sistema, a insistência dos governos em reduzir os problemas educacionais a questões que podem ser resolvidas no âmbito do indivíduo, do esforço pessoal do professor, tem sido um obstáculo na construção de soluções reais no campo da educação. O professor é visto como o Messias da educação, um ser dotado de inesgotável força de vontade que deve estar permanente disposto a se superar no cumprimento de sua missão. O importante é que cada um faça sua parte para que a educação melhore. O que o governo parece ignorar é que os problemas da educação são, sobretudo, de natureza política, social e cultural. Para Souza (2009) são vários os fatores que levam o aluno a um déficit de aprendizagem. Inspirando-se nas ideias desse autor podemos destacar:

- A política pedagógica, pois institui a progressão continuada, que em termos práticos torna-se progressão automática. O aluno perde a motivação para aprender, pois sabe que não precisará fazer esforços para passar de ano. O professor torna-se impotente diante dessa situação e perde sua autoridade, pois a nota que ele aufere do aluno não tem valor. Em consequência disso, a indisciplina se institucionaliza. A escola torna-se apenas o local do encontro, da amizade, do namoro, da sociabilidade, o que certamente é positivo, mas quase nunca do

ensino e da aprendizagem. Outro problema ligado à progressão continuada é o fato das crianças chegarem ao final do primeiro ciclo sem saber ler e escrever ou chegarem ao ensino médio na condição de analfabetos funcionais, sendo incapazes de interpretar um texto, por exemplo. Isso ocorre porque o aluno não consegue aprender novas competências por causa de déficits de aprendizagem em séries anteriores. O aluno sente dificuldade de desenvolver novos esquemas mentais e conhecimentos necessários exigidos. Dessa forma, ele não consegue assimilar os conteúdos e habilidades necessários para seguir em frente.

- A educação como um problema estrutural. A escola pública no Brasil tem um modelo arquitetônico prisional. Foucault (1969), filósofo Francês, já havia estudado os males que este tipo de arquitetura causa ao indivíduo. Para ele, este tipo de arquitetura é uma arquitetura de esquadrinhamento, da observação, da disciplina, do controle, cujo único objetivo é controlar os indivíduos criando seres dóceis e serviçais ao mercado de trabalho. A falta de comprometimento nos estudos, a desmotivação, a falta de interesse do aluno é em boa parte criada por esta estrutura prisional, onde as aulas tornam-se monótonas e chatas. Falta a grande parte das escolas públicas uma estrutura material para que o aluno goste de estudar, como áreas verdes, quadras, equipamentos, salas de estudo, salas de teatro, salas de vídeo, salas de ginástica, biblioteca, materiais para uso em sala de aula, etc. Um ambiente agradável com uma estrutura impecável é imprescindível para que o aluno aprenda.

– A educação é uma questão social. Os problemas educacionais refletem as contradições da própria sociedade. Na base da educação há uma família que geralmente enfrenta carências materiais e educacionais. Pobreza, fome, falta de trabalho e falta de perspectiva são fatores que minam a educação. O Brasil é uma das dez maiores economias do mundo, mas de acordo com a Organização para Cooperação e Desenvolvimento Econômico (OECD) em indicadores sociais ela está ao lado de Botsuana e Moçambique: 30 milhões vivem em estado de miséria; 80 milhões não conseguem consumir as 2240 calorias mínimas exigidas para uma vida normal; 60% dos trabalhadores no Brasil ganham até um salário mínimo e 50% da riqueza concentram-se nas mãos de 10% da população que ganham mais de dez salários. O subemprego é uma realidade da grande maioria das famílias: faxineiras, camelôs, lavadores de carro, pedreiros, pintores, eletricistas ocasionais são comuns. Tais pessoas apresentam baixo nível de consumo e renda e baixo nível educacional, sendo incapazes de acompanhar seus filhos e dar uma boa assistência a eles.

- A política salarial e de valorização do professor se coloca como outro fator. Os baixos salários, o descaso, o desrespeito, a imposição de políticas pedagógicas, tudo isso somado tem reflexos na educação. Os bons salários de alguns grupos de funcionários públicos, como os de juízes, promotores e políticos é provocado pelo subdesenvolvimento de outros grupos, como o de professores. Para que alguns grupos possam receber melhores salários e acumular patrimônios outros grupos necessitam ser explorados e sacrificados. O acesso aos benefícios está desigualmente repartido. Em consequência dos baixos salários e dos descasos com a classe, o professor perde a motivação, não tem prazer em dar aulas, resigna-se, não fazendo um bom trabalho: se a remuneração da hora-aula de um professor é de R\$ 20, então boa parte dos professores acaba dando uma aula de 20 Reais.

- Por último o autor destaca um problema de ordem cultural, pois a sociedade não faz cobranças à escola. Nas escolas públicas não há colegiados, não há conselhos, não há grêmios escolares. As desvalorizações por parte da sociedade brasileira em relação ao saber e ao conhecimento têm reflexos em toda estrutura educacional. Uma sociedade que não valoriza o conhecimento é uma sociedade sem história, sem memória. A participação da sociedade como um todo nas questões educacionais deve ser o cimento que constrói a nossa cultura, que defende as sociedades locais, que preserva nossa memória e consciência contra as ameaças de grupos, de ideologias e de interesses políticos. A participação da comunidade na escola é imprescindível para melhorar a qualidade do ensino e para gerar a consciência política e reflexiva sobre os fatos.

Vê-se, portanto, que o problema da educação é sistêmico e não pode ser resolvido apenas no âmbito do microcosmo da escola e do esforço individual de cada um. O governo reduz o problema da educação em termos operacionais, ao voluntarismo. "Escola da família", "amigo da escola", "escola para todos" são termos que nos mostram que o governo transfere para a comunidade e para os professores a exclusiva responsabilidade na resolução dos problemas da educação. A imagem veiculada na TV de um professor esforçado, voluntarioso, feliz, que apenas com ações individuais resolveria os problemas da educação não condiz com a realidade. Educação não é auto-ajuda, os problemas educacionais não podem ser resolvidos apenas no âmbito do indivíduo, da comunidade e do esforço pessoal do professor. O problema da educação é antes de tudo um problema político e social.

#### **1.2 – Problematização**

Os esforços feitos nas últimas décadas pelo Estado (leis), pelos governos (Políticas Públicas), pelas universidades (modelos pedagógicos e formação inicial e continuada de professores), pelas empresas (tecnologias) e pelas famílias dos alunos (engajamento, participação, etc.) não têm produzidos resultados satisfatórios no sentido de produzir uma escola de qualidade para todos.

A qualidade da escola brasileira tem caído drasticamente e a profissão docente tem sido desvalorizada, refletindo na falta de professores motivados, competentes, reflexivos e atuantes. É preciso, portanto, fazer um trabalho de resgate da autoestima dos professores e de sua competência técnica e política Rios (2001). A competência técnica refere-se à capacidade não tão somente de ensinar bem, mas também, o de saber avaliar o desempenho escolar de seus alunos, porque, segundo Eric Rogers (1969), uma reflexão sobre o processo de avaliação leva rapidamente a uma análise crítica sobre a prática docente. E a competência política é a capacidade de fazer valer seus direitos e valores profissionais junto às autoridades e à sociedade.

As questões relacionadas ao problema educacional brasileiro, tais como: escola e a sociedade, Políticas Públicas educacionais, desvalorização do fazer docente, desvalorização do espaço escolar, escola e responsabilidade social, para citar as mais importantes, poderia nos levar rapidamente às seguintes constatações:

1. Mudanças educacionais não se fazem apenas com boas intenções e voluntarismo.

2. O problema da educação não pode ser resolvido apenas no âmbito do microcosmo da escola e do esforço individual de cada um.

3. Há necessidade de um esforço coletivo e coordenado por parte dos setores organizados da sociedade, de fora para dentro das escolas, e de um esforço no sentido oposto por parte dos agentes diretamente envolvidos com o processo educacional.

E para sermos consequentes diante dessas constatações, deveríamos concluir também que o processo de avaliação escolar precisa ser revisto e levado mais a sério em todas as suas instâncias, tanto aquelas feitas internamente pelos professores das escolas (Micro ações), quanto àquelas feitas externamente pelos órgãos governamentais, universidades, ou institutos de pesquisa (Macro ações). A esse processo denominamos "Avaliação da Avaliação Escolar"

#### **1.3– Solução proposta: objetivos, hipóteses e questões de pesquisa.**

Diante da problemarização apreentada, este trabalho se propôe a contribuir para a melhoria da qualidade da escola brasileira pela consecução de dois objetivos, respectivamente no nível micro e macro do plano de ação.

Hipótese 1 (Micro): Há uma clara percepção de que os profissionais da educação não possuem instrumentos que auxiliem ao um bom entendimento e uso dos processos de avaliação. Acreditamos que um profissional de educação além de ensinar bem deve também saber avaliar bem o desempenho de seus alunos.

Objetivo específico 1- Melhorar o letramento em dados estatísticos educacionais, e possibilitar que estes profissionais elaborarem seus próprios métodos avaliativos.

Com o objetivo de compreender melhor a visão atual dos professores sobre o processo da avaliação foi realizado uma oficina com o tema "Avaliação da aprendizagem realizada em sala de aula pelo professor", na escola CEAMTEC no município de Piraí, no dia 24/05/2012 em dois horários, pela manhã e a tarde, tendo comparecido 15 professores de diferentes escolas e da SME. Após a apresentação da proposta, passou-se ao debate. E foram levantados alguns tópicos relevantes sobre o tema como:

**Visão do gestor quando recebe a informação/avaliação** – A avaliação é utilizada para outro fim que não seja a de aprovar ou reprovar os alunos? Como utilizar essas informações com fins diagnósticos e formativos ao longo do processo?

**Avaliação que realmente vale à pena** – Esta frase é por si mesma muito significativa e tem a ver com as preocupações gerais que foram levantadas.

**Resistência à avaliação** – A avaliação, embora seja praticada a todo o momento no dia a dia por todos nós, quando se trata de avaliação da aprendizagem é vista como uma inimiga por parte dos alunos. Como combater isto?

**Como e quem faz/pondera a avaliação externa?** – Esta preocupação foi expressa com diversas vertentes:

- **1.** Uma delas refere-se ao efeito negativo de autoajuste que as escolas estão enveredando para ficarem **"melhor na fita"**, por exemplo: se a avaliação externa é feita em cima de Matemática e Língua Portuguesa, então a escola irá **reforçar o ensino dessas matérias em detrimento das demais**.
- **2.** Outra vertente tem a ver com a discrepância entre a **matriz de referência** que é seguida pelos professores, de acordo com a orientação da Secretaria Municipal de Educação, e a matriz de referência que é utilizada nas avaliações externas. Um dos participantes da oficina faz o seguinte comentário: "... **parece que quem faz as provas não conversa com os orientadores programáticos da SME**‖.
- **3.** Outras críticas foram feitas ao **questionário socioeconômico** no sentido de que algumas questões **constrangem os alunos** pela maneira com são formulada. Por exemplo: "Você tem computador em casa?"

**Avaliação está mais para caju, abacate ou laranja?** – Uma das professoras presentes relatou que ouvira de um palestrante (quem?) esta excelente comparação metafórica entre o conceito de avaliação e o caroço dessas frutas. No primeiro caso, o cajú representaria a avaliação externa pois o caroço fica de fora e, assim, não se mistura com o conteúdo frutífero do interior. No segundo caso, o abacate corresponderia a avaliação atual feita em sala de aula pelos diferentes professores, pois embora o "caroço" esteja dentro da escola, mesmo assim não se mistura. Enquanto que no terceiro o caroço fica "junto e misturado", como deve ser uma avaliação adequada aos dias de hoje em uma sociedade globalizada e de bases complexas, na qual os resultados só podem advir de um processo de negociação entre todas as partes envolvidas (Guba e Lincoln, 1989).

**Confiabilidade do instrumento (TRI)** – Foi levantado também questionamentos sobre a validade dos instrumentos de (medida) de avaliação, inclusive tendo sido mencionada a Teoria de Resposta ao Item (TRI) como um procedimento técnico adequado para enfrentar este problema.

**Querer vs. Poder** – Este velho dilema do professor foi também levantado. Todo trabalhador conhece a experiência de viver situações onde nosso desejo e a possibilidade de realização entram em conflito. Um exemplo da relação de não querer/ poder, e que foi rotulado por um dos presentes como "O que é o que é?", seria aquela situação em que o professor ajusta sua aula à mera "decoreba" (e, consequentemente, as questões de prova são do tipo "o que é o que é...), em função das circunstâncias desfavoráveis para uma prática docente de qualidade maior.

A oficina trouxe uma série questões de grande relevância sobre a percepção da avaliação pelos professores. De posse destas informações, e passando por um processo de reflexão, foram elaboradas algumas soluções que atendesse as demandas levantadas pelo próprio grupo. Uma das soluções proposta é a avaliação da avaliação da aprendizagem realizada em sala de aula pelo professor.

Acredita-se que a forma de avaliar de um professor demonstra muito da forma que ele ensina. Segundo Eric Rogers,

> ―Let me listen to your examiners making their examination question and let me listen again when they are marking the answers, and i shall know the real value and promise of your work".

É na maneira de avaliar que aparece tudo o que é importante para o professor. Avaliando a avaliação é uma forma de identificar crenças e valores do professor bem como a forma que o conteúdo foi ensinado. Do outro lado é interessante pesquisar como os alunos respondem a avaliação, padrões de respostas e comportamentos serão analisados. O objetivo desta pesquisa é identificar onde está ocorrendo o fracasso escolar no contexto da avaliação.

Hipótese 2 (Macro): A introdução do conceito de ecossistema escolar é capaz de promover sucesso da escola como um todo. Encontramos uma fundamentação para justificar esse enfoque sistêmico no Artigo 205 da própria Constituição brasileira:

> *"A educação, direito de todos e dever do Estado e da família, será promovida e incentivada com a colaboração da sociedade, visando ao pleno desenvolvimento da pessoa, seu preparo para o exercício da cidadania e sua qualificação para o trabalho."*

Entendemos que a escola deve promover aos seus alunos mais que somente o compromisso de adquirir competências, ela deve formar cidadãos e pessoas felizes.

Para tanto faz-se necessário produzir um modelo de avaliação que considere a análise das relações entre as percepções dos educadores dos fatores impactantes no processo ensino/aprendizado (fatores ambientais, técnicos, sócio e culturais, entre outros) com os resultados da avaliação dos alunos nas disciplinas curriculares.

A pesquisa relacionada a este segundo objetivo teve como mote inicial desenvolver um modelo de avaliação baseado nos resultados da Prova Brasil com o objetivo de avaliar o impacto da utilização das TIC (Tecnologias de informação e comunicação) em sala de aula nas escolas do ensino básico da rede pública de educação, em particular o PROUCA1(Programa um computador por aluno). A partir deste ponto inicial, percebeu-se que alem das TIC outros assuntos que envolvem a escola deveriam ser analisados no trabalho, para isso, foi necessário buscar entender algumas questões apresentadas anteriormente. Foi preciso avaliar como melhorar a eficiência de algumas práticas de políticas pedagógicas como a progressão automática ou buscar soluções para problemas da estruturação das aulas, onde, na maioria das vezes aprisiona o aluno em ambientes com poucos recursos que não busca cativá-lo. É importante lembrar também dos fatores sociais como a pobreza, a fome, a falta de trabalho e a desigualdade social como itens que interferem na qualidade do ensino no país. A política salarial e de valorização do professor são alguns dos elementos que influenciam na qualidade do ensino, um professor desmotivado certamente não conseguirá desempenhar um bom papel. A sociedade não prioriza a escola, são poucas as ações da sociedade que buscam melhorar a qualidade da escola. podemos citar como exemplo de uma das poucas atuações positivas o movimento "Amigos da escola. Pelos assuntos apresentado, a pesquisa se desdobrou na avaliação do impacto não apenas das TIC, mas também de outros fatores que interferem no processo de aprendizagem. Fatores como violência, projeto pedagógico, gestão e outros que serão apresentados mais adiante. A ampliação do campo de análise surge a partir da pesquisa dos dados disponibilizados pelo Inep. Com esses dados surge algumas questões importante que devem ser cuidadosamente discutidas.

<u>.</u>

<sup>&</sup>lt;sup>1</sup>Trabalho parcialmente financiado pelo Programa governamental PROUCA, através do Edital MCT/CNPq/CAPES/MEC-SEB nº 76/2010. Projeto de um computador por aluno, versão brasileira do projeto OLPC apresentado ao governo brasileiro no Fórum Econômico Mundial em Davos - Suíça, em janeiro de 2005. O PROUCA tem como objetivo ser um projeto Educacional utilizando tecnologia, inclusão digital e adensamento da cadeia produtiva comercial no Brasil.

**Questão 1**: Quais são as variáveis que determinam o sucesso e o fracasso escolar no que se refere separadamente para cada um dos três objetivos escolares (competência, cidadania e bem-estar biopsicossocial) previstos no artigo 205 da constituição federal?

**Questão 2**: Qual é o perfil de demanda ou de percepção dos usuários finais (alunos e educadores)?

**Questão 3**: Qual é o perfil de oferta dos responsáveis pelas política e pela gestão educacional?

**Questão 4**: Qual é a relação (equilibrada ou não) entre a demanda e a oferta?

#### **1.4 Trabalhos relacionados**

As pesquisas realizadas no país referente à avaliação externa da educação cresceram muito nos últimos anos. Além do trabalho realizado pelo Inep podemos destacar o estudo feito pelo CGI. BR (Comitê Gestor da Internet no Brasil), que através da pesquisa TIC Educação, busca avaliar desde 2010 a infraestrutura de TIC disponível nas escolas, a apropriação das TIC nos processos educacionais, as habilidades de professores e alunos no uso da tecnologia, as principais barreiras que impedem o seu uso pelos atores do sistema educacional bem como as motivações que levam muitos professores a integrar as TIC em suas práticas pedagógicas.

A pesquisa TIC Educação tem como objetivo medir e avaliar o uso e a apropriação das TIC nas escolas brasileiras por meio da prática pedagógica. Até o momento já foram realizados pesquisas nos anos de 2010, 2011 e 2012.

A pesquisa TIC Educação 2012 tem como referencial metodológico os relatórios InfoDev, do Banco Mundial, e do estudo Sites 2006 (Second Information Technology in Education Study), da International Association for the Evaluation of Educational Achievement (IEA). A amostra da pesquisa foi composta por 856 escolas públicas e privadas do Brasil, selecionadas a partir do Censo Escolar 2011, do MEC (Ministério da Educação e Cultura). Foram entrevistados professores de Português e Matemática, alunos do Ensino Fundamental I, Ensino Fundamental II e Ensino Médio, coordenadores pedagógicos e diretores.

Como exemplos de alguns resultados alcançados pelo TIC Educação 2012 podem apresentar:

O acesso às TIC, a respeito da infraestrutura, se faz presente nas escolas brasileiras.

- O crescimento do uso de computadores portáteis.
- O número de equipamentos disponíveis por aluno é, de modo geral, insuficiente.
- O acesso a Internet é precário nas atividades escolares.
- A Internet está presente na maioria das escolas públicas, mas a velocidade de conexão é uma limitação.
- O acesso à Internet está em 93% dos domicílios dos professores, proporção muito superior ao da população geral, com 40%.
- Entre os alunos das escolas públicas, 54% possuem acesso à Internet em seus domicílios, proporção que chega a 91% dos domicílios de alunos das escolas particulares.

Esses foram alguns dos resultados obtidos pela pesquisa realisada pelo CGI. BR. O relatório final elaborado por essa instituição é composto por quatros sessões constituídas por uma primeira parte que apresenta artigos relevantes sobre o uso da TIC na educação, uma segunda parte que trata da metodologia e o processo de análise dos resultados da pesquisa realizada, uma terceira parte que apresenta as tabelas com os resultados alcançados e por fim o apêndice com o glossário do trabalho.

Alem do CGI.BR, podemos apontar como outro trabalho, que busca apresentar dados sobre a educação no país, o site QEdu. O projeto foi uma parceria entre a Empresa Meritt Informações Educacionais e a Fundação Lemann. A primeira empresa atua no ramo de tecnologias educacionais, e foi criada em 2010 com a missão de criar soluções para o uso dos dados da educação disponibilizados por órgãos do governo, buscando agregar novas organizações para divulgação desses dados. A Fundação Lemann é uma organização sem fins lucrativos, criada em 2002 pelo empresário brasileiro Jorge Paulo Lemann que tem como grandes objetivos buscar contribuir para melhorar a qualidade do aprendizado dos alunos brasileiros e formar uma rede de líderes transformadores na educação.

Em 2010 a Meritt buscou uma parceria com a equipe da Fundação Lemann, responsável pelo portal Ideb (Índice de Desenvolvimento da Educação Básica), o objetivo do projeto era disponibilizar os microdados da Prova Brasil, gerados pelo Inep, de maneira mais amigável para professores e profissionais da educação. O resultado desta parceria gerou o Portal Qedu, projeto que teve seu início de desenvolvimento em dezembro de 2011 e sua conclusão em outubro de 2012 por ambas as empresas.

O QEdu é um portal aberto e gratuito com o endereço eletrônico www.qedu.com.br, onde encontramos informações disponibilizadas de forma mais acessível, oriundas da Prova Brasil e do Censo escolas, ambos trabalhos realisados pelo Inep, sobre a qualidade do aprendizado em cada escola, município e estado do Brasil. No portal encontramos informações sobre o aprendizado dos alunos do 5º e 9º anos em Matemática e Português; o perfil dos alunos, professores e diretores; o número de matrículas; taxas de aprovação, abandono e reprovação; e informações sobre a infraestrutura escolar.

A proposta do portal não é analisar os dados gerados e sim apresenta-los de maneira mais fácil, com uma série de recursos gráficos que auxilia na análise dos números da educação no Brasil. A figura 1, apresenta uma das telas deste portal.

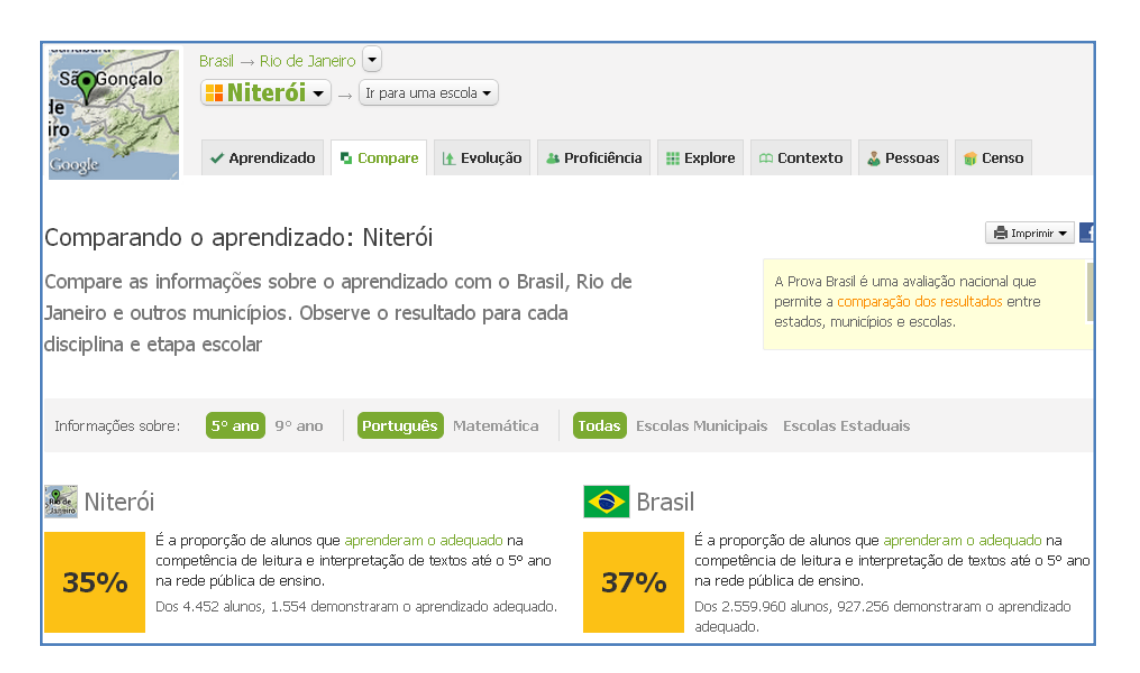

Figura 1 - Tela do Portal QEdu

Os trabalhos apresentados são iniciativas muito recentes que buscam avaliar a educação no país de uma maneira mais profunda. Isso demonstra que o assunto ainda carece de mais trabalhos. Veremos no capítulo dois desta dissertação um pouco da história da avaliação externa no Brasil, com objetivo de entender o cenário atual das práticas da avaliação nas escolas.

#### **1.5 Organização da Dissertação**

A Dissertação está organizada em seis capítulos. O presente capítulo procurou mostrar os aspectos gerais do trabalho. O segundo faz uma retrospectiva histórica da avaliação externa mostrando a evolução da avaliação no Brasil e no Mundo relacionando com seus principais agentes. O terceiro capítulo apresenta as metodologias, estratégias e modelos de desenvolvimento utilizados para encontrar uma solução para o processo da avaliação da avaliação. O quarto capítulo da apresenta a ferramenta proposta SARE, instrumentalisando a avaliação escolar. O quinto capítulo relata os casos de uso do modelo proposto e busca explicar as soluções encontradas. O sexto capítulo tráz as conclusões e considerações finais e trabalhos futuros.

## **Capítulo 2 – Retrospectiva histórica da avaliação externa**

Neste capítulo serão apresentados e discutidos alguns aspectos da avaliação e suas gerações, como também a história da avaliação externa no Brasil e no plano internacional. No primeiro caso, serão detalhados os principais instrumentos de avaliação externa recentemente (anos 90) introduzidos no país: IDEB, Prova Brasil e SAEB.

#### **2.1 - A avaliação e suas gerações**

Para esta seção utilizaremos como material de referência os autores Guba e Lincoln (1989), que fizeram um estudo sobre a evolução do processo da avaliação. Para estes autores, a evolução da avaliação pode ser classificada em quatro gerações: orientada à medição; orientada à descrição; orientada ao julgamento e, a geração atual, orientada à negociação. Eles levam em consideração o lado humano, político, social, cultural e o contexto.

#### Primeira Geração – Medição

Nesta fase, os termos avaliação e medição eram considerados sinônimos e o papel do avaliador era essencialmente técnico. Os escores alcançados pelos alunos eram tomados como concreta evidência do grau de conhecimento que eles haviam alcançado. Os avaliadores deste momento refletiam o pensamento positivista desta fase histórica, que corresponde a meados do século XIX e início do século XX. O objetivo principal era buscar a verdade dos resultados, e utilizava-se como referência, as descobertas da ciência natural. O período tinha por característica de que todo conhecimento poderia ser construído a partir da observação e, consequentemente, haver a necessidade de que tudo fosse medido e provado. Outra característica desta geração é o aspecto classificatório, com o propósito na educação de agrupar alunos em determinadas categorias. Selecionar é outra função desta geração, encontrar alunos ou pessoas que atendam a um determinado padrão estabelecido. As competências eram certificadas através do uso de instrumentos de medida. Testar o conhecimento é o único objetivo deste instrumento de avaliação. Os agentes testados não participam do processo de avaliação como professores e alunos. Atingir determinado conhecimento é o único objetivo desta fase, onde não é avaliado o contexto em que a avaliação é aplicada, fazendo com que esse instrumento esteja descontextualizado de uma realidade. Privilegia-se a quantificação de resultados em busca da objetividade, sem analisar o processo de como chegou a determinado resultado. A avaliação é sempre referenciada a uma determinada norma ou critério a ser atingido. A avaliação como um sinônimo de teste foi muito usados para permitir medir também os resultados alcançados pelos sistemas educativos. Estima-se que até 1933 havia mais de 3500 testes construídos por educadores para avaliar os alunos nas escolas nos Estados Unidos.

Serão apresentados a seguir alguns exemplos de testes desenvolvidos neste período como forma de abordar esta geração:

- Testes mentais foram introduzido no serviço militar na Primeira Guerra Mundial e aplicados com ―sucesso‖ (sem discutir aqui o mérito do que se propunham!) a mais de 2 milhões de homens. O instrumento foi adaptado para uso nas escolas com propósito de identificar determinado grupo de alunos especiais.
- $\blacksquare$  O psicólogo Alfred Binet<sup>2</sup> desenvolveu um teste que tinha como propósito identificar os jovens deficientes mentais com o objetivo de excluir das escolas determinado grupo de alunos que poderiam interferir no processo de aprendizagem dos demais alunos.
- O surgimento dentro da psicologia das técnicas de mensuração psicométrica que consiste em um instrumento com um conjunto de técnicas utilizadas para mensurar, de forma adequada e comprovada experimentalmente, um conjunto ou uma gama de comportamentos que se deseja conhecer melhor.
- É criado o conceito de "idade mental", um conjunto de teste onde são verificadas as respostas esperadas e o tempo decorrido para as respostas. Desenvolve-se o teste de Q.I. (quociente de inteligência), outro exemplo desta geração da avaliação.
- As Ciências Sociais utilizaram sistemas de medidas como forma de compreender os principais padrões de desenvolvimento dos seres humanos. A Psicologia em particular utilizou-se da nova abordagem científica, na tentativa de explicar os estudos utilizando as Ciências Físicas. O sistema de medidas trabalhava com técnicas quantitativas que foram consideradas muito produtivas.
- Fisher (1925) cria as ferramentas básicas de análise, juntamente com as tabelas matemáticas necessárias para interpretar os resultados do seguimento das Ciências Sociais, incluindo a Educação.

1

<sup>&</sup>lt;sup>2</sup> Alfred Binet (Nice, 8 de julho de 1857 — Paris, 28 de outubro de 19111 .) foi um pedagogo e psicólogo francês que ficou conhecido por sua contribuição no campo da Psicometria, sendo considerado o inventor do primeiro teste de inteligência, a base dos atuais testes de QI.

A primeira geração de avaliação pode ser legitimamente chamada de geração de medição. O papel do avaliador era técnico, de modo que qualquer variável chamada para a investigação pudesse ser medida.

#### Segunda Geração – Descrição

A segunda geração se desenvolveu para suprir uma séria deficiência da primeira geração, que tinha o foco no aluno como objeto de avaliação. Pouco depois da Primeira Guerra Mundial, ficou claro que os currículos escolares precisavam de uma profunda revisão. Após a guerra, as escolas secundárias começaram a receber um grande fluxo de estudantes que raramente tinham ido além dos níveis elementares de aprendizado. Em contrapartida, estes estudantes tinham aspirações que não estavam de acordo com o currículo da época. Muitos deles viam a escola secundária como uma oportunidade de adquirir habilidades que os fizessem conquistar uma situação social e financeira superior a dos seus pais. Mas as escolas não estavam preparadas para isso, e os alunos para as escolas.

Em 1932, Ralph W. Tyler, professor da Ohio State University, foi designado para ser o diretor de pesquisa da Eight Year Study, uma pesquisa que comparava a desempenho de estudantes preparados nas progressivas high schools com os preparados nas escolas convencionais. Tyler percebeu que o que tinha de ser avaliado não eram os alunos e sim a qualidade dos programas educacionais (POPHAM, 1988, p.2). Surge então a avaliação de programas: a preocupação de saber como funcionavam os currículos escolares e em que medida os objetivos pretendidos podem ser alcançados. Diz-se que é uma avaliação orientada à descrição porque pretende verificar a relação entre o desempenho dos alunos e os objetivos de um programa. Esta geração durou até o final da década de 1950.

Surgem então as taxonomias de objetivos educacionais, sendo a mais conhecida a de Benjamin Bloom, que classificava os objetos em três domínios: o cognitivo, o afetivo e o psicomotor (ROQUE, 2004, p. 28).

É neste momento que se faz a distinção entre o conceito de avaliação somativa, mais associada à prestação de contas, e a avaliação formativa, mais associada ao desenvolvimento, à melhoria das aprendizagens e à regulação dos processos de ensino e de aprendizagem.

Terceira Geração – Julgamento

Em outubro de 1957, os norte-americanos ficaram chocados ao ver o lançamento do satélite Sputinik pela União Soviética. Como podia outra nação superar os Estados Unidos da América em assuntos técnicos e científicos? Aquele foi um acontecimento embaraçoso. Como consequência, foram feitas grandes quantidades de investimentos federais para o desenvolvimento de uma nova forma de abordar o currículo de Ciências e Matemática. (POPHAM, 1988, p.2). Por exemplo, na área de Física o projeto PSSC (Physical Science Study Commitee) (EUA, 1956). A motivação filosófica do PSSC baseava-se na busca da participação ativa do aluno em todas as atividades. Assim sendo, com os diferentes recursos didáticos buscava sempre uma inter-relação entre situações-problema, prática experimental e desenvolvimento teórico da Física, apresentando ao aluno uma visão diferenciada da ciência escolar, aproximando-a da atividade científica (Zylbersztajn, 2013 e o projeto HELP-P (High Education Learning Project-Physics) uma iniciativa de colaboração entre os professores de física em várias universidades britânicas que envolvem o desenvolvimento de habilidades, o estímulo de estudo individualizado, e técnicas de ensino (BLACK, 2013).

Este fato marcou o início da terceira geração. O avaliador continua a exercer a função de descrever e mensurar, mas agora também tem a função de julgamento. Ou seja, precisa estabelecer os méritos do programa avaliado em função de referenciais externos estabelecidos por doutos especialistas.

#### Quarta Geração – Negociação

Um dos fatores que impulsionaram esta nova geração foram as mudanças paradigmáticas que tomaram força nas ciências e que permitiram o florescimento da sociedade da informação, da globalização e, na área de Ciências Humanas, a linha do construtivismo social.

Até o início do século XX, predominava o método científico baseado no modelo mecanicista proposto por René Descartes em seu "Discurso do Método". As descobertas deste período provaram a impossibilidade de determinar até mesmo a realidade dos resultados de uma observação, derrubando o preceito de que "para conhecer o todo basta conhecer as partes" ao demonstrar que muitos fenômenos não possuem explicação se não encarados dentro de uma situação ou sistema e, sobretudo, derrubaram o preceito de que o objeto é separado e independente do observador, mostrando que o que conhecemos daquilo que acreditamos ser o objeto real é apenas o resultado de nossa intervenção nele e não o objeto em si FARIA, (2009).

O filósofo Alemão Immanuel Kant (1724-1804) reconhecia que não há como um fenômeno ser observado sem que o observador afete o que está sendo observado. Portanto, o observador passa a fazer parte do que está sendo observado.

Esta nova maneira de ver as coisas mostrou que nem tudo era previsível como a mecânica clássica dizia. A ciência passou a lidar com a incerteza onde existem apenas leis probabilísticas. É a migração de um pensamento simplista para um que lida com a complexidade e a incerteza. Esta visão da complexidade se expande nos sistemas sociais constituídos por seres que vivem no instável ambiente global.

As três primeiras gerações de avaliação enquadram-se em um paradigma positivista, onde a realidade é única e pode ser apreendida por uma visão objetiva. Já a quarta geração lida com o ambiente complexo, caótico. A quarta geração se apoia em um paradigma construtivista RODRIGUES, (2009) e está preparada para lidar com as múltiplas fontes de informação geradas pelo ambiente complexo em que vivemos.

A quarta geração é uma forma de avaliação, em que as reivindicações, preocupações e características dos interessados (stakeholders) são base para o projeto de avaliação. O avaliador leva em consideração que os resultados da avaliação são de interesse do avaliado. O avaliador reconhece que a avaliação está relacionada aos valores, contexto cultural, social e físico dos interessados. Toda avaliação expõe o avaliado a uma situação de risco. Por isso, o avaliador deve se preocupar com os aspectos éticos, respeitando a integridade e a privacidade dos avaliados.

#### **2.2 – Cenário histórico da avaliação externa no Brasil**

Para compreendermos o processo de avaliação no Brasil faz-se necessário entender um pouco da história de como ocorreu o surgimento das políticas educacionais no país. Antonoio Ney (2011) divide a história da educação em dez momentos.

No período Jesuítico (1549 até 1759) – foi criada a primeira escola no país na cidade de Salvador, em 1549, fundada pelos Jesuítas que estabeleceram os caminhos da educação estruturada no "*ratio studiorum*" com o objetivo de uma organização social e cultural, bem como de catequese baseada na cristandade, pois atendia os interesses do colonizadores portugueses. Neste período surgiram outras escolas pelo país onde o ensino era essencialmente de caráter humanístico. A responsável por sua administração era a Companhia

de Jesus ou a Ordem dos Jesuítas, fundada por Inácio de Loyola. As escolas se destinavam ao ensino do Latim e Português e os alunos eram, em geral, homens índios ou brancos, já que neste período as mulheres eram excluídas da educação formal. No Brasil colônia não havia ensino superior e quem tinha interesse em estudar Medicina ou Direito deveria estudar na Europa.

Período Pombalino (1760-1807) e Período Joanino (1808-1821) – Marquês de Pombal, procurando reformar a educação portuguesa, irá expulsar os jesuítas de Portugal e das suas colônias. Implanta a Reforma Pombalina de Educação que gerou pouco efeito na qualidade da educação no Brasil, mas foi de grande significação, pois neste momento o Estado assume e centraliza o processo educacional. A reforma no Brasil não teve um efeito positivo em geral, as instituições de ensino fundadas eram insuficientes e fragmentadas. Os professores não possuíam formação adequada e os resultados apresentados eram inferiores comparados ao modelo anterior. A vinda da família Real Portuguesa para o Brasil, em 1808, irá influenciar novas políticas educacionais. Surge uma série de novas instituições que têm como objetivo atender as novas necessidades da colônia como: preparar a defesa militar, surgimento de novas demandas burocráticas e serviços estatais ao reino. Surgem nesta época as primeiras formações de especialista, de engenheiros, de médicos e de técnicos em economia agricultura e indústria. O objetivo era a formação de profissionais especializados, em uma visão utilitarista da educação.

Período Imperial (1822-1889) – O compromisso da educação no Império passa a ser com a formação de personalidade e desenvolvimento para a constituição nacional. A constituição de 1824 instituía, em seu artigo 179, a instrução primária gratuita para todos os cidadãos. Em 1827, foi promulgado o primeiro instrumento legal para a educação e que, durante mais de um século, foi o único documento promulgado sobre o assunto. O Ato adicional de 1834 atribuiu às competências das educações primárias e secundárias as províncias, permanecendo a União responsável pelo Ensino Superior. Em 1835, foi criada a primeira escola para formação de professores no país na cidade de Niterói. O primeiro estudo quantitativo sobre a Educação foi realizado em 1872 onde em um universo de 10 milhões de habitantes, apenas 150.000 estudavam em escolas primarias.

Primeira República (1889 -1929) – A constituição 1891 consagrou a descentralização do ensino, caberia aos estados o direito de criar instituições de ensino bem como as competências sobre a educação do ensino primário e secundário. Em 1900 foi realizado um segundo estudo sobre a educação, o Anuário Estatístico do Brasil do Instituto Nacional de Estatística onde apontava que 75% da população Brasileira era analfabeta.

Segunda República (1930-1937) – Na era Vargas é criado o Ministério da Educação e Cultura, com o objetivo de auxiliar nas demandas de uma educação de mais qualidade que atendesse aos interesses de pessoas com formação mais capacitada para o processo industrialização que o país estava passando. Neste momento histórico surgem os primeiros instrumentos de avaliação interna nas escolas com o propósito de medir para comparar os desempenhos dos alunos. Em 1931, após a criação do Ministério da Educação e Saúde, realizou-se a IV Conferência Nacional de Educação, que teve como um de seus produtos a assinatura de um convênio estatístico que adotaria normas para a padronização e aperfeiçoamento das estatísticas da educação brasileira. Fato muito importante no sentido de desenvolver uma primeira metodologia de coletas de dados para a avaliação externa. A cláusula inicial desse convênio determinava, como objetivo, a coordenação de todos os trabalhos oficiais de estatística educacionais e conexas, de modo que fosse possível conhecer e divulgar, com rapidez e segurança, as condições gerais dos diversos níveis de ensino do Brasil em determinado ano. As primeiras estatísticas educacionais obtidas foram publicadas em 1939 com dados de 1932, em publicação denominada Ensino Brasil, que correspondeu ao embrião do que hoje denomina-se "Sinopse Estatística". Em 1937, foi criado o Serviço de Estatística da Educação e Saúde pela Lei nº 378, secretária relacionada ao MEC responsável pela organização da coleta de dados nos estados. Em janeiro de 1937 surge o Instituto Nacional de Pedagogia, que é regulamentado somente em 30 de julho de 1937 pelo Decreto-Lei nº 580, que define a organização e a estrutura da instituição e modifica sua denominação para Instituto Nacional de Estudos Pedagógicos (Inep). A função do Inep era organizar os documentos referentes à educação com o propósito de realizar pesquisas, fazer levantamento de dados e executar a avaliação educacional brasileira, que contribui para as primeiras formulações de políticas públicas do país.

Período do Estado Novo (1938 – 1945) – As tendências fascistas marcam este período da república. Na educação há um retrocesso, pois, se o período anterior era democrático este se caracterizava por medidas opostas. Há um desenvolvimento das formações técnicas como o surgimento do Serviço Nacional de Aprendizagem Industrial (SENAI). Segundo Romanelli (2004), este período foi uma "espécie de hibernação" com relação à educação. O ano de 1944 foi o lançamento da Revista Brasileira de Estudos Pedagógicos (RBEP), criado pelo Inep.

Todas as informações educacionais produzidas pela autarquia passaram a ser publicadas neste veículo, que até hoje atende aos gestores, pesquisadores e estudiosos da Educação. Esta revista foi muito importante para o seguimento da educação, nela foram publicadas as primeiras pesquisas sobre a análise dos dados da educação no país. Neste período foi realizada a primeira coleta de dados da informação sobre a educação brasileira sobre o ensino normal (antigo curso de formação de professores).

Período da quarta República (1946-1964) – Em 1946 com a nova constituição é promulgada e determina a obrigatoriedade do ensino primário e dá competência a União para legislar sobre diretrizes e bases da educação nacional. A educação passa ser um direto de todos. Surge a primeira LBD (Lei de Diretrizes e Bases da educação nacional) que em 1961. Em 1962, são criados o Conselho Federal de Educação em substituição ao Conselho Nacional de Educação e os Conselhos Estaduais de Educação. Nesse mesmo ano o MEC lança o Plano Nacional de Educação e o Programa Nacional de Alfabetização. Esta foi a primeira iniciativa sistematizada do governo para avaliar o processo de alfabetização nas escolas. No que se refere à avaliação neste período, podemos apontar como fator marcante a nomeação do professor Anísio Teixeira como diretor do Inep em 1952. O instituto passa então a dar maior ênfase ao trabalho de pesquisa de dados e avaliação. O objetivo de Anísio Teixeira era estabelecer centros de pesquisa como um meio de "fundar em bases científicas a reconstrução educacional do Brasil". A ideia concretizou-se com a criação do Centro Brasileiro de Pesquisas Educacionais (CBPE), estruturando os processos de avaliação, com sede no Rio de Janeiro, e dos Centros Regionais, nas cidades de Recife, Salvador, Belo Horizonte, São Paulo e Porto Alegre. Tanto o CBPE como os centros regionais estavam vinculados à nova estrutura do Inep. Em 1956, o Serviço de Estatística da Educação e Saúde é alterado pelo Decreto n° 38.661, para Serviço de Estatística da Educação e Cultura (SEEC), esta mudança demonstra a necessidade do estado em melhor avaliar a educação neste momento. A década de 1950 foi muito importante para a área do ensino, os governos do período criaram políticas públicas com o propósito de melhorar a capacitação de professores e buscaram criar os primeiro cursos de aperfeiçoamento de professores nas secretarias estaduais organizada pelo Inep e as secretaria estaduais.

Período Militar (1964 – 1985) – O golpe militar de 1964 iria bloquear as tendências que tomava a educação brasileira já que neste período é marcado por uma escolha dos governos em direcionar o sistema educativo no sentido de uma tecnocracia. Pelas ideias expostas na Teoria do Capital Humano. Segundo (MINTO 2013), Sua origem está ligada ao surgimento da disciplina Economia da Educação, nos Estados Unidos, em meados dos anos 1950. Theodore W. Schultz, professor do departamento de economia da Universidade de Chigago à época, é considerado o principal formulador dessa disciplina e da idéia de capital humano. Esta disciplina específica surgiu da preocupação em explicar os ganhos de produtividade gerados pelo "fator humano" na produção. A conclusão de tais esforços redundou na concepção de que o trabalho humano, quando qualificado por meio da educação, era um dos mais importantes meios para a ampliação da produtividade econômica, e, portanto, das taxas de lucro do capital. Aplicada ao campo educacional, a idéia de capital humano gerou toda uma concepção tecnicista sobre o ensino e sobre a organização da educação, o que acabou por mistificar seus reais objetivos. Sob a predominância desta visão tecnicista, passou-se a disseminar a idéia de que a educação é o pressuposto do desenvolvimento econômico, bem como do desenvolvimento do indivíduo, que, ao educar-se, estaria "valorizando" a si próprio, na mesma lógica em que se valoriza o capital. O capital humano, portanto, deslocou para o âmbito individual os problemas da inserção social, do emprego e do desempenho profissional e fez da educação um "valor econômico", numa equação perversa que equipara capital e trabalho como se fossem ambos igualmente meros "fatores de produção". Além disso, legitima a idéia de que os investimentos em educação sejam determinados pelos critérios do investimento capitalista, uma vez que a educação é o fator econômico considerado essencial para o desenvolvimento.

Influencia pelo modelo da Teoria do Capital Humano, o MEC assina um acordo com USAID (United States Agency International for Development) para assessorar na modificação da estrutura do ensino primário do país. A LDB de 1961 é substituída pelas Leis n.5.540/68 e n.5.592/71 que estabelecem a profissionalização obrigatória ao final do 2º grau. Dumerval Trigueiro, intelectual e político, iniciou sua carreira muito cedo, aos 26 anos, como Secretário de Educação e Cultura do Estado da Paraíba. Ao lado das atividades burocráticas aliou atividades docentes, sendo que destas últimas nunca se afastou até falecer em 1987. O fato de ter transitado entre esses dois meios, o acadêmico e o técnico-estatal, faz de Durmeval um dos poucos pensadores da educação brasileira com autoridade para analisar essas duas instâncias (saber e poder), assim como de situá-las no quadro filosófico e político que deu origem a diferentes projetos pedagógicos nacionais implementados entre 1930-1970. (HORTA, 1990) analisando o pensamento durmevaliano ressalta:

*Para Durmeval Trigueiro a educação, enquanto projeto, ao mesmo tempo político e filosófico, não pode ser compreendida exclusivamente no âmbito da racionalidade técnica, que é uma racionalidade de segundo nível. Elas exigem o estabelecimento de alguns pressupostos, que pertencem à racionalidade filosófica e política. Afirma ele: "A normatividade básica da educação não é haurida na ciência empírica nem, a fortiori, na técnica. Ela provém de um saber mais radical: saber dos valores que, em última análise, estruturam o ser e a cultura do homem dentro de seu projeto de existência". (p. 74).* 

Para Durmeval "a educação não deveria ser para o trabalho, a educação deveria ser pelo trabalho".

No ano que o Inep realizou o primeiro censo nacional escolar (1964), este estudo foi muito importante, pela primeira vez na história da educação se realizou de forma detalhada um estudo onde participaram todas as escolas do ensino primário do país. Foram as primeiras estatísticas detalhadas da educação, o Inep só voltaria a fazer novos censos 40 anos depois. A UNESCO teve um importante papel neste censo disponibilizando todo um conjunto de técnicos para auxiliar neste trabalho. Em 1980, o SEEC foi transferido para Brasília ficando subordinado à Secretaria de Informática (Seinf/MEC). Em 1985 passou à subordinação da Secretária-Geral (SG/MEC) e, em 1987, passou para a Secretaria de Planejamento (Seplan/MEC). Essas alterações administrativas tinham o objetivo de intensificar a atenção às metas fixadas no regimento do SEEC, decorrentes do convênio de 1931, no sentido de uma aproximação com as Unidades da Federação, o que resultou na implantação de centros de estatísticas em todas as Secretarias de Educação no país. Tais centros estariam voltados especificamente para a operação, em plano local, de rotinas relacionadas à obtenção de dados educacionais. Em 1972, o Inep foi transformado em órgão autônomo, passando a denominarse Instituto Nacional de Estudos e Pesquisas Educacionais, que objetivava realizar levantamentos da situação educacional do país. Esses levantamentos deveriam subsidiar a reforma do ensino em andamento – mediante a Lei nº 5.692/71 –, bem como ajudar na implantação de cursos de pós-graduação. Um ano depois, os Centros Regionais, que haviam se agregado em parte às universidades ou às secretarias de educação dos estados, foram extintos. Em 1976, a sede do Inep foi transferida para Brasília. No ano seguinte, o CBPE foi

extinto, marcando o fim do modelo idealizado por Anísio Teixeira e que deu ao Inep reconhecimento nacional e internacional.

Período da Abertura Política (1985-1996) – Em 1985, o Inep passou por um novo redesenho institucional. Retirou-se do fomento à pesquisa, para retomar sua função básica de suporte e assessoramento aos centros decisórios do Ministério da Educação. Após o período de dificuldades pelas quais passou no início do governo Collor, quando quase foi extinto, o Inep iniciou outro processo de reestruturação e redefinição de sua missão, centrada em dois objetivos:

- reorientação das políticas de apoio a pesquisas educacionais, buscando melhorar sua performance no cumprimento das funções de suporte à tomada de decisões em políticas educacionais;
- reforço do processo de disseminação de informações educacionais, incorporando novas estratégias de modalidades de produção e difusão de conhecimentos e informações.

Com a reforma administrativa do Governo Collor, em 1991, o SEEC transformou-se em uma coordenação vinculada à Coordenação-Geral de Planejamento Setorial, uma unidade da Secretaria de Assuntos Administrativo do MEC. De 1991 a 1994, o órgão passou por um período crítico, com o risco de ter suas atividades suspensas, devido ao rebaixamento hierárquico que sofreu na estrutura organizacional do MEC. Mesmo assim, procedeu-se, naquele ano, a descentralização na apuração dos dados coletados pelo Censo Escolar, com a criação, nas Secretarias Estaduais de Educação, de sistema informatizado específico para essa finalidade. Em 1996, surge a nova Leis de diretrizes e bases da educação no Brasil, mais democrática e com uma nova estrutura. Podemos destacar alguns fatos importantes neste período como a promulgação da nova constituição de 1988, que redefiniu as políticas públicas de educação, a busca por um governo mais democrático com o fortalecimento das instituições nacionais em um amplo aspecto e os esforços no sentido de solucionar o problema da hiperinflação que assolava o país nesse momento. Este cenário gerou uma série de novas ações que tinham por objetivo reverter este quadro. Novas políticas públicas na esfera econômica e social foram realizadas como a criação do plano Real que reduziu uma inflação 2000% ao ano para 20% e o início do investimento em programas sociais com o propósito de diminuir as desigualdades nas famílias de baixa renda e gerar um crescimento na economia.

33

Tal fato gerou novas demandas como uma mão de obra mais capacitada para este novo cenário.

Período atual (1996-hoje) – A partir de 1995 houve o processo de reestruturação do Inep. Com a reorganização do setor responsável pelos levantamentos estatísticos, pretendia-se que as informações educacionais pudessem, de fato, orientar a formulação de políticas do Ministério da Educação. O primeiro passo se deu com a incorporação do SEEC (Serviço de Estatística da Educação e Cultura) , em 1996, à Secretaria de Avaliação e Informação Educacional (Sediae), do Ministério da Educação. O SEEC, criado em 1937, era um órgão do Poder Executivo, com longa tradição na realização de levantamentos estatísticos na educação brasileira. Em 1997, a Sediae é integrada à estrutura do Inep, passando a existir, a partir desta data, um único órgão encarregado das avaliações, pesquisas e levantamentos estatísticos educacionais no âmbito do governo federal. Nesse mesmo ano, o Inep foi transformado em autarquia federal. Nos últimos anos, o instituto reorganizou o sistema de levantamentos estatísticos e teve como eixo central de atividades as avaliações em praticamente todos os níveis educacionais.

As avaliações externas no Brasil tiveram seu início de fato nos anos 1990 e têm como premissa alguns fatos importantes. A lógica do desenvolvimento econômico forçou a colocar em pauta a formação da população. À medida que a posição econômica do Brasil progride, não é mais possível depender do trabalho barato e não qualificado. As companhias podem treinar trabalhadores para as funções básicas, mas sair de uma economia de commodities para outra baseada em agregar valor às matérias-primas requer mais do que uma força de trabalho bem treinada.

O governo, percebendo a importância de melhorar a qualidade da educação no país, tem buscado investir mais na educação. Em julho de 1985, foi promulgada a Lei nº 7.348, conhecida como Lei João Calmon, que regulamentava a questão das referidas despesas com ensino, pautando investimentos em educação, tanto pela União (18%) quanto pelos estados e municípios (25%). Na prática, porém, a lei não é cumprida. A desvinculação de receitas da União (DRU), mecanismo tributário adotado em 1994, quando da implementação do Plano Real, possibilitou que parte dos recursos que seriam destinados à educação não o fosse. Em 1995, então, apenas 4% do PIB era investido na pasta. Em 2009 o valor passou a 5,2% e, recentemente, em 26/06/2013, foi aprovado pelo Congresso Nacional o aumento para 10% do PIB até 2020. Tal fato se deve aos crescentes movimentos da sociedade brasileira, que nas ruas das grandes cidades têm reivindicado um maior investimento na educação. Ainda em tramitação, nas diversas esferas do Governo, há a possível utilização dos recursos provenientes dos royalties do petróleo a ser explorado na camada pré-sal na referida pasta, além do fim da DRU.

Percebemos, portanto, que a sociedade brasileira atual entende como é importante o papel da educação na formação de pessoas mais bem preparadas para um mercado de trabalho que necessita de mão de obra mais qualificada com o objetivo de alcançar uma nação que busca o seu desenvolvimento político, econômico e social.

Um dos pontos mais críticos das reformas de 1996 foi à transformação do Inep em uma organização independente, responsável pela avaliação educacional. Foi criado o programa de controle da qualidade para o país e os resultados foram apresentados de forma transparente, nos níveis local, estadual e nacional, para educadores, pais, membros da comunidade e empresários. O objetivo dessa transformação é criar os mecanismos necessários de uma avaliação externa nas escolas para que o Estado possa fazer uma radiografia da escola e possa criar políticas públicas para melhorar o desempenho dos alunos com o propósito de formar pessoas mais capacitadas para atender as demanda de uma economia que necessita de melhores profissionais.

Nos últimos 20 anos o Brasil entrou para o grupo de países que adotam as avaliações externas como um meio sistemático de gerar subsídios para a formulação de políticas para os diferentes níveis educacionais. Até então, a única forma de avaliação externa que se tinha com este propósito era o exame de vestibular, o qual obviamente era inadequado por ser um exame de entrada para o 3º grau e, portanto, com características diferentes de um exame diagnóstico de saída do 2º grau. Surgiram neste período novos instrumentos de avaliação externa como Saeb, Prova Brasil, a nível nacional, e o PISA, a nível internacional. Apresentaremos detalhadamente informações sobre a Prova Brasil.

#### **2.3 - IDEB, Prova Brasil e Saeb**

Antes de apresentar a Prova Brasil e o Saeb vamos detalhar um pouco mais as atribuições do órgão federal responsável pela a execução destes instrumentos de avaliação. O referencial teórico utilizado nesta sessão é oriundo das informações disponibilizadas pelo Inep (Inep a, 2013)

## **2.3.1 – O Inep e suas atribuições**

Com base na Portaria nº. 2.255, de 25 de agosto de 2003, Art. 1, o Instituto Nacional de Estudos e Pesquisas Educacionais Anísio Teixeira (Inep), criado pela Lei n. 378, de 13 de janeiro de 1937, é transformado em autarquia federal vinculada ao Ministério da Educação, nos termos da Lei nº. 9.448, de 14 de março de 1997, alterada pela Lei nº. 10.269, de 29 de agosto de 2001, tem por finalidades:

I - organizar e manter o sistema de informações e estatísticas educacionais;

II - planejar, orientar e coordenar o desenvolvimento de sistemas e projetos de avaliação educacional, visando o estabelecimento de indicadores de desempenho das atividades de ensino no País;

III - apoiar os Estados, o Distrito Federal e os Municípios no desenvolvimento de sistemas e projetos de avaliação educacional;

IV - desenvolver e implementar, na área educacional, sistemas de informação e documentação que abranjam estatísticas, avaliações educacionais, práticas pedagógicas e de gestão das políticas educacionais;

V - subsidiar a formulação de políticas na área da educação, mediante a elaboração de diagnósticos e recomendações decorrentes da avaliação da educação básica e superior;

VI - coordenar o processo de avaliação dos cursos de graduação, em conformidade com a legislação vigente;

VII - definir e propor parâmetros, critérios e mecanismos para a realização de exames de acesso ao ensino superior;

VIII - promover a disseminação de informações sobre avaliação da educação básica e superior; e

IX - articular-se, em sua área de atuação, com instituições nacionais, estrangeiras e internacionais, mediante ações de cooperação institucional, técnica e financeira, bilateral e multilateral." (Inep , Atribuições)
## **2.3.2– IDEB**

O Ideb (Índice de Desenvolvimento da Educação Básica) foi criado pelo Inep em 2007 e representa a iniciativa de reunir num só indicador dois conceitos igualmente importantes para a qualidade da educação: fluxo escolar e médias de desempenho nas avaliações. Ele agrega ao enfoque pedagógico dos resultados das avaliações em larga escala do Inep e a possibilidade de resultados sintéticos, de fácil compreensão, e que permitem traçar metas de qualidade educacional para os sistemas. O indicador é calculado a partir dos dados sobre aprovação escolar, obtidos no Censo Escolar, e médias de desempenho nas avaliações do INEP, o Saeb – para as unidades da federação e para o país, e a Prova Brasil – para os municípios.

Com o Ideb, ampliam-se as possibilidades de mobilização da sociedade em favor da educação, uma vez que o índice é comparável nacionalmente e expressa em valores os resultados mais importantes da educação: aprendizagem e fluxo. A combinação de ambos tem também o mérito de equilibrar as duas dimensões: se um sistema de ensino retiver seus alunos para obter resultados de melhor qualidade no Saeb ou Prova Brasil, o fator fluxo será alterado, indicando a necessidade de melhoria do sistema. Se, ao contrário, o sistema apressar a aprovação do aluno sem qualidade, o resultado das avaliações indicará igualmente a necessidade de melhoria do sistema. O Ideb vai de zero a dez.

O Ideb também é importante por ser condutor de política pública em prol da qualidade da educação. É a ferramenta para acompanhamento das metas de qualidade do PDE (Plano de Desenvolvimento da Educação) para a educação básica. O PDE estabelece como meta que em 2022 o Ideb do Brasil seja 6,0 – média que corresponde a um sistema educacional de qualidade comparável a dos países desenvolvidos.

Sua composição possibilita não apenas o diagnóstico atualizado da situação educacional em todas essas esferas, mas também a projeção de metas individuais intermediárias rumo ao incremento da qualidade do ensino. As metas são exatamente isso: o caminho traçado de evolução individual dos índices, para que o Brasil atinja o patamar educacional que têm hoje a média dos países da OCDE. Em termos numéricos, isso significa evoluir da média nacional 3,8, registrada em 2005, para um Ideb igual a 6,0, na primeira fase do ensino fundamental.

Foi o Inep quem estabeleceu parâmetros técnicos de comparação entre a qualidade dos sistemas de ensino do Brasil com os de países da OCDE. Ou seja, a referência à OCDE é parâmetro técnico em busca da qualidade, e não um critério externo às políticas públicas educacionais desenvolvidas pelo MEC, no âmbito da realidade brasileira.

As metas são diferenciadas para todos, para cada rede e escola, e são apresentadas bienalmente de 2007 a 2021. Estados, municípios e escolas deverão melhorar seus índices e contribuir, em conjunto, para que o Brasil chegue à meta 6,0 em 2022, ano do bicentenário da Independência. Mesmo quem já tem um bom índice deve continuar a evoluir. No caso das redes e escolas com maior dificuldade, as metas prevêem um esforço mais concentrado, para que elas melhorem mais rapidamente, diminuindo assim a desigualdade. O Ministério da Educação prevê apoio específico para reduzir essa desigualdade.

O Ideb é calculado a partir de dois componentes: taxa de rendimento escolar (aprovação) e médias de desempenho nos exames padronizados aplicados pelo Inep. Os índices de aprovação são obtidos a partir do Censo Escolar, realizado anualmente. As médias de desempenho utilizadas são as da Prova Brasil (para Idebs de escolas e municípios) e do Saeb (no caso dos Idebs dos estados e nacional).

A forma geral do Ideb é dada por:

IDEBji = Nji Pji;

em que,

i = ano do exame (Saeb e Prova Brasil) e do Censo Escolar;

j= Unidade do aluno (Escola)

N ji = média da proficiência em Língua Portuguesa e Matemática, padronizada para um indicador entre 0 e 10, dos alunos da unidade j, obtida em determinada edição do exame realizado ao final da etapa de ensino;

P ji = indicador de rendimento baseado na taxa de aprovação da etapa de ensino dos alunos da unidade j;

As metas intermediárias para o Ideb em todas as esferas foram calculadas pelo Inep no âmbito do programa de metas fixadas pelo Compromisso Todos pela Educação, eixo do Plano de Desenvolvimento da Educação, do Ministério da Educação, que trata da educação básica. A lógica é a de que para que o Brasil chegue à média 6,0 em 2021, período estipulado tendo como base a simbologia do bicentenário da Independência em 2022, cada sistema deve evoluir segundo pontos de partida distintos, e com esforço maior daqueles que partem em pior situação, com um objetivo implícito de redução da desigualdade educacional.

A definição de um Ideb nacional igual a 6,0 teve como referência a qualidade dos sistemas em países da OCDE. Essa comparação internacional só foi possível graças a uma técnica de compatibilização entre a distribuição das proficiências observadas no Pisa (Programme for Internacional Student Assessment) e no Saeb.

A meta nacional norteia todo o cálculo das trajetórias intermediárias individuais do Ideb para o Brasil, unidades da Federação, municípios e escolas, a partir do compartilhamento do esforço necessário em cada esfera para que o país atinja a média almejada no período definido.

## **2.3.3 – Saeb**

Com base nas suas atribuições o Inep desenvolveu o Saeb (Sistema de Avaliação da Educação Básica), que é uma avaliação externa em larga escala aplicada a cada dois anos. Seu objetivo é realizar um diagnóstico do sistema educacional brasileiro e de alguns fatores que possam interferir no desempenho do aluno, fornecendo um indicativo sobre a qualidade do ensino que é ofertado. As informações produzidas visam subsidiar a formulação, reformulação e o monitoramento das políticas na área educacional nas esferas municipal, estadual e federal, contribuindo para a melhoria da qualidade, equidade e eficiência do ensino (Inep b, 2013).

O Saeb é composto por três avaliações externas em larga escala:

Avaliação Nacional da Educação Básica – Aneb: abrange, de maneira amostral, alunos das redes públicas e privadas do país, em áreas urbanas e rurais, matriculados na 4ª série/5ºano e 8ªsérie/9ºano do Ensino Fundamental e no 3º ano do Ensino Médio, tendo como principal objetivo avaliar a qualidade, a equidade e a eficiência da educação brasileira. Apresenta os resultados do país como um todo, das regiões geográficas e das unidades da federação.

Avaliação Nacional do Rendimento Escolar - Anresc (também denominada "Prova Brasil"): trata-se de uma avaliação censitária envolvendo os alunos da 4ª série/5ºano e 8ªsérie/9ºano do Ensino Fundamental das escolas públicas das redes municipais, estaduais e federal, com o objetivo de avaliar a qualidade do ensino ministrado nas escolas públicas. Participam desta avaliação as escolas que possuem, no mínimo, 20 alunos matriculados nas séries/anos avaliados, sendo os resultados disponibilizados por escola e por ente federativo.

A Avaliação Nacional da Alfabetização – ANA : avaliação censitária envolvendo os alunos do 3º ano do Ensino Fundamental das escolas públicas, com o objetivo principal de avaliar os níveis de alfabetização e letramento em Língua Portuguesa, alfabetização Matemática e condições de oferta do Ciclo de Alfabetização das redes públicas. A ANA foi incorporada ao Saeb pela Portaria nº 482, de 7 de junho de 2013

A primeira aplicação do Saeb aconteceu em 1990 com a participação de uma amostra de escolas que ofertavam as 1ª, 3ª, 5ª e 7ª séries do ensino fundamental das escolas públicas da rede urbana. Os alunos foram avaliados em Língua Portuguesa, Matemática e Ciências. As 5ª e 7ª séries também foram avaliadas em redação. Este formato se manteve na edição de 1993.

A partir de 1995 adotou-se uma nova metodologia de construção do teste e análise de resultados, a Teoria de Resposta ao Item (TRI), abrindo a possibilidade de comparabilidade entre os resultados das avaliações ao longo do tempo. Neste ano, foi decidido que o público avaliado seriam as etapas finais dos ciclos de escolarização: 4ª e 8ª séries do ensino fundamental (que correspondem ao 5º e 9º ano atualmente) e 3º ano do ensino médio. Além da amostra da rede pública, em 1995 foi acrescentada uma amostra da rede privada. Neste ano não foram aplicados testes de ciências (Inep c, 2013).

Nas edições de 1997 e 1999, os alunos matriculados nas 4ª e 8ª séries foram avaliados em Língua Portuguesa, Matemática e Ciências, e os alunos de 3º ano do Ensino Médio em Língua Portuguesa, Matemática, Ciências, História e Geografia.

Nas edições de 1990 e 2003 as provas foram aplicadas a um grupo de escolas sorteadas em caráter amostral, o que possibilitou a geração de resultados para Brasil, Região e Unidades da Federação.

É importante ressaltar que a partir da edição de 2001, o Saeb passou a avaliar apenas as áreas de Língua Portuguesa e Matemática. Tal formato se manteve nas edições de 2003, 2005, 2007, 2009 e 2011.

Em 2005 o SAEB foi reestruturado pela Portaria Ministerial nº 931, de 21 de março de 2005, passando a ser composto por duas avaliações: Avaliação Nacional da Educação Básica (Aneb) e Avaliação Nacional do Rendimento Escolar (Anresc), conhecida como Prova Brasil.

A Aneb manteve os procedimentos da avaliação amostral (atendendo aos critérios estatísticos de no mínimo 10 estudantes por turma), das redes públicas e privadas, com foco na gestão da educação básica que até então vinha sendo realizada no Saeb. A Prova Brasil (Anresc), por sua vez, passou a avaliar de forma censitária as escolas que atendessem a critérios de quantidade mínima de estudantes na série avaliada, permitindo gerar resultados por escola (Inep c, 2013).

A Prova Brasil foi idealizada para atender a demanda dos gestores públicos, educadores, pesquisadores e da sociedade em geral por informações sobre o ensino oferecido em cada município e escola. O objetivo da avaliação é auxiliar os governantes nas decisões e no direcionamento de recursos técnicos e financeiros, assim como a comunidade escolar, no estabelecimento de metas e na implantação de ações pedagógicas e administrativas, visando à melhoria da qualidade do ensino.

Na edição de 2005, o público alvo da Prova Brasil foram as escolas públicas com no mínimo 20 estudantes matriculados nos anos finais de cada um dos ciclos 4ª série (5º ano) e 8ª série (9º ano) do ensino fundamental. A metodologia utilizada nessa avaliação foi similar à utilizada na avaliação amostral, com testes de Língua Portuguesa e Matemática, com foco, respectivamente, em leitura e resolução de problemas.

Em 2007 passaram a participar da Prova Brasil as escolas públicas rurais que ofertam os anos iniciais (5º ano) e que tinham o mínimo de 20 estudantes matriculados nesta série. A partir dessa edição, a Prova Brasil passou a ser realizada em conjunto com a aplicação da Aneb – a aplicação amostral do Saeb – com a utilização dos mesmos instrumentos.

Na edição de 2009, os anos finais (9º ano) do ensino fundamental de escolas públicas rurais que atendiam ao mínimo de alunos matriculados também passaram a ser avaliados.

A Prova Brasil e o Saeb são constituídos de dois instrumentos de avaliação, a edição de 2007 foi composta da seguinte forma:

1. O primeiro é o um questionário socioeconômico composto de várias perguntas destinado aos professores, gestores e alunos. O questionário dos professores é dividido em cinco grandes grupos com um total de 123 perguntas: perfil profissional do professor (tempo de formação como professor, escolaridade, carga horária professor, outras), informação sobre renda (valor de salário, trabalha em mais de uma escola, possui outra atividade fora do magistério), práticas pedagógicas (questões como: o aluno faz exercício para automatizar procedimentos, copia texto de livros didáticos ou do quadro, entre outros), utilização de recursos tecnológicos (utiliza computador, projetores, entre outros), possíveis problemas encontrados (existe carência de infraestrutura física e/ou pedagógica, ocorre um ambiente de insegurança física da escola, entre outros). O questionário dos alunos é dividido em quatro grupos com um total de 44 perguntas: perfil do aluno (qual sua idade, qual seu sexo, entre outros), informação econômica (na sua casa tem televisão em cores, possui vídeo cassete ou DVD, entre outros), perfil da família (mora com a Mãe? Até que série sua mãe estudou? entre outros), histórico na escolar (você já foi reprovado antes? O professor corrige o dever de casa de língua portuguesa? entre outros). O questionário dos Gestores é formado por seis grupos com um total de 134 perguntas: perfil profissional dos gestores (quanto tempo exerço a função na direção, escolaridade, carga horária da direção, outras), ações na escola(promoveu alguma atividade de formação continuada, qual o critério para constituição de turmas, entre outros), programas educacionais (há algum programa de redução das taxas de abandono/evasão, há algum programa de redução das taxas de reprovação, entre outros), existência de recursos tecnológicos e condições de uso (computador, projetores, entre outros), possíveis problemas encontrados (existe insuficiência financeira, inexistência de professores para algumas disciplinas ou séries, entre outros).

2. O segundo instrumento de avaliação é constituído por provas, de 26 questões cada, referentes às disciplinas de Português e Matemática. São elaboradas oito provas com 13 questões cada, e para cada aluno inscrito uma prova é formatada pela união de duas destas provas. Esta metodologia visa principalmente impossibilitar as fraudes e colas. Neste sistema são avaliadas as competências adquiridas pelos alunos durante o processo de aprendizagem. Nos anexos 1 e 2 são apresentados as relações dos descritores/competências avaliados por disciplina. As competências avaliadas são acumulativas, ou seja, conforme o aluno avança nas séries ele vai acumulando competências que não se perdem. O total de pontos que os alunos podem fazer nas provas varia de 0 a 400 pra Matemática e de 0 a 300 para Português. Nos anexos 3 e 4 são apresentados as escalas com os níveis de desempenho. Os resultados são proporcionais ao nível de conhecimento esperado de série. Por exemplo, um escore de 200 pontos em uma prova de Português de um aluno da 5ª série do ensino fundamental

é considerado um bom resultado. No entanto, se o mesmo resultado é verificado na prova de um aluno do 9º ano, este escore será considerado ruim. Esta lógica se justifica pelo fato de que um aluno do nono ano deve possuir mais competências acumuladas do que um aluno do quinto ano. As provas são para as ultimas séries de cada seguimento (5º Ano e 9º Ano do ensino fundamental) e apenas para as turmas com mais de 20 alunos.

## **2.3.4- Prova Brasil**

A Prova Brasil é composta por um conjunto de instrumentos: questionários, adotados para analisar os comportamentos dos sujeitos (alunos, professores e diretores) e a avaliação das competências dos alunos. Foram realizados três edições em 2007, 2009 e 2011. Os questionários não sofreram mudanças estruturais de um ano para outro. As avaliações são relacionadas ao conteúdo das disciplinas de Português e Matemática aplicadas na 4ª e 8ª séries (5º e 9º anos) do ensino fundamental, totalizando 4 provas. Essas avaliações são constituídas por, 26 questões para as turmas de 8ª série (9º ano) e 22 questões para as turmas de 4ª série (5º ano), referentes às disciplinas. São elaborados 21 cadernos de provas para ambas as series, esses cadernos são constituídos por quatro blocos de provas, duas de Português e duas de Matemática, cada bloco do caderno de provas podem conter até 13 questões (9 anos) ou 11 questões (5 ano) cada. O Inep criou um conjunto com sete provas possíveis para cada bloco de prova, e para cada alunos inscrito uma prova é formatada pela união de duas destas provas. Esta metodologia visa principalmente impossibilitar as fraudes e colas. Neste sistema são avaliadas as competências adquiridas pelos alunos durante o processo de aprendizagem. As competências avaliadas são acumulativas, ou seja, conforme o aluno avança nas séries ele vai acumulando competências que não se perdem. O total de pontos que os alunos podem fazer nas provas variam de 0 a 425 para Matemática divididos em doze níveis de desempenho e de 0 a 350 para Português dividido em nove níveis de desempenho. Os resultados são proporcionais ao nível de conhecimento esperado da série. Por exemplo, um escore de 200 pontos em uma prova de Português de um aluno da 5ª série do ensino fundamental é considerado um bom resultado. No entanto, se o mesmo resultado é verificado na prova de um aluno do 9º ano, este escore será considerado ruim. Esta lógica se justifica pelo fato de que um aluno do nono ano deve possuir mais competências acumuladas do que um aluno do

quinto ano. As provas são aplicadas para as ultimas séries de cada seguimento (5º Ano e 9º Ano do ensino fundamental) e apenas para as turmas com mais de 20 alunos. No último exame da prova Brasil os alunos alcançaram as seguintes médias apresentadas na tabela 1.

| <b>Brasil</b>     | $\frac{1}{2}$ 4 série / (5 ano) $\frac{1}{8}$ série / (9 ano) |        |
|-------------------|---------------------------------------------------------------|--------|
| Matemática        | 209,63                                                        | 250,64 |
| Língua Portuguesa | 190,58                                                        | 243    |

Tabela 1 - Médias das notas de desempenho no ano de 2011

Na base de dados do Inep foram disponibilizados apenas dados de turmas com mais de 20 alunos, contendo até quatro notas (Matemática 4ª série, Português 4ª série, Matemática 8ª série e Português 8ª série). A prova Brasil de 2007 avaliou mais de 4.000.000 alunos em 48.149 escolas no Brasil.

### **2.4 - Avaliação externa no Brasil e Internacional**

Podemos perceber em todo o processo de avaliação ocorrido no Brasil uma grande influência de importantes instituições que ajudaram a nortear a criação e evolução de um modelo de avaliação. A UNESCO e a OCDE são duas destas instituições. Serão apresentados nesta seção as contribuições e a participações destas duas instituições nas políticas públicas e no processo de construção de um sistema educacional e a avaliação.

## **2.4.1 - UNESCO**

A Representação da UNESCO no Brasil desenvolve projetos de cooperação técnica em parceria com os governos federal, estaduais e municipais, a sociedade civil e a iniciativa privada. Esses projetos organizam-se em eixos programáticos que procuram principalmente contribuir na concepção, na implementação ou na consolidação de políticas públicas. O papel da UNESCO consiste em criar as sintonias entre essas políticas públicas e as metas internacionais acordadas entre os 193 Estados-membros da organização. O modelo de cooperação internacional no Brasil foi marcado, nos últimos anos, por uma transformação profunda que colocou a essência da cooperação internacional no centro de suas atividades. Fundamentada pela riqueza e pela profundidade do seu mandato, assim como por sua capacidade de analisar a realidade brasileira e atuar em temas complexos e intersetoriais, a UNESCO exerce um papel importante nesse cenário.

De fato, o contexto atual apresenta-se muito favorável à reflexão estratégica e à articulação coerente de novas oportunidades de atuação para a cooperação internacional: o país passa por uma transição política, em função do novo governo, que assumiu em 2011 e que busca concluir o processo de planejamento de seus objetivos e metas, por meio do Plano Plurianual (PPA). Ao mesmo tempo, o Sistema das Nações Unidas no Brasil passa pelo processo de preparação de seu novo quadro de referência de atuação no país. Simultâneo a esse contexto de reflexão e renovação, está o próprio processo global de preparação do novo Orçamento-Programa da UNESCO (C/5), que também está em discussão. Nesse contexto de transição, o Programa da UNESCO para o período de 2011-2012 é um documento "vivo", que busca sistematizar de forma coerente a atuação da UNESCO no Brasil.O documento de programa de país da UNESCO, o UCPD (UNESCO Country Programming Document) é uma ferramenta usada pela Representação da UNESCO no Brasil para programar as principais contribuições desta organização às ações de desenvolvimento empreendidas no país. Dessa forma, é um documento que pressupõe alinhamento entre as linhas prioritárias globais de ação da UNESCO, as prioridades do governo brasileiro e as necessidades do país. Ao mesmo tempo, o UCPD é também ponto de partida e referência contínua para articular a contribuição da UNESCO no Brasil ao Marco da UNDAF ( Assistência das Nações Unidas para o Desenvolvimento.) Como ferramenta de programação "viva" que conta com frequentes atualizações, o UCPD vai além da definição de áreas prioritárias. Contribui também para promover maior coerência entre as diferentes ações setoriais pertinentes ao mandato da UNESCO e aquelas dos parceiros no Brasil, estimulando o engajamento interdisciplinar e multissetorial. Do ponto de vista da transparência e da comunicação, o UCPD contribui para tornar de domínio público as áreas de atuação da UNESCO, em particular os resultados esperados da contribuição desta organização. Em paralelo, o UCPD também propõe uma agenda de temas específicos, ou seja, temas de grande relevância para o contexto atual do país, os quais necessitam de maior visibilidade e amplo debate.

Entre as principais atividades da Representação da UNESCO no Brasil na área de educação, destacam-se alguns programas e projetos voltados ao fortalecimento das políticas educacionais brasileiras, à melhoria dos indicadores educacionais e à efetivação do direito à educação no país. Para tanto, a UNESCO enfatiza a importância de ampliar a equidade nas

45

condições de acesso, de garantir melhores resultados no sistema educacional e de avançar na governança dos sistemas educativos e na aprendizagem na educação básica. O sistema educativo brasileiro impõe desafios inquestionáveis, como: fortalecer a gestão das políticas educacionais em todos os níveis de governo; apoiar o desenvolvimento e a implementação de políticas de formação inicial e continuada de professores; desenvolver os planos de carreira e a valorização docente; e garantir os investimentos adequados à oferta educativa de qualidade em todos os níveis educacionais. A UNESCO desenvolve, em parceria com o governo brasileiro, uma série de ações de cooperação técnica ligadas ao Plano de Metas Compromisso Todos pela Educação, ao Programa Brasil Alfabetizado, ao Programa Brasil-África: Histórias Cruzadas, ao Curso de Planejamento e Gestão Educativa e ao Projeto Saúde e Prevenção nas Escolas. No âmbito do Plano de Metas Compromisso Todos pela Educação e do Programa Brasil Alfabetizado, a UNESCO contribui principalmente com a formulação tanto de referenciais para a revisão de propostas curriculares quanto de políticas e programas de valorização docente, além da qualificação de políticas e programas de Alfabetização e Educação de Jovens e Adultos (EJA). As ações de cooperação envolvem participação para elaborar as diretrizes e os instrumentos de execução e implementação do Plano de Metas, bem como para construir os instrumentos de elaboração do Plano de Ações Articuladas (PAR) e de diagnósticos da situação da educação dos municípios.

Desafios e oportunidades de atuação na Educação definidos pela UNESCO para o Brasil:

1. Garantir acesso à educação a todos os brasileiros.

2. Garantir o direito à aprendizagem e combater a repetência.

3. Garantir a efetividade do tempo letivo.

4. Fortalecer a gestão das políticas educacionais em todos os níveis de governo (federal, estadual e municipal)

5. Apoiar o desenvolvimento e a implementação de políticas de formação inicial e continuada de professores, o desenvolvimento de planos de carreira e a valorização docente.

6. Apoiar iniciativas voltadas para a garantia de investimentos adequados à oferta educativa de qualidade em todos os níveis educacionais

7. Favorecer maior articulação e cooperação entre a educação superior e a educação básica.

## **2.4.2 – OCDE**

A OCDE (Organização para a Cooperação e Desenvolvimento Econômico) é uma organização internacional de formada por 34 países que aceitam os princípios da democracia representativa e da economia de livre mercado, que procura fornecer uma plataforma para comparar políticas econômicas, solucionar problemas comuns e coordenar políticas domésticas e internacionais. A maioria dos membros da OCDE são economias com elevados PIB per capita e Índice de Desenvolvimento Humano, e são considerados países desenvolvidos, à exceção do México, Chile e Turquia,( Wikipédia, 2013).

Teve origem em 1948 como a Organização para a Cooperação Econômica (OECE), liderada por Robert Marjolin, um economista e político, da França, para ajudar a gerir o Plano Marshall para a reconstrução da Europa após a Segunda Guerra Mundial. Posteriormente, a sua filiação foi estendida a estados não-europeus. Em 1961, a Convenção sobre a Organização para a Cooperação e Desenvolvimento Econômico reformou a OECE e deu lugar à Organização para a Cooperação e Desenvolvimento Econômico. A sede da OCDE é localizada no Château de la Muette em Paris, França (Duarte, 2007).

Principais objetivos da OCDE:

- Buscar o desenvolvimento econômico permanente entre os países membros.
- Encontrar caminhos para a manutenção da estabilidade financeira entre os países Membros.
- Discutir e propor metas para o desenvolvimento econômico mundial.
- Estabelecer parâmetros para o desenvolvimento do nível de vida.
- Criação de mecanismos para o crescimento do nível de emprego.

Em dezembro de 2012 a OCDE contava com 25 estados não-membros, com o estatuto de observadores ou participantes de pleno direito nas suas Comissões. Cerca de 50 não-membros participam nos grupos de trabalho, regimes ou programas. A OCDE mantém um dialogo político com o propósito de partilhar as opiniões sobre quais são as melhores práticas a seguir. Em 16 de maio de 2007, o Conselho Ministerial da OCDE decidiu iniciar negociações de adesão com o Chile, Estónia, Israel, Rússia e Eslovénia. Nesse mesmo conselho, decidiu-se reforçar a cooperação com o Brasil, a China, a Índia, a Indonésia e a África do Sul (OCDE, 2013).

A OCDE busca desempenhar um importante papel como avaliador externo em vários seguimentos, um dele é o da educação. Em 1997 é lançado pela OCDE o Programa para Avaliação Internacional de Estudantes (PISA), um estudo internacional que tem como objetivo avaliar os sistemas de ensino em todo o mundo, testando as habilidades e o conhecimento de estudantes de 15 anos de idade. Até o momento são avaliados estudantes que representam mais de 70 países (OCDE, 2013).

Desde o ano de 2000, a cada três anos, grupos selecionados de forma aleatória realizam testes nas disciplinas fundamentais: leitura, Matemática e Ciência, com enfoque em cada uma destas disciplinas em cada ano de avaliação. Os alunos e seus diretores de escolas também preencher questionários de informação para fornecer dados sobre antecedentes familiares dos alunos e da forma como as suas escolas estão atuando (OCDE 2001).

Em 2000, o foco da avaliação se concentrou na Leitura; em 2003, Matemática e resolução de problemas; em 2006, a Ciência e em 2009 a Leitura novamente. A coleta de dados de 2012 centrou-se na Matemática e incluiu uma avaliação baseada na utilização de computador para avaliar Matemática e a Leitura, e envolveu cerca de 30 países. Neste ano houve a inserção de uma nova área de avaliação, a Leitura Financeira, apresentada de forma opcional e que foi avaliada por 19 países. Os resultados dos dados recolhidos de 2012 serão publicado em 3 de dezembro de 2013. Os preparativos do PISA 2015 começaram em setembro de 2012 com início da avaliação programada para acontecer em janeiro de 2015 pelos gestores nacionais dos projetos educacionais.

PISA é único porque ele desenvolve testes que não estão diretamente relacionadas com o currículo escolar e fornece o contexto através dos questionários de fundo, que pode ajudar os analistas a interpretar os resultados. Os testes são projetados para avaliar em que medida os alunos no final da escolaridade obrigatória, pode aplicar seus conhecimentos em situações da vida real e ser equipado para a plena participação na sociedade. O PISA fornece aos governos uma ferramenta poderosa para moldar suas Política Públicas (DUARTE, 2007).

O Pisa é aplicado de forma amostral, segundo critérios definidos pela OCDE. Caracterizam-se como alunos elegíveis para o Pisa todos aqueles na faixa dos 15 anos de idade, faixa etária em

que os estudantes completaram a escolaridade obrigatória na maioria dos países. Por questões práticas, há um corte a partir dos alunos que estão cursando pelo menos o Grau 7. Isso correspondia, no Brasil, aos alunos matriculados da 7ª série (8º ano) do Ensino Fundamental até o final do Ensino Médio. No Pisa 2012, em função do novo Ensino Fundamental, passam a ser considerados elegíveis os alunos a partir do 7º ano do Ensino Fundamental (OCDE, 2013).

No ano 2000, o Brasil avaliou 4.893 alunos no Pisa; em 2003, 4.452 alunos. Em 2006, a amostra brasileira foi ampliada para 9.295 alunos. Em 2000 e 2003, a amostra considerava como estratos principais as regiões do país e, como substratos, a dependência administrativa (pública ou privada) e a localização da escola (rural ou urbana) (Inep\_pisa, 2013).

Em 2006, visando a uma representatividade mais significativa do universo das escolas, a amostra brasileira do Pisa compreendeu como estratos principais as 27 unidades da federação; e teve como substratos a organização administrativa da escola (pública ou privada), a localização (rural ou urbana, incluindo todas as capitais e cidades do interior de cada estado) e o Índice de Desenvolvimento Humano (IDH) do estado (cidades com IDH acima ou abaixo da média do Estado). A amostra final englobou 630 escolas, sendo pelo menos 20 em cada estado. Essa amostra, no entanto, produziu médias estaduais com erro-padrão elevado (Inep\_pisa, 2013).

Em 2009, com o objetivo de produzir médias estatisticamente mais confiáveis para os estados brasileiros no Pisa, a amostra compreendeu os mesmos estratos e substratos, mas abrangeu um número maior de escolas e de alunos em cada estado. No total, foram 950 escolas e 20.127 alunos.

No Pisa 2012 a amostra brasileira ficou muito próxima da amostra de 2009. A novidade de 2012 foi a aplicação de testes em meio eletrônico de Matemática, Leitura e Solução de Problemas a uma subamostra de cerca de 4.000 alunos.

No ranking geral, o Brasil é o 53º colocado entre os 65 países participantes. Se compararmos o desempenho em relação à primeira edição, em 2000, os cerca de 20 mil alunos de 15 anos que realizaram o exame conseguiram elevar em 9% a média brasileira, melhoria insuficiente, entretanto, para nos distanciar das últimas posições da lista. Repercutidos em jornais e revistas, esses números geram reações que variam do espanto ao desânimo, mas nada além disso. Para que essa espécie de Copa do Mundo da Educação ajude, de alguma forma, a

aperfeiçoar o ensino, é preciso mergulhar no oceano de informações que a Organização para Cooperação e Desenvolvimento Econômico (OCDE), clube das nações mais ricas do planeta e responsável pela realização da prova, disponibiliza assim que os resultados são publicados (Inep\_pisa, 2013).

## **Capítulo 3 - Metodologia: estratégias e modelos de desenvolvimento**

Para responder as questões apresentadas nos capitulo 1 referentes aos dois objetivos da pesquisa foram adotados três linhas de ação de trabalho. Neste capítulo 3 são apresentadas as estratégias e modelos utilizados em cada um dessa linha.

A primeira linha (Seção 3.1) lida com a chamada "Estatística Descritiva Uni e Multivariada‖ dos dados do SAEB/INEP, a qual basicamente produz valores de tendência central, dispersão e de intercorrelação entre as variáveis.

A segunda linha (Seção 3.2) já trabalha em uma dimensão da análise mais interpretativa e em um nível "micro" dos dados, ou seja, atende ao nível dos acontecimentos que ocorrem em uma sala de aula referente às questões de pesquisa do objetivo 1. Nestas análises busca-se entender, por exemplo o desempenho dos alunos no SAEB em relação às habilidades e competências estabelecidas na matriz de referência criada pelo INEP. O Objetivo é auxiliar profissional da educação a entender como os descritores se relacionam para um bom desempenho dos alunos nas disciplinas de Matemática e Português.

A terceira linha de ação (Seção 3.3) tem também um caráter interpretativo, mas trabalha em um nível "macro" como requer as questões de pesquisa do objetivo 2, onde se busca produzir uma visão mais sistêmica dos dados disponíveis na base SAEB/INEP, que contribua para o entendimento das relações e percepções entre os agentes na escola (professores, gestores e alunos) e os resultados alcançados. Esta abordagem, que acreditamos ser original, está sendo proposta no presente trabalho sob a denominação de modelo "Ecossistema Escolar" (Eco $@E$ ).

# **3.1 A Estatística Descritiva**

Entender os dados de forma geral é um dos fatores importante para a prática do processo de avaliação. A estatística é uma importante ferramenta que ajuda no processo de analise dos dados. Nessa sessão, apresentaremos algumas das técnicas que foram utilizadas para o entendimento dos resultados alcançados no trabalho. Com isso foram empregadas duas técnicas estatísticas descritivas: univariada e a multivariada.

A primeira analise univariada tem uma proposta mais simples, de apenas apresentar as respostas em valores absolutos e percentuais. Exemplo: Você professor, já sofreu alguma agressão físca de algum aluno? Respostas: sim 9% (1.103) , não 91% (11.653).

A segunda analise multivariada, mais complexa, necessita de um tratamento nos dados disponiblizados pelo Inep, assunto que será tratado na seção 3.1.1. Neste modelo de análise serão apresentadas estatísticas das questões/itens tais como: médias e variância dos resultados , intercorrelação e a estatística de confiabilidade ao se criar uma única escala formada por um grupo de questões/itens, como alfa de cronbach, etc.

No capitulo 4, sobre a ferramenta, será demonstrado como estas estatísticas serão apresentadas. Para esse estudo ilustrativo foi usado as respostas dos questionários socioculturais de Professores e Gestores nos anos de 2007, 2009 e 2011. Os cálculos, necessários para o tratamento, consistiu da recodificação das respostas apresentadas por professores e gestores. Na próxima seção serão demonstrados os procedimentos necessários para a conversão dos dados.

## **3.1.1 – Tratamento dos dados para a estatística descritiva.**

Os microdados liberados pelo Inep da Prova Brasil necessitam de um tratamento para a sua utilização. Como exemplo, apresentaremos os dados de 2007 onde os arquivos com os nomes ts\_quest\_professor e o ts\_quest\_diretor . Os quais disponibilizam informações sobre o questionário sócioeconômico. A Figura 2 mostra a tabela ts\_quest\_professor continda no microdados.

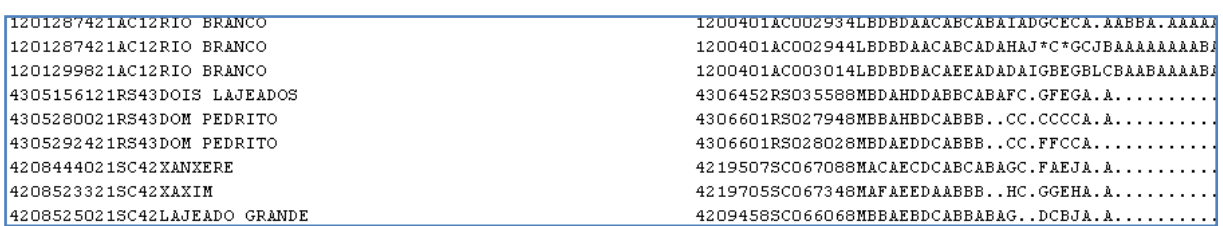

#### **Figura 2 - Dados brutos do arquivo ts\_quest\_professor**

## Fase 1

O primeiro passo foi transformar o arquivo apresentado em uma tabela. Para issso foi necessário importar os dados do arquivo para um banco de dados que pudesse tratar a estrutura apresentada. O banco de dados escolhido para esta função foi o Microsoft Access, um  $SGBD<sup>3</sup>$  de fácil manipulação. A tabela 2 mostra os dados convertidos. Observamos que a tabela apresenta algumas informações como: cod da escola, estado, município, cod da turma, serie e disciplina e principalmente o campo com as respostas ao questionário.

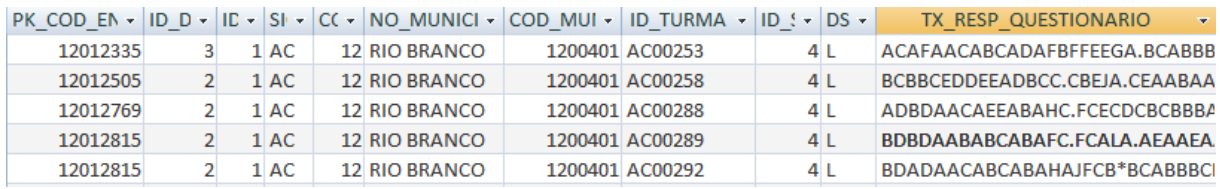

Tabela 2 - Dados das respostas dos professores ao questionário de 2007

### Fase 2

1

O passo seguinte foi desmembrar os dados do campo TX\_RESP\_QUESTIONARIO em vários campos, um para cada resposta concedida. O Access possui recusos que permitem realizar a rotina proposta, a tabela 3 apresenta o resultado.

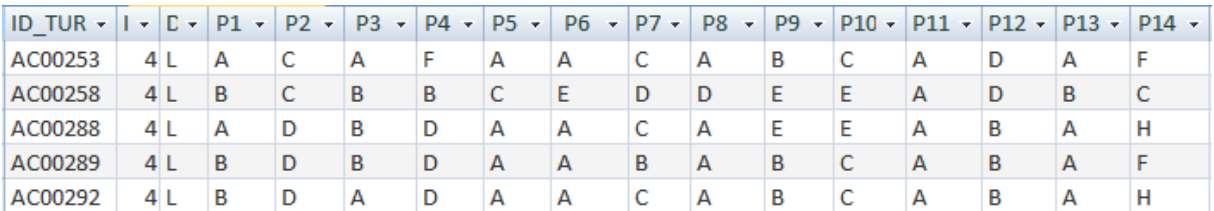

Tabela 3 - Apresenta as novas colunas

<sup>&</sup>lt;sup>3</sup> SGBD - Sistema de gerenciamento de banco de dados

No exemplo apresentado foram criados 131 campos novos, cada um com uma letra de respostas.

#### Fase 3

A próxima etapa foi a recodificação dos valores. Procedimento bastante trabalhoso, onde foram analisadas questão a questão e recodificadas as respostas. O critério utilizado para valorar foi 1 (um) percepões possitivas, que levam ao sucesso escolar e 0(zero) para o seu oposto e 2 (dois) para respostas nulas ou em branco. A Tabela 4 exibe a tabela após este processo.

| AC00389 | 4 |  |  |  |  |  |  |
|---------|---|--|--|--|--|--|--|
| AM03467 | 4 |  |  |  |  |  |  |
| AM03499 | 4 |  |  |  |  |  |  |
| AM03500 | 4 |  |  |  |  |  |  |
| AM03503 | 4 |  |  |  |  |  |  |
| AM03517 |   |  |  |  |  |  |  |

Tabela 4 - Tabela final com os dados recodificados

Os procedimentos apresentados foram realizados nos questionários de professores e gestores nos anos de 2007, 2009 e 2011 totalizando seis tabelas.

## **3.2 Avaliações internas: práticas avaliativas em sala de aula**

A literatura já consolidada sobre avaliação escolar mostra-nos que aquela que é feita pelos professores em sala de aula é bastante complexa, por um lado, devido à variabilidade de propósitos e métodos envolvidos e, por outro, porque em sala de aula o professor - além de ensinar bem - deve também avaliar bem. Ao darmos foco à "Avaliação da Avaliação Escolar", instrumentalizando o professor com ferramentas TIC que contribuem para a melhoria da sua prática avaliativa, estamos nos apoiando nas ideias de Eric Rogers para quem a forma de avaliar de um professor demonstra muito da forma que ele ensina:

*"Let me listen to your examiners making their examination question and let me listen again when they are marking the answers, and i shall know the real value and promise of your work". [Eric Rogers, apud Jennison 1994, p12. ]* 

Assim, para o físico britânico que se dedicou à educação para ciência e que ao ser agraciado pela AAPT (American Association of Physiscs Teachers) com a medalha Oersted (1969) apresentou uma conferência sob o título "Examinations: Powerful Agents for Good or Ill in Teaching" [Rogers 1969], é na maneira de avaliar que aparece tudo o que é importante para o professor. Avaliando a avaliação é uma forma de identificar crenças e valores pedagógicos do professor, bem como a forma pelo qual o conteúdo foi ensinado. Portanto, promovendo a "Avaliação da Avaliação Escolar" juntamente com os professores, acreditamos não só poder contribuir para sua competência técnica no processo de ensino-aprendizagem-avaliação, mas também para sua competência política (visão crítica) em sua prática, de seus colegas e de outros agentes internos e externos à escola. Neste ponto, estamos concordando com Therezinha Rios [Rios 2001] que defende que estas duas competências são os pilares da ética educacional.

É muito importante para o professor compreender a dinâmica do processo de ensino e aprendizagem dentro da sala da aula. Para isso foi criado uma ferramenta que ajuda a mostrar aos professores se a sequência dos conteúdos ensinados está apropriada e se as relações entre os descritores, conteúdos ensinados, estão gerando resultados satisfatórios no desempenho dos alunos.

Utilizamos para o funcionamento deste modelo os resultados das notas da Prova Brasil na edição de 2011, que trouxe como novidade dados sobre os descritores aplicados.

# **3.2.1 – Tratamento dos dados da Prova Brasil**

#### Dados brutos

Para a criação do ACHA foi necessário um trabalho tratamento dos dados disponibilizados da Prova Brasil pelo Inep. O arquivo compactado disponibilizado na seção do site de microdados [\[http://portal.inep.gov.br/basica-levantamentos-acessar\]](http://portal.inep.gov.br/basica-levantamentos-acessar), na edição de 2011, possui cinco arquivos. Foram utilizados para este trabalho três destes arquivos: RESULTADO\_ALUNO, RESPOSTA\_ALUNO E ITEM.

O arquivo ITEM possui as informações do gabarito das sete provas possíveis de Português e Matemática do 5<sup>°</sup> e 9<sup>°</sup> ano, apresenta também o descritor de cada questão tratada. O campo DESCRITOR pode possuir valores que variam de 1 a 37, dependendo é claro, das séries e disciplinas avaliadas. O quadro 1 apresenta o número de descritores por série e ano:

|            | Matemática | Português |
|------------|------------|-----------|
| 4ª série / | 28         | 15        |
| $5°$ ano   |            |           |
| 8ª série / | 37         | 21        |
| 9º ano     |            |           |

Quadro 1 – Número total de descritores trabalhados por prova

O arquivo possui também o campo ID\_POSIÇÃO que corresponde aos itens das provas, esse campo pode possuir valores que variam 1 a 13. Cabe lembra que o caderno de prova é composto de duas provas de Português e duas de Matemática. O quadro 1 apresenta a distribuição do número de questões por prova. A comparação entre os dados dos quadros 1 e 2 sugere que na edição de 2011 houve uma concentração maior de descritores por questão na prova de Matemática do que na prova de Português, tornando a primeira mais complexa.

|            | Matemática | Português |
|------------|------------|-----------|
| 4ª série / | 26         | 22        |
| $5°$ ano   |            |           |
| 8ª série / | 26         | 26        |
| 9º ano     |            |           |

Quadro 2 - Distribuição do número total de questões por prova

O arquivo RESPOSTA\_ALUNO apresenta uma tabela com as respostas dos alunos nas provas. Esta tabela possui vários campos, podemos destacar como os mais importantes o ID\_ALUNO (código do aluno - chave primária), ID\_CADERNO (código do caderno de prova), ID\_BLOCO\_1, ID\_BLOCO\_2 (campos que podem possuir valores que variam de 1 até 7). Esse modelo de bloco permite a criação de até 42 tipos de provas diferentes por disciplina e série. Temos ainda os campos TX\_RESP\_BLOCO\_1\_LP2, TX\_RESP\_BLOCO\_2\_LP2, TX\_RESP\_BLOCO\_1\_MT2, TX\_RESP\_BLOCO\_2\_MT2 – estes campos possuem uma sequencia de até 13 letras que corresponde às respostas apresentadas pelos alunos.

O último arquivo utilizado é TS\_RESULTADO\_ALUNO com uma tabela que contém as notas dos alunos nas disciplinas avaliadas. Destacamos os campos PROFICIENCIA\_MT\_SAEB e PROFICIENCIA\_LP\_SAEB onde são apresentadas as notas nas disciplinas avaliadas em uma determinada escala desenvolvida pelo SAEB (proficiência do aluno transformada na escala única do SAEB, com média = 250, desvio = 50 (do SAEB/97), estruturas de medidas adotadas pelo Inep.

A partir da edição de 2011 do SAEB surge a informação mais detalhada das provas realizadas pelos alunos. Nesta edição surgem os arquivos TS\_RESPOSTA\_ALUNO e TS\_ITEM onde como novidade são apresentados os descritores trabalhados por cada aluno. Esta informação é muito importante para a escola, pois através dessa informação podemos avaliar se determinada habilidades e competências estão sendo apreendidas pelos alunos. As notas alcançadas pelos alunos já estão disponíveis desde a primeira edição.

#### **Dados tratados**

Os próximos parágrafos descreverão o processo de tratamento dos dados disponibilizados pelo Inep. Utilizaremos o termo fase para denominar as etapas do trabalho.

### Fase 0 – Escolha das ferramentas computacionais

Inicialmente foi escolhido para o tratamento das tabelas citadas o banco de dados Access, por ser de fácil manuseio e compatível com os dados fornecidos pelo Inep. No entanto, o limite de capacidade do Access não comporta o volume de dados trabalhados. É importante ressaltar que se trata de uma avaliação nacional, com dados de todos os alunos da rede pública no Brasil. O estudo piloto, que utilizou o Access, avaliou apenas os resultados de alunos do estado do Rio de Janeiro. Neste ponto do projeto, para o tratamento dos dados, foram importadas as três tabelas trabalhadas: resposta\_aluno, item e resultado\_aluno. O objetivo final foi passar estes dados do Access, utilizado nesta fase intermediária, para o Mysql, que foi escolhido para a versão definitiva. Mysql foi escolhido, pois ele comporta o volume de dados, é utilizado na internet e é gratuito. Outra ferramenta utilizada foi o WEKA, software livre que realiza a mineração de dados. A função deste software foi buscar associações entre a Matriz de referencia utilizada nas provas, identificando possíveis correlações entre competências e habilidades avaliadas.

#### Fase 1 – Modificando a estrutura da tabela RESPOSTA\_ALUNO.

Após importar as tabelas para o Access foi necessário modificar a estrutura da tabela RESPOSTA\_ALUNO, visto que a forma com que ela foi estruturada torna difícil relacionar

cada resposta dada pelo aluno com o gabarito da resposta contida na tabela ITEM. As Tabelas 5 e 6 mostram os dados da tabela RESPOSTA\_ALUNO e da tabela ITEM

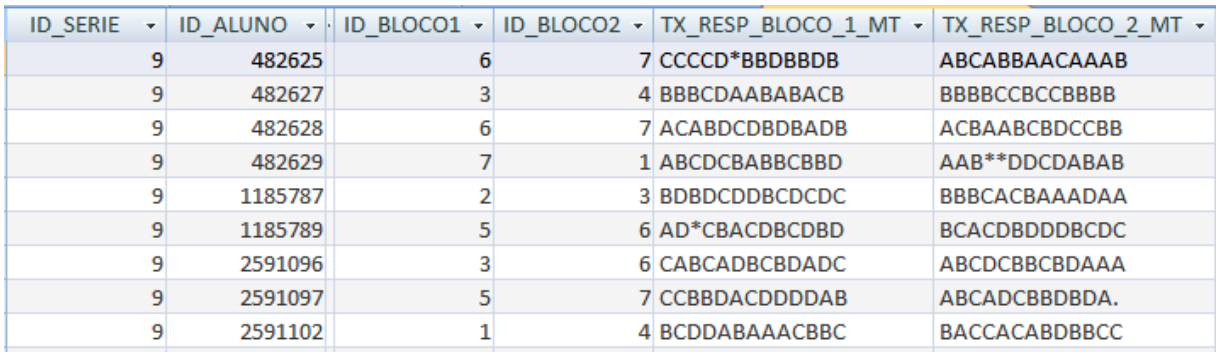

## Tabela 5 - Tabela RESPOSTA\_ALUNO

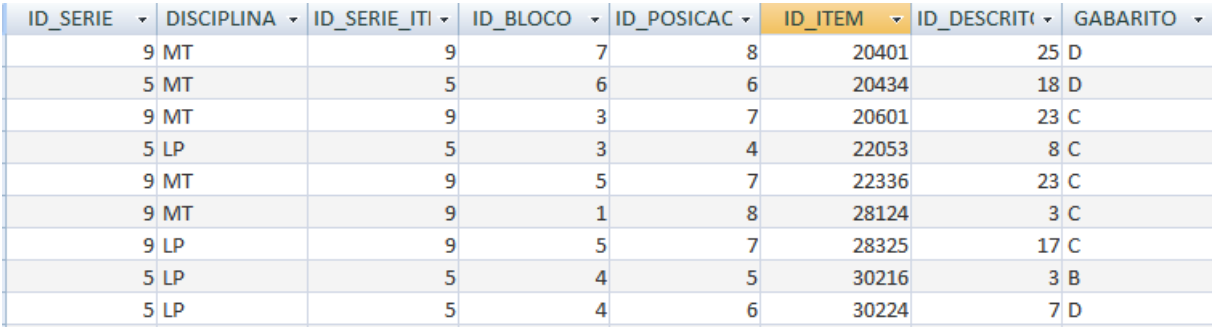

#### Tabela 6 - Tabela Item

Foi criada uma nova tabela 7 com o nome ITEM\_RESPOSTA\_ALUNO, resultado do tratamento realizado na tabela 5 RESPOSTA\_ALUNO. Nessa nova tabela 7 os campos TX\_RESP\_BLOCO\_1\_MT e TX\_RESP\_BLOCO\_2\_MT da tabela 5 RESPOSTA\_ALUNO foram desmembrados de forma que a cada linha da nova tabela tivesse a resposta do aluno. Esse procedimento gerou a repetição de valores em outros campos da tabela 7, como ID\_ALUNO, mas possibilitou relacionar a resposta do aluno com o campo GABARITO da tabela ITEM. Novos campos também foram gerados nessa nova tabela 7 como: ID\_BLOCO, ID\_NUM\_BLOCO, ID\_POSICAO e RESP resultante desta mudança na estrutura.

| <b>ID SERIE</b> |     |        | $\cdot$ ID ALUNO $\cdot$ ID CADERNI $\cdot$ ID BLOCO $\cdot$ ID NUM BLOC $\cdot$ | <b>ID_POSICAO</b><br>$\bar{\mathbf{v}}$ | <b>RESP</b>    |
|-----------------|-----|--------|----------------------------------------------------------------------------------|-----------------------------------------|----------------|
|                 | 759 | 201102 |                                                                                  |                                         | 1 <sub>D</sub> |
|                 | 759 | 201102 |                                                                                  |                                         | 2D             |
|                 | 759 | 201102 |                                                                                  |                                         | 3 C            |
|                 | 759 | 201102 |                                                                                  |                                         | 4D             |
|                 | 759 | 201102 |                                                                                  |                                         | 5 C            |
|                 | 759 | 201102 |                                                                                  |                                         | 6 A            |
|                 | 759 | 201102 |                                                                                  |                                         | 7 A            |
|                 | 759 | 201102 |                                                                                  |                                         | 8A             |
|                 | 759 | 201102 |                                                                                  |                                         | 9A             |
|                 | 759 | 201102 |                                                                                  | 10B                                     |                |
|                 | 759 | 201102 |                                                                                  | 11C                                     |                |
|                 | 759 | 201102 |                                                                                  | 12B                                     |                |
|                 | 759 | 201102 |                                                                                  | $13$ D                                  |                |

Tabela 7 - Tabela ITEM\_RESPOSTA\_ALUNO

#### Fase 2 - União da tabela ITEM\_RESPOSTA\_ALUNO com a tabela ITEM

Nessa etapa relacionamos a tabela ITEM\_RESPOSTA\_ALUNO com a tabela ITEM, com o objetivo de saber como os descritores foram avaliados pelos alunos e também se ele acertou ou errou a questão. Foram utilizados os campos ID\_SERIE, DISCIPLINA, ID\_BLOCO, ID\_POSICAO da tabela ITEM relacionados com os campos com os mesmos nomes na tabela ITEM, com exceção do campo DISCIPLINA onde foi utilizado como filtro do valor = MT de Matemática. Com a união das tabelas foi possível testar se o campo GABARITO possui o valor igual ao campo RESP, se afirmativo um novo campo criado (PONTO) recebe o valor 1, caso contrário recebe 0. Como resultado deste processo foram gerados novos campos na tabela ITEM\_RESPOSTA\_ALUNO como: ID\_DESCRITOR, GABARITO, PONTO. A tabela 8 apresenta o resultado deste tratamento.

| <b>ID SERIE</b> | $\cdot$ ID ALUNO $\cdot$ |  |     |     | ID_BLOCO - ID_NUM_BL - ID_POSICAC - RESP - ID_DESCRITOR - GABARITO - |     | PONTO +  |
|-----------------|--------------------------|--|-----|-----|----------------------------------------------------------------------|-----|----------|
|                 | 759                      |  |     |     | 23B                                                                  |     |          |
|                 | 759                      |  |     | 2 D | 26B                                                                  |     |          |
|                 | 759                      |  |     |     | 29C                                                                  |     |          |
|                 | 759                      |  |     | 4 D |                                                                      | 3 D |          |
|                 | 759                      |  |     |     |                                                                      |     |          |
|                 | 759                      |  |     |     |                                                                      | 1 D | $\Omega$ |
|                 | 759                      |  |     |     | 15A                                                                  |     |          |
|                 | 759                      |  |     | 8 A | 17 <sub>D</sub>                                                      |     |          |
|                 | 759                      |  |     | 9 A | 17 C                                                                 |     |          |
|                 | 759                      |  | 10B |     | 34 B                                                                 |     |          |

Tabela 8 - Resultado do tratamento da tabela ITEM\_RESPOSTA\_ALUNO

### Fase 3 – Primeiras análises dos Descritores

Nesse momento já com um modelo de dados que permite fazer algumas inferências de resultados podemos fazer algumas consultas na nova tabela ITEM\_RESPOSTA\_ALUNO. Por exemplo, ordenar pelo critério de índice de acertos das questões que possuem determinado descritor em Matemática do 9º ano. Será apresentada abaixo uma consulta na linguagem SQL que apresenta tal resposta na tabela 9:

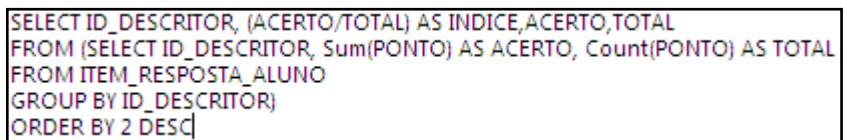

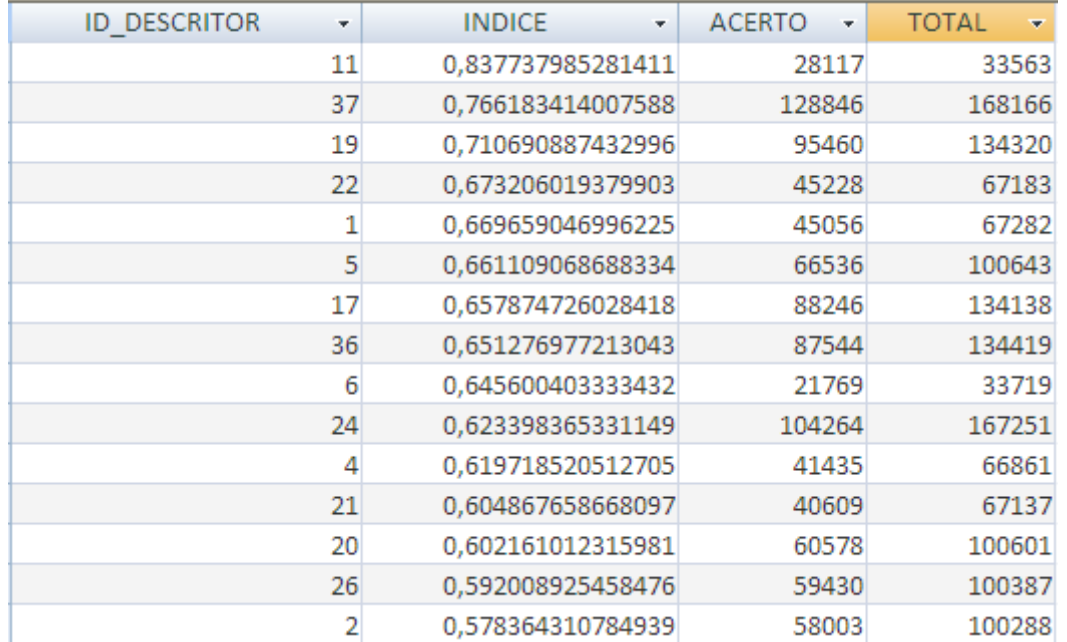

#### Quadro 3 - Consulta em SQL

Tabela 9 - Resultado da consulta com os descritores com os maiores índices em Matemática no 9o ano no Estado do Rio de Janeiro

Na tabela 9 podemos observar que os descritores com os códigos 11, 37, 19 foram as tiveram melhor desempenho. Na outra ponta da tabela gerada pela aplicação do comando SQL (não mostrado na tabela 9) encontramos os descritores (31, 25 e 18) que apresentaram os três piores índices de acertos. As tabelas 10 e 11 mostram respectivamente a descrição verbal desses códigos.

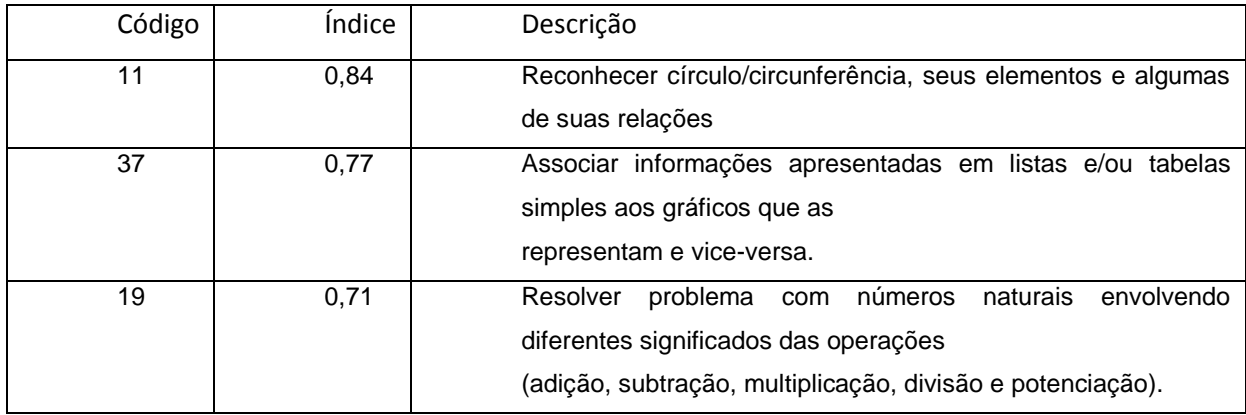

Tabela 10 – Melhores descritores

(a)

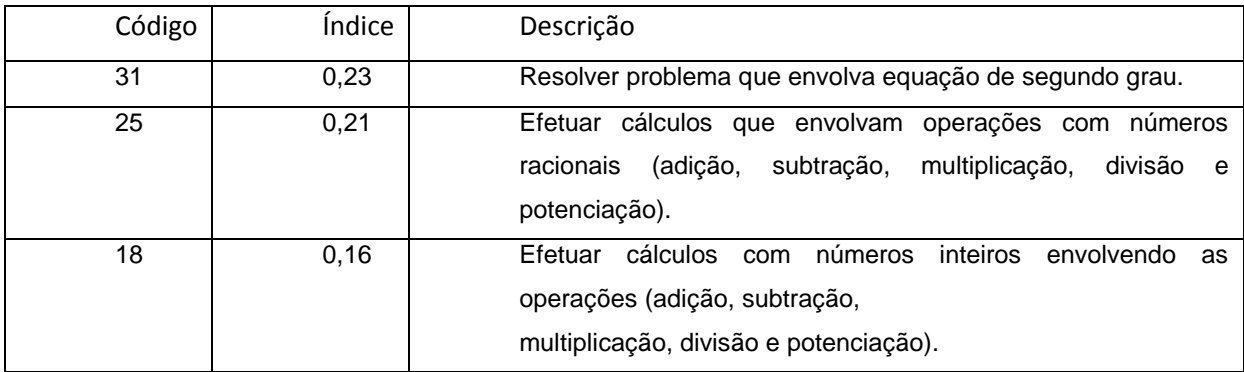

Tabela 11 - Piores descritores

(b)

As informações apresentadas nas tabelas 10 e 11 são de grande utilidade aos profissionais da educação que poderão a partir daí criar novas estratégias para o ensino de determinadas competências em sala de aula. No próximo capítulo falaremos mais sobre a ferramenta que utiliza essas informações, como ela as apresenta e onde o usuário poderá escolher qual o domínio que será aplicado a análise nos descritores e o filtro escolhido (resultado nacional, estadual, municipal ou por escola).

Fase 4 - Calcular os pré-requisitos entre descritores e suas associações.

Essa fase é muito importante no tratamento dos dados, ela consiste em criar uma nova tabela com o nome TABELA\_DESCRITOR\_ALUNO\_MT\_9 (Tabela 12) onde os dados da tabela 8 ITEM\_RESPOSTA\_ALUNO serão reorganizados para identificar as associações entre os descritores do tipo "pré-requisitos: o aluno que acerta o descritor X então acerta também o descritor Y (e o descritor Z, e o descritor W, ...)". Para isso essa nova tabela 12 possuirá 38 campos, o primeiro com o ID\_ALUNO e os outros com o código\_descritor. Exempo: LL1,LL2,LL3, ... e LL37. Para cada linha dessa nova tabela será registrado o código do aluno, sem repetição, e marcado quais foram os descritores que ele acertou. Para fazer essa migração de dados entre as tabelas foi desenvolvida uma rotina em Access que fez o trabalho conversão de informação. Na tabela 12, os descritores que os alunos acertaram receberam a marcação de T, os que estão em branco pode ser erro ou não foram avaliados.

| ID ALUN - LL1 - LL2 - LL3 - LL4 - LL5 - LL6 - LL7 - LL8 - LL9 - LL10 - LL11 - LL12 - LL13 - LL14 - LL15 - |   |   |   |   |  |  |   |   |   |  |
|----------------------------------------------------------------------------------------------------|---|---|---|---|--|--|---|---|---|--|
| 759                                                                                                    | т |   |   |   |  |  |   |   |   |  |
| 760                                                                                                    |   | т | т |   |  |  |   |   |   |  |
| 761 T                                                                                                    |   |   |   |   |  |  |   |   |   |  |
| 762 T                                                                                                    |   |   |   |   |  |  | т | т | т |  |
| 763                                                                                                    |   |   |   |   |  |  |   |   |   |  |
| 764                                                                                                    | т | т |   |   |  |  |   |   |   |  |
| 772                                                                                                    |   |   |   |   |  |  |   |   |   |  |
| 773                                                                                                    |   |   |   |   |  |  |   |   |   |  |
| 774                                                                                                    |   |   |   |   |  |  |   | т | т |  |
| 775                                                                                                    |   |   |   | т |  |  |   |   |   |  |
| 1522 T                                                                                                    | т |   |   |   |  |  |   |   |   |  |
| 1523                                                                                                    | т |   |   |   |  |  |   |   |   |  |
| 1525 T                                                                                                    |   |   |   |   |  |  |   |   |   |  |

Tabela 12 - TABELA\_DESCRITOR\_ALUNO\_MT\_9

Para encontrar as relações entre os descritores foi utilizado o algorítimo de mineração de dados Apriori que tem como finalidade buscar as associações entre os itens testados, no capitulo 5 será detalhado esse processo.

### Fase 5 – Tratamento dos dados para análise das notas e do nível de desempenho

Além, das tabelas apresentadas, nos arquivos dos microdados do INEP, serão utilizados outras tabelas que contemplam as notas individuais dos alunos. O Arquivo TS\_ALUNO, nas avaliações dos anos de 2007 e 2009 e TS\_RESULTADO\_ALUNO do ano 2011 disponibilizam essas informações. As notas apresentadas nesses arquivos possuem uma escala que varia de 0 a 425 para Matemática e 0 a 350 em Português. Os campos analisados foram PROFICIENCIA\_LP\_SAEB e PROFICIENCIA\_MT\_SAEB, ambos transformados na escala única do SAEB, com média = 250, desvio = 50 (padrão definido no SAEB/97).

As tabelas foram importadas para o Software de banco de dados Access para um tratamento simples que consistiu na remoção de alguns campos não necessários no sistema e posteriormente exportados para o MySQL, banco de dados utilizado na ferramenta.

Para calcular a analise das notas foi utilizado a tabela RESULTADO\_ALUNO para apresentar as notas dos alunos por escola.

Com isso, os dados disponibilizados já estariam prontos para sua utilização na ferramenta que será apresentado no capítulo 4.

## **3.3 - Modelo Ecossistema Escolar (Eco@E)**

Os estudos iniciais de regressão linear realizados por nós, utilizando os dados da Prova Brasil 2007, evidenciaram uma fraca associação linear (R2< 0,10) entre (i) o cotejo das percepções dos professores e diretores (definido pela diferença entre as respostas dadas respectivamente a cada um dos 7 aspectos do questionário socioeconômico) tomado como variável independente e (ii) o sucesso escolar (definido pelo desempenho dos alunos na provas de Matemática e Português) como variável dependente. Diante desses resultados, fomos levados a construir um modelo baseado na hipótese de uma relação não linear entre essas variáveis, ao qual denominamos Ecossistema Escolar (Eco@E).

A curva que reflete a associação entre variáveis estocásticas representa o lugar geométrico dos valores mais prováveis (médios) e, portanto, próximo ao equilíbrio das respectivas variáveis. E, dentre todas as curvas, a linear é a que refletiria um equilíbrio estável porque, por exemplo, um valor médio tomado entre dois pontos de uma reta também se encontra sobre a mesma reta. Uma boa metáfora física da linha reta como indicadora do equilíbrio estável é o repouso e o movimento retilíneo uniforme que, como se sabe, são considerados estados de movimento equivalentes (1ª Lei de Newton) e que o gráfico do movimento com o tempo são representados, respectivamente, por uma reta horizontal e inclinada. Outra boa metáfora física é a gangorra, representada por uma tábua homogênea articulada ao centro, que pode ficar em equilíbrio estável quando na horizontal ou inclinada.

Assim, a hipótese de não linearidade entre o desempenho escolar e as variáveis que representam a diferença de percepção entre os sujeitos diretamente envolvidos no processo escolar a respeito do seu espaço social e educacional, leva-nos a pensar na escola como um

ecossistema, ou seja, aquele que evolui de acordo com os desequilíbrios e reequilíbrios causados pelos fatores intervenientes no processo.

Portanto, no contexto do Eco@E aplicado a uma determinada instância escolar, os estados próximos ao equilíbrio seriam aqueles representados por relações lineares entre a variável que indica o desempenho escolar dos alunos e a variável cotejo: diferença entre uma demanda percebida por parte dos professores e a oferta percebida por parte dos diretores, sobre um determinado aspecto do entorno social e educacional da instância escolar vivenciada por ambos. Enquanto que os estados fora do equilíbrio seriam representados por relações não lineares.

A hipótese ideal para o modelo Eco@E seria que o processo para se alcançar o sucesso escolar evoluísse por meio de pequenos desequilíbrios seguidos de reequilíbrios em um patamar mais elevado que o anterior, seguindo o mesmo modelo construtivista, dialético e espiralado para cima, denominado de equilíbrio majorante na teoria epistemológica de Piaget [Piaget 1970] ou simplesmente de aprendizagem na teoria de vínculos de Pichon-Rivière [Pichon-Rivière 1988], conforme ilustrado no diagrama da figura 3.

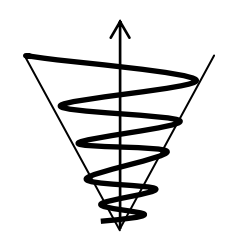

**Demanda>Oferta Demanda=Oferta Demanda<Oferta**

Figura 3 - Modelo evolutivo ideal para o Eco@E - Ecossistema Escolar

Simetricamente, a pior hipótese para o modelo Eco@E seria aquela representada por uma imagem especular do diagrama da figura 3, na qual a figura cônica ficaria com o vértice para cima refletindo um "equilíbrio minorante". Portanto, o conceito de ecossistema, no contexto da escola e no âmbito da presente artigo, seria o impacto do grau de consenso das percepções que os atores têm sobre o sistema que coabitam. Quer dizer, do consenso em relação à visão, imaginário, ou às expectativas sobre o ambiente escolar entre as pessoas que são os usuários finais (alunos, professores, pais e responsáveis e comunidade vicinal) e aqueles que cabem, por dever de ofício (autoridades educacionais, gestores, coordenadores), ofertar as condições necessárias para a realização das atividades e consecução dos objetivos da escola. Exemplo:

*Quando perguntamos a um professor se ele acha importante a utilização de computadores nas escolas como ferramenta que ajudam na sua pratica de ensino e ele diz que não considera importante ter computadores nas escolas. Tal afirmativa, do professor, demonstra desconhecimento de uma realidade, posto que dados de pesquisa do Inep afirmem que as escolas que tiveram um bom desempenho nas disciplinas de Português e Matemática apresentavam em suas práticas educacionais a utilização de computadores em suas escolas. Neste exemplo podemos perceber um desequilíbrio pontual no ecossistema, visto que um professor apresenta uma visão que não corresponde à realidade, que pode se agravar se outros usuários finais compartilharem esta visão e se uma pesquisa feita na própria escola ratificar a associação entre essas variáveis.* 

O presente trabalho investigativo será entender o funcionamento dos seus agentes dentro do contexto de um ecossistema escolar. A estratégia será identificar quais as ofertas e demandas geradas com base nos questionários socioeconômicos aplicados pelo INEP em 2007,2009 e 2011, cotejá-las entre pares de uma mesma unidade observacional (série, escola, Município, etc.) e, por fim, relacionar esses dados com o indicador de sucesso escolar que, no presente estudo, irá restringir-se apenas à competência medida pelo resultado das provas de Matemática e Português aplicadas pelo Inep às 4ª e 8ª séries4 do ensino fundamental.

### 3.1.2-Modelo de análise proposto

Para construção do modelo de avaliação sistêmica do Eco@E utilizamos inicialmente os dados disponibilizados para a prova Brasil 2007 e referentes apenas às escolas do estado do Rio de Janeiro. Para tanto, esses dados passaram por um processo de adequação para posterior analise dos resultados. Essa adequação consistiu em uma reorganização das informações contidas nos arquivos com o propósito de testar a hipótese do modelo ecossistema escolar, o que requereu diversas fases:

### Fase 1

O primeiro passo foi investigar detalhadamente os 7 grupos (dimensões) de questões introduzidos pelo INEP na elaboração dos Questionários Socioeconômicos, aplicados

 4 5º e 9º ano a partir da aplicação de 2009

separadamente a professores e diretores, com o objetivo de identificarmos a correspondência entre os conteúdos e classificarmos as questões por similaridade. Na coluna 1 do quadro 1 são apresentados essas 7 dimensões: formação profissional do professor/diretor, encargos didáticos, projeto pedagógico, infraestrutura (TIC, física, etc.), gestão,violência e livros didáticos; e, para cada uma delas, o identificador numérico das perguntas classificadas como sendo similares nos questionários aplicados respectivamente aos professores e diretores. A correspondência das questões mostrada no Quadro 1 foi feita com base na validação por aparência (Face validity) e na validação por conteúdo (ContentValidity).

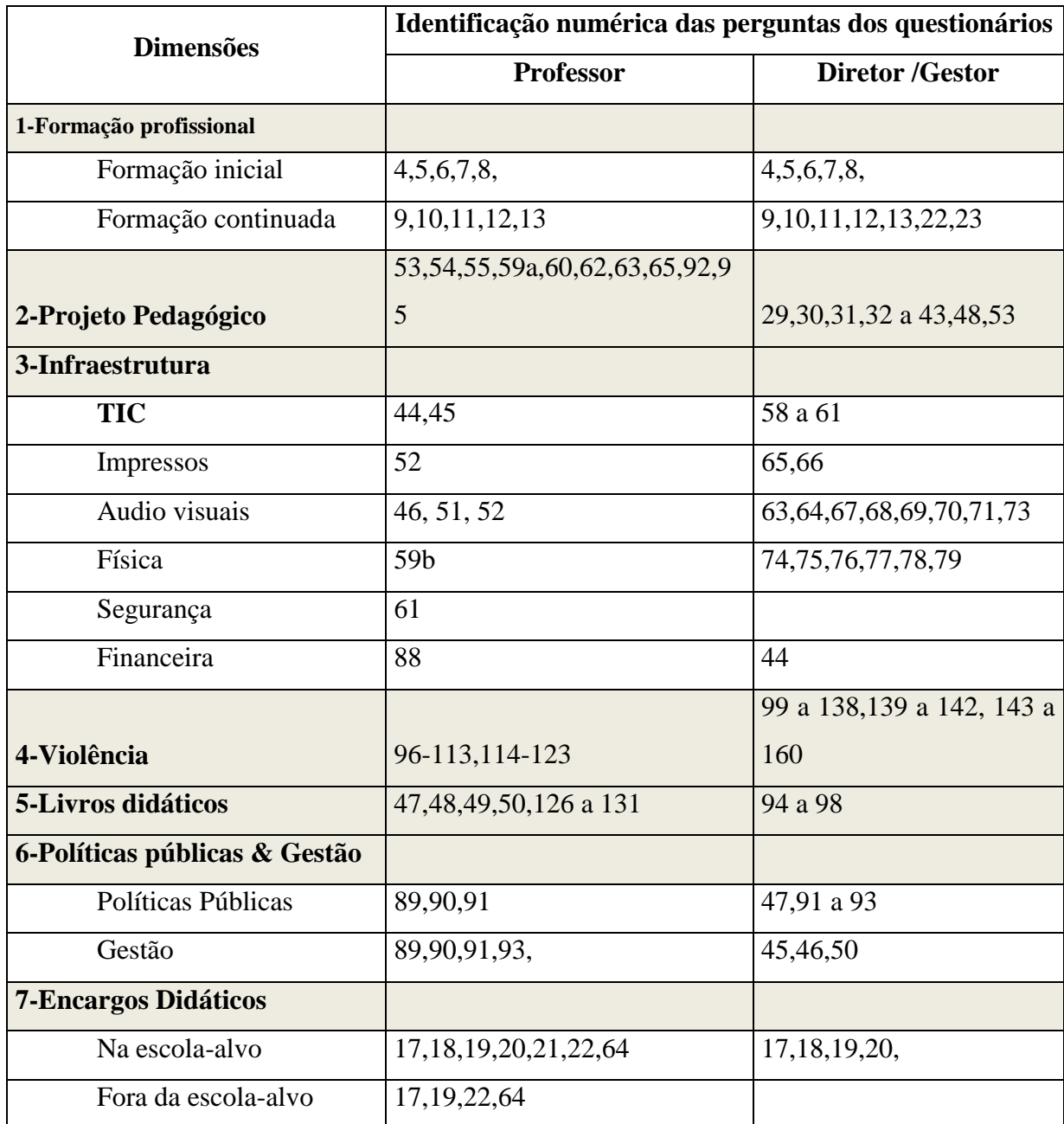

Quadro 4 - Correspondência das questões

### Fase 2

O passo seguinte foi a operacionalização do critério para construção de uma escala latente a ser associada a cada uma das 7 dimensões geradas na fase 1. Optou-se por considerar a resposta dada a cada pergunta do quadro 1 como sendo semanticamente dicotômica (0 ou 1) à percepção da importância (existência) do conteúdo em tela para o sucesso escolar, codificando como "0" a resposta mais desfavorável e como "1" o caso oposto: a existência daquele conteúdo seria importante para o sucesso escolar.

Nesta fase foram também analisados os respondentes (professores ou diretores) que deram respostas nulas e em branco (Missing cases) a qualquer uma das perguntas constitutivas de uma das 7 escalas latentes. O procedimento adotado foi, de um lado, o de registrar o número de respostas em branco e, de outro, o de usar nos estudos correlacionais (vide Fase 3 abaixo) o método de eliminação dos sujeitos que deram respostas em branco para cada par de variáveis envolvidas (Pairwise) e no estudo de aplicação do modelo Eco@E, que basicamente envolve uma comparação de médias, o de atribuir a cada resposta em branco a média dos valores obtida entre os demais que não deram respostas em branco. Este último procedimento procurou preservar o tamanho da amostra de respostas válidas, evitando a ocorrência de erro ao se aplicar o modelo Eco@E a unidades observacionais pequenas, tais como as que podem ocorrer em municípios com poucas escolas.

#### Fase 3

Considerando que essas 14 escalas latentes (2 tipos de respondentes x 7 dimensões) têm que ser homogêneas para poderem representar as respectivas dimensões do questionário, foi feita então uma análise de consistência interna para cada escala, tanto no questionário do professor quanto do diretor, através do coeficiente alfa de Cronbach[Cronbach 1951], selecionando em cada caso as questões que otimizassem cada escala (alfa crítico=0,60), conforme mostrado na tabela1. Não foi possível atingir essa optimização em três casos, sendo dois deles envolvendo a dimensão "Projeto Pedagógico".

|                               |          | <b>DIRETOR</b>    | <b>PROFESSOR</b> |                 |  |
|-------------------------------|----------|-------------------|------------------|-----------------|--|
| <b>Escalas latentes</b>       |          |                   | Alfa de          |                 |  |
|                               | Alfa de  | N <sub>0</sub>    | Cronbac          | $N_{\Omega}$    |  |
|                               | Cronbach | Questões          | $\mathbf h$      | Questões        |  |
| 1-Formação profissional       | 0,81     | 7                 | 0,84             | 7               |  |
| 2-Projeto Pedagógico          | 0,42     | $12 \overline{ }$ | 0,52             | 10 <sup>°</sup> |  |
| 3-Infraestrutura (TIC)        | 0,84     | 4                 | 0,83             | $\overline{2}$  |  |
| 4-Violência                   | 0,81     | 62                | 0,78             | 28              |  |
| <b>5-Livros Didáticos</b>     | 0,31     | 3                 | 0,66             | 10 <sup>°</sup> |  |
| 6-Políticas públicas & Gestão | 0,65     | 3                 | 0,59             | 4               |  |
| <b>7-Encargos Didáticos</b>   | 0.68     | 3                 | 0,70             | 3               |  |

Tabela 13 - Consistência das escalas latentes

Note que uma dada escala latente com N questões binárias (0, 1) teria (N+1) valores possíveis: 1, 2,..., N mais o valor "0". Note também que no presente estudo, todas as escalas foram normalizadas a um valor máximo igual "1", dividindo-se os valores de cada escala pelo respectivo número de questões.

## Fase 4

Nesta fase objetivou-se operacionalizar a hipótese do Eco@E ora proposta no presente trabalho, que consiste basicamente em relacionar o desempenho escolar (doravante denominado SE/COMP que representa "Sucesso escolar baseado em competências") de uma dada turma-escola com mais de 20 alunos com a diferença de percepções (doravante denominada COTEJO) entre o diretor da escola e respectivamente o professor de Português e de Matemática da turma em tela, separadamente para cada uma das 7 escalas latentes definidas na Fase 3.

Para atender essa definição operacional, os dados do INEP tiveram que ser modelados conforme mostrado na tabela 3.

| <b>CODIGO NOVO</b> | <b>SE/COMP</b> | <b>PercDiret   PercProf   COTEJO</b> |      |         |
|--------------------|----------------|--------------------------------------|------|---------|
| 33000212L8         | 191,6          | 0,94                                 | 0,86 | 0,08    |
| 33000212L8         | 191.6          | 0,94                                 | 0,93 | 0,01    |
| 33000212M4         | 167,65         | 0,94                                 | 0,89 | 0,04    |
| 33000212M8         | 199,65         | 0,94                                 | 1    | $-0,06$ |
| 33000212M8         | 199,65         | 0,94                                 | 1    | $-0,06$ |
| 33001294L4         | 170,35         | 0,69                                 | 0,82 | $-0,13$ |
| 33001294L8         | 219,86         | 0,69                                 | 0,71 | $-0,02$ |
| 33001294L8         | 219,86         | 0,69                                 | 0,79 | $-0,09$ |
| 33001294M4         | 189,55         | 0,69                                 | 0,82 | $-0,13$ |
| 33001294M8         | 221,52         | 0,69                                 | 0,75 | $-0,06$ |
| 33001294M8         | 221,52         | 0,69                                 | 0,96 | $-0,27$ |

Tabela 14 - Modelo para importação dos dados e operacionalização do COTEJO para a escala latente "Violência"

Na 1ª coluna a esquerda aparecem a identificação das turmas com um código novo onde os 5 primeiros caracteres representam o estado e o município, os 3 caracteres seguintes indicam a escola e os dois últimos indicam respectivamente a matéria (Matemática ou Letras) e a série (4ª ou 8ª). A 3ª coluna representa o desempenho acadêmico médio da turma (SE/COMP) em questão. E as demais colunas representam, respectivamente, para a escala latente "Violência", a percepção do Diretor da escola em questão, do professor da turma em questão e o cotejo definido pela diferença entre a percepção do diretor e do professor.

Note que para permitir o cálculo do COTEJO foi necessário repetir a resposta do diretor um número de vezes correspondente ao número de turmas (ou de professores) de uma dada escola que fizeram a Prova Brasil e que foram incluídas na amostra. A tabela 14 mostra para a escala latente "Violência" este procedimento aplicado em duas escolas ("212" e "294"), respectivamente com 5 e 6 turmas.

## **3.3.1 Análise da hipótese do Ecossistema Escolar**

## **3.3.1.1- Operacionalização da hipótese**

A hipótese básica da presente pesquisa denominada Ecossistema Escolar - Eco@E passa pela análise de como a diferenças entre as percepções pelas variáveis [COTEJO]ij para cada escala latente i =1,2,...7 e para cada turma j com mais de 20 alunos na prova Brasil 2007, afetam o sucesso escolar representado pela variável[SE/COMP]j das referidas turmas nas matérias de português e de matemática tomadas em conjunto. Essas variáveis foram definidas na Fase 4 da seção 2.1.

A relação [Cotejo]iversus [SE/COMP]i,i=1,2,.., 7pode ser levado a cabo em qualquer nível de observação desejado, embora na prática haja uma granularidade limite determinada pelo tamanho da amostra e pelo número de escores possíveis na escala[Cotejo]i:

- 1. Brasil (universo dos dados),
- 2. Região (amostra regional),
- 3. Estado (amostra estadual),
- 4. Município (amostra municipal),
- 5. Escola (amostra da escola),
- 6. Turma de alunos (SE/COMP da turma e cotejo das respostas entre o professor da turma e o diretor da escola)

A hipótese do Ecossistema escolar foi então operacionalizada, primeiramente, determinandose a distribuição padrão Zi para cada uma das i=1,2,...7 escalas latentes representadas pela variável [Cotejo]i. de percepções. Em segundo lugar, dividindo cada distribuição Zi em 3 partes tomando-se um ponto de corte +Zc. E, por fim, atribuindo os valores (-1, 0, 1) a cada parte, conforme mostrado no quadro 2.

Note que no caso de adotarmos Zc=+1 e se a distribuição [Cotejo]i de cada escala latente i for normalmente distribuída, devemos encontrar aproximadamente 1/6, 4/6 e 1/6 dos casos em cada um das três partes. E se quisermos que as três partes sejam igualmente populadas com aproximadamente  $1/3$  dos casos, então devemos usar  $Zc=+0.43$  (ainda assumindo uma distribuição normal).

|                  | Cotejo = Percepção_Diretor(oferta) - Percepção _Professor(demanda)     |                 |                     |  |  |  |  |  |  |  |
|------------------|------------------------------------------------------------------------|-----------------|---------------------|--|--|--|--|--|--|--|
|                  | Hipótese alternativa H1<br>Hipótese nula H0<br>Hipótese alternativa H2 |                 |                     |  |  |  |  |  |  |  |
|                  | (Demanda > Oferta)                                                     | (Equilíbrio)    | (Demanda < Oferta)  |  |  |  |  |  |  |  |
| <b>Escores Z</b> | $-\infty < Z < -Zc$                                                    | $-7c < 7 < +7c$ | $+Zc < Z < +\infty$ |  |  |  |  |  |  |  |
| <b>Escores</b>   | -1                                                                     | o               |                     |  |  |  |  |  |  |  |
| recodificados    |                                                                        |                 |                     |  |  |  |  |  |  |  |

Quadro 5 - Operacionalização da Hipótese do Ecossistema Escolar

Testa-se as hipóteses comparando a diferença de desempenho médio (SE/COMP da turma) para cada uma das 3 combinações possíveis (-1,0), (0,1) (-1,1) envolvendo as hipóteses de cotejo do quadro 3, separadamente para cada um das 7 escalas latentes. Cada uma dessas diferenças pode ser significativamente  $>0$ ,  $=0$  ou  $<0$ , totalizando assim 3 x 3 = 9 possibilidades. A significância estatística dessas diferenças nas médias são analisadas aplicando um T-Test bilateral (2 Tails) com nível de significância estatística p= 5%. Todas estas 9 possibilidades podem ser tipificadas qualitativamente pelos paradigmas da rede sistêmicado quadro 3-a e caracterizados na quadro 3-b.

O paradigma A: (S+P+D) é o mais representativo do conceito ora proposto de Ecossistema Escolar, tendo o mínimo de desempenho escolar médio dos alunos no equilíbrio entre as percepções, sendo que o desequilíbrio, para um lado ou para o outro nas opiniões a favor das demandas dos professores ou das ofertas diretores, tenderia a puxar esse mínimo para cima em um *reequilíbrio majorante*, que se repete ciclicamente em um processo dialético saudável

|                | Indiferente                           |                                                                              |             |                          |
|----------------|---------------------------------------|------------------------------------------------------------------------------|-------------|--------------------------|
| (1)            |                                       | à PREVALÊNCIA D<br>Positivamente                                             | Professor   |                          |
|                | $(+)$                                 | PERCEPÇÃO DO                                                                 | (P)         |                          |
|                |                                       | (a)                                                                          |             |                          |
| N              | <b>Instância</b>                      | Paradigma                                                                    | Ordem       | Descrição                |
| A              | $\cdot\overline{1}$<br>$\overline{0}$ | $SE/COMP=S+P+D$<br>$(-1,0) > 0$ ; $(0,1) < 0$<br>(Min no equilíbrio)         | $1^\circ$   | Reequilíbrio<br>Superior |
| B              | o١                                    | $SE/COMP=S+P$<br>$(-1,0) > 0$ ; $(0,1)=0$ ; $(-1,1) \ge 0$                   | $2^\circ$   | Desequilíbrio            |
|                | 0                                     | $SE/COMP=S+D$<br>$(-1,0)=0$ ; $(0,1)$ <0; $(-1,1)$ $\leq$ 0                  | $2^{\circ}$ | Majorante                |
|                | -ī<br>$\overline{0}$                  | $SE/COMP=S+P-D$<br>$(-1,0) > 0$ ; $(0,1) > 0$ ; $(-1,1) > 0$<br>(Propor -)   | $4^{\circ}$ |                          |
| $\overline{C}$ | $\Omega$                              | $SE/COMP = I$<br>$(-1,0)=(0,1)=0$                                            | $4^{\circ}$ | Equilíbrio<br>Estável    |
|                | $\cdot\overline{1}$<br>$\overline{0}$ | $SE/COMP = S-P+D$<br>$(-1,0)$ < 0; $(0,1)$ < 0; $(-1,1)$ < 0<br>$(Propor +)$ | $4^{\circ}$ |                          |
| D              | $\overline{0}$                        | $SE/COMP = S-D$<br>$(-1,0)=0$ ; $(0,1)>0$ ; $(-1,1)>0$                       | $7^\circ$   | Desequilíbrio            |
|                |                                       | $SE/COMP = S-P$<br>$(-1,0)$ < 0; $(0,1)$ = 0; $(-1,1)$ < 0                   | $7^\circ$   | Minorante                |
| E              |                                       | $SE/COMP = S-P-D$<br>$(-1,0)$ < 0; $(0,1)$ > 0<br>(Max no equilíbrio)        | $9^\circ$   | Reequilíbrio<br>Inferior |

Quadro 6 (a) Rede sistêmica representativa e (b) caracterização do modelo Eco@E

**(b)**

O grupo formado por um paradigma duplamente degenerado B: (S+P) e (S+D); que seriam as instâncias variantes mais próximas ao paradigma ideal (A), nas quais apenas a percepção prevalente de um dos agentes (professores ou diretores) estaria contribuindo para o aumento do desempenho médio dos alunos medido por SE/COMP. Classificamos o paradigma B como desequilíbrio majorante.

O terceiro grupo é formado por um paradigma triplamente degenerado C: (I), (S-P+D) e (S+P-D). Como já foi sustentado na seção 2, todas estas três instâncias estariam refletindo a
nosso ver uma situação escolar de equilíbrio estável, posto que as escolas deste grupo são formadas por diretores e professores em que suas percepções sobre um dado aspecto escolar, quando divergentes ou consensuais (instância I) não afetam o desempenho escolar médio ou têm efeitos opostos e proporcionais sobre esta média mantendo-a praticamente inalterada.

O grupo de paradigmas D e E seriam respectivamente os simétricos aos grupos A e B tendo o grupo C como centro de simetria. E tal como foi observado anteriormente, as instâncias (S-D) e (S-P) do paradigma D representam instâncias amortecidas do paradigma E: (S-P-D), no qual, quanto maior a divergência de percepções entre diretores e professores, pior seria o desempenho escolar médio, ou seja, o paradigma E estaria indicando um provável ambiente escolar de brigas e divisões internas que produzem reflexos negativos sobre os alunos, longe de ser aquele desejável. Portanto seria razoável classificá-los respectivamente como desequilíbrio minorante e reequilíbrio minorante.

A penúltima coluna a direita do quadro 6 indica a hierarquização (Rank) do melhor para o pior que acabamos de atribuir às possíveis 9 instâncias dos paradigmas, A a E, do modelo Eco@E, onde são levados em conta o número de degenerescências de cada paradigma. E a última coluna representa a tipificação que atribuímos a cada paradigma.

## **Capítulo 4 - Apresentação da ferramenta SARE**

O sistema informatizado que está sendo proposto: Sistema de Avaliação do Rendimento Escolar (SARE); constitui-se em um portal web gratuito composto por quatro ferramentas que apresentam de forma fácil uma série de informações sobre o desempenho dos alunos e que, certamente, servirão como importantes instrumentos de auxílio aos professores e gestores no dia-a-dia escolar.

O SARE utiliza dados importados da base de dados do Inep, referentes ao questionário sócioeconômico aplicado aos diretores, professores e alunos, bem como aos dados da prova Brasil: disciplinas de Português e Matemática das últimas séries de cada seguimento (5º e 9º Anos); correspondentes aos anos de 2007, 2009 e 2011.

As funcionalidades da ferramenta englobam (Figura 4), além de estatísticas clássicas como a descritiva (DESCRI) e a análise de itns (MULTI) , outras com caráter inovador: (i) Análise das Competências e Habilidades Associadas (ACHA) descrita na seção 3.2 e (ii) um modelo de análise do Ecossistema Escolar (Eco@E), proposto neste trabalho e descrito na seção 3.1 .

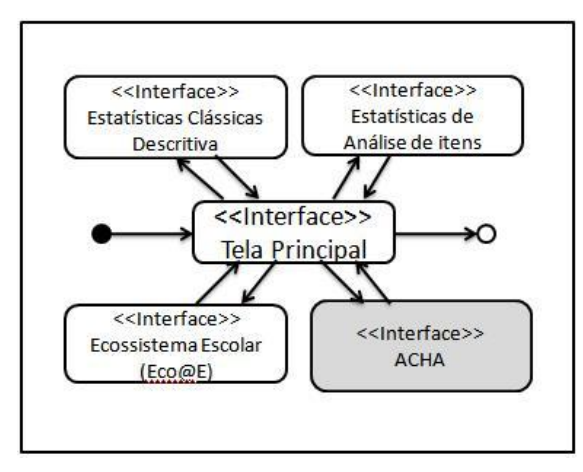

Figura 4 - Diagrama da Interface da ferramenta

### **4.1. Levantamento de requisitos**

A especificação da ferramenta em tela foi feita com base na experiência adquirida duante a pesquisa de desenvolvimento do modelo da análise Ecossistema Escolar (Eco@E). Naquela fase inicial da pesquisa foram utilizadas diferentes ferramentas (SPSS, Access, Excel, etc.) de forma assistemática, e uma vez encontrado um modelo satisfatório, decidiu-se automatizá-lo e torná-lo disponível aos profissionais de educação.

Um aspecto importante desta decisão que deve ser registrado no presente trabalho é o caminho percorrido através da utilização de planilhas eletrônicas e macros disponíveis em aplicativos comerciais para as análises, antes de partir para a escolha do uso de aplicações na Web com banco de dados e do uso de soluções mais sólidas envolvendo plataformas computacionais e pacotes estatísticos, tais como SPSS $^5$  e R $^6$  .

1

<sup>5</sup> SPSS é um software estatístico para as ciências sociais.

<sup>6</sup> R é uma linguagem e ambiente para computação estatística e gráficos.

Um dos principais desafios da ferramenta, em planilhas eletrônicas, é a organização dos dados estudados. O volume é grande, pois consiste em dados gerados por todas as escolas da rede pública de todo o Brasil nos anos 2007, 2009 e 2011, e tal fato pode gerar um problema de desempenho da ferramenta. Para resolver a questão, inicialmente, foi necessário pensar em uma solução onde os dados ficassem separados e indexados em vários arquivos, com o propósito de acelerar a busca da informação e a não oneração da memória do computador.

Chegou-se a pensar em disponibilizar as bases de dados em servidor web com tecnologia de Web Service e uma interface local através de macros no MS Excel para conectar esta base de dados. Esta solução, no entanto, implicaria na necessidade dos usuários possuir, no momento da utilização da ferramenta, de acesso à internet de banda larga à arquivo muito grande de dados, o que não corresponde ainda à realidade da maioria das escolas do Brasil.

Após esta fase inicial de estudo dos dados, foi percebido que as informações nas planilhas eletrônicas apresentavam uma performance não satisfatória, necessitando de uma outro solução. Para resolver esse problema foi desenvolvida uma nova ferramenta, agora, na Web onde os dados foram armazenados em um banco de dados. O escolhido foi o MySQL [McLaughlin 2013], com grande capacidade de processamento de dados, acessados em uma aplicação desenvolvida no software Ruby on Rails [Urubatan 2009], ferramenta para o desenvolvimento rápido de sistemas para Web. Dentre os resultados positivos desta escolha podemos destacar: a utilização de software livre não agregando custos adicionais ao projeto; o uso de um  $SGBD<sup>7</sup>$  implicando numa diminuição no tempo de recuperação de dados e geração de resultados; facilidade nas atualizações da ferramenta, uma vez que a aplicação está na Web; usuários não necessitarão de muitos recursos de máquina somente um Browser e um acesso a internet.

Outro fato importante ocorreu no processo de tratamento dos dados, discutido no capítulo 3, onde se teve o cuidado de gerar um conjunto de tabelas com valores previamente calculados, para isso foi utilizado o software de mineração de dados Weka<sup>8</sup>. O objetivo deste

<u>.</u>

<sup>7</sup> Sistema de Gerenciamento de Banco de Dados - É o conjunto de programas de computador (softwares) responsáveis pelo gerenciamento de uma base de dados.

<sup>8</sup> O pacote de software Weka (Waikato Environment for Knowledge Analysis) procede à análise computacional e estatística dos dados fornecidos recorrendo a técnicas de mineração de dados tentando, indutivamente, a partir dos padrões encontrados gerar hipóteses para soluções.

procedimento foi evitar que a cada solicitação feita pelo usuário por informações iniciasse uma série de rotinas de cálculos e, consequentemente, onerando o processamento das informações prejudicando o desempenho da ferramenta.

Atualmente encontramos algumas ferramentas disponíveis na Internet com o propósito de apresentar os dados da Prova Brasil de maneira mais fácil, podemos citar como exemplo o site QEdu, [Oliveira et al 2013], discutido na seção 1.3 que trata de trabalhos relacionados.

Na figura 5 é apresentada a tela principal do sistema computacional desenvolvido nesta pesquisa.

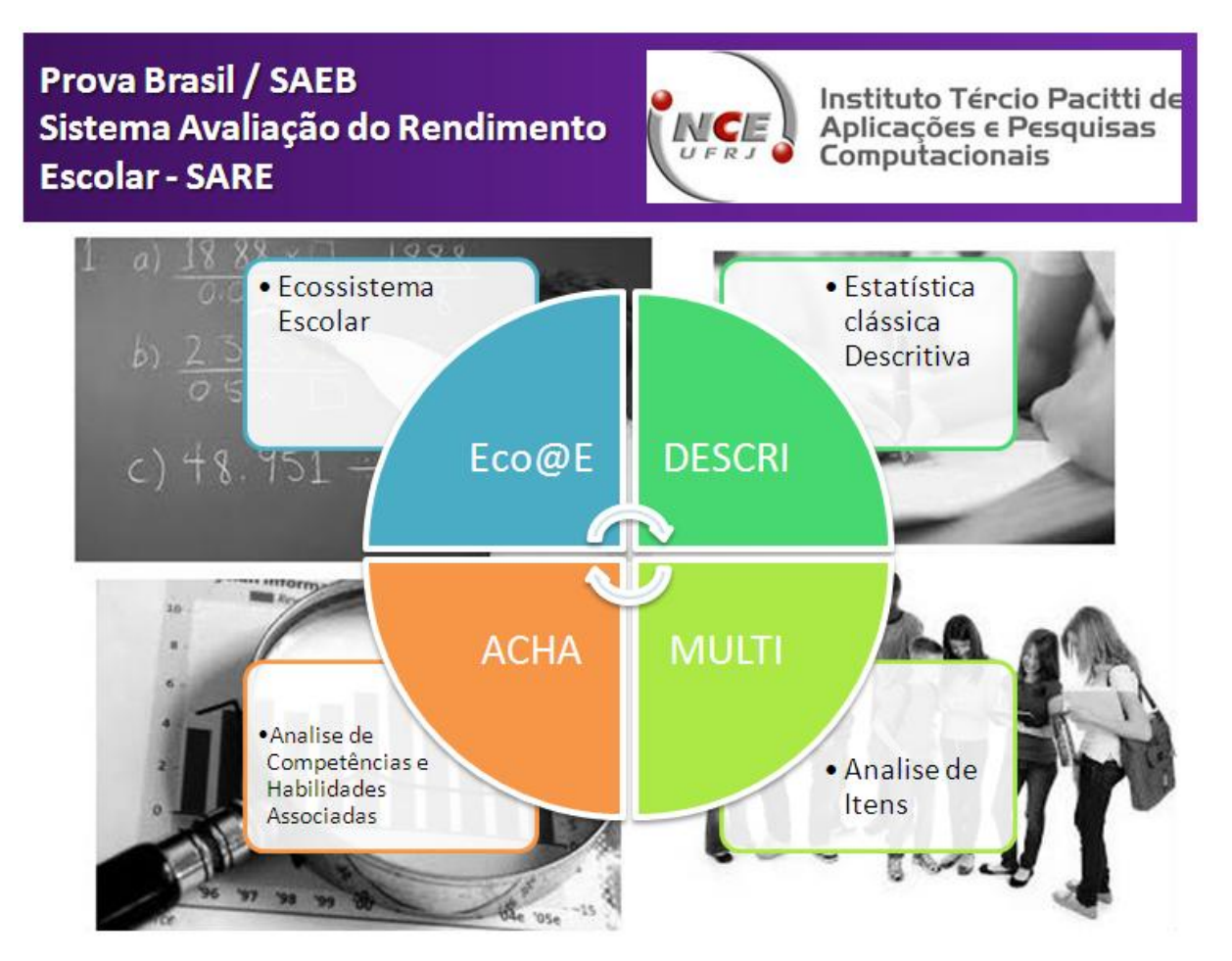

Figura 5 - Tela Principal do Sistema SARE

### **4.2 DESCRI**

É uma ferramenta do sistema SARE que gera uma análise baseada na estatística clássica descritiva onde são apresentados os resultados do Questionário Socioeconômico respondido por Professores, Gestores e Alunos nas últimas edições da Prova Brasil em 2007, 2009 e 2011. Para gerar estes resultados, o usuário precisará informar dados como o ano, estado, cidade, questionário, categoria e perguntas (Figura 6). E a ferramenta DESCRIS retornará (Figura 6) ao usuário informações simples como quantas pessoas marcaram a resposta "A" em uma determinada pergunta, buscando com isso uma visão geral das respostas apresentadas pelos agentes do sistema educacional.

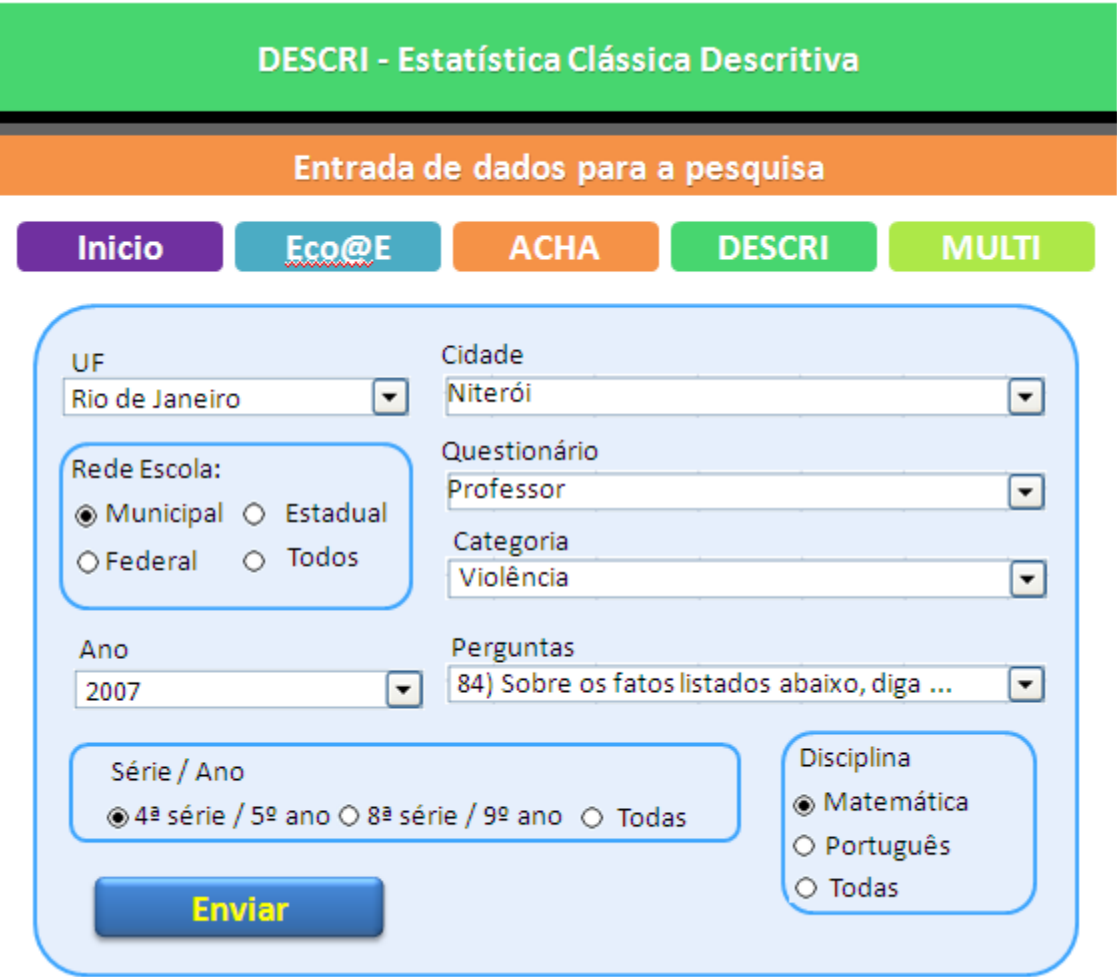

Figura 6 - DESCRI - Estatística Clássica Descritiva

Após escolher os filtros é necessário clicar no botão enviar para o sistema processar e mostrar os resultados da escolha, confome ilustrado na figura 6 (tela de resposta). Nesta tela

encontramos a informação das perguntas escolhidas pelos usuários bem como o total e o percentual de pessoas que responderam determinadas pergunta.

| <b>DESCRI - Estatística Clássica Descritiva</b> |                                                                                                    |                                            |                                        |                                                                                                    |              |  |  |  |  |  |  |  |  |
|-------------------------------------------------|----------------------------------------------------------------------------------------------------|--------------------------------------------|----------------------------------------|----------------------------------------------------------------------------------------------------|--------------|--|--|--|--|--|--|--|--|
| Entrada de dados para a pesquisa                |                                                                                                    |                                            |                                        |                                                                                                    |              |  |  |  |  |  |  |  |  |
| <b>Inicio</b>                                   |                                                                                                    | Eco@E                                      | <b>ACHA</b>                            | <b>DESCRI</b>                                                                                                    | <b>MULTI</b> |  |  |  |  |  |  |  |  |
| professores.                                    |                                                                                                    |                                            |                                        | 84) Sobre os fatos listados abaixo, diga se eles aconteceram ou<br>não este ano nesta escola. (agressor: aluno) : agressão física a |              |  |  |  |  |  |  |  |  |
| <b>Sim</b><br>Não                               | 91%                                                                                                    | 9% 1.103 professores<br>11.653 professores |                                        |                                                                                                    |              |  |  |  |  |  |  |  |  |
| alunos.                                         | 86) Sobre os fatos listados abaixo, diga se eles aconteceram ou<br>não este ano nesta escola. (agressor: aluno) : agressão física a |                                            |                                        |                                                                                                    |              |  |  |  |  |  |  |  |  |
| <b>Sim</b><br>Não                               | 41%<br>59%                                                                                                    |                                            | 5.220 professores<br>7.527 professores |                                                                                                    |              |  |  |  |  |  |  |  |  |

Figura 7 - Saída de dados para a pesquisa DESCRI

## **4.3 – MULTI**

É uma ferramenta do sistema SARE que gera um estudo baseado na analise clássica de itens realizada com as questões do questionário socioeconômico de Professores e Gestores. Como resultado dessa análise são apresentados uma série de medidas, tanto para cada questão separadamente quanto para um conjunto delas, tais como: a correlação entre as questões, alfa de cronbach e desvio padrão entre os itens. Na figura 8 e 9 são respectivamente apresentadas a tela principal e a tela de saída de resposta da ferramenta MULTI.

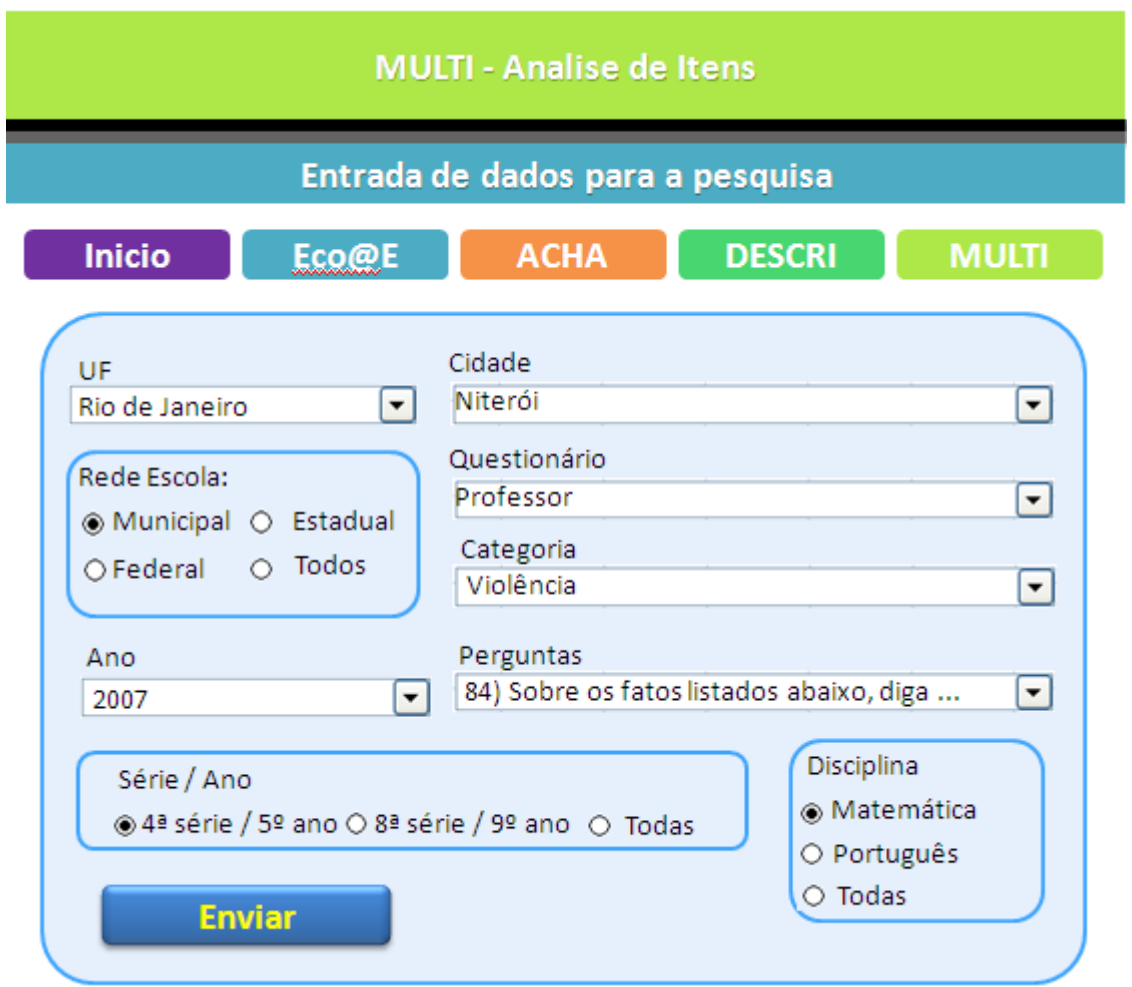

Figura 8 - MULTI - Análise de Itens

|     | <b>MULTI - Analise de Itens</b>                                            |                                |       |                                              |                               |              |               |              |                                     |                                |                 |                       |              |                 |  |  |
|-----|----------------------------------------------------------------------------|--------------------------------|-------|----------------------------------------------|-------------------------------|--------------|---------------|--------------|-------------------------------------|--------------------------------|-----------------|-----------------------|--------------|-----------------|--|--|
|     | Resultado da pesquisa do dados                                             |                                |       |                                              |                               |              |               |              |                                     |                                |                 |                       |              |                 |  |  |
|     | <b>Inicio</b>                                                              | Eco@E                          |       | <b>ACHA</b><br><b>MULTI</b><br><b>DESCRI</b> |                               |              |               |              |                                     |                                |                 |                       |              |                 |  |  |
|     |                                                                            | Estatísticas de confiabilidade |       |                                              | Resumo estatísticos dos itens |              |               |              |                                     |                                |                 |                       |              |                 |  |  |
|     | Alfa de cronbach<br>Alfa de<br>padronizado por<br><b>Cronbach</b><br>itens |                                |       |                                              |                               | <b>Média</b> | Minimo Maximo |              | Máximo-<br><b>Minimo</b>            | <b>Máximo</b><br><b>Minimo</b> |                 | Variância N. de Itens |              |                 |  |  |
|     | N. de Itens<br>.709<br>.702<br>10                                          |                                |       | Média dos Itens                              |                               | .918         | .787          | .991         | .203                                | 1.258                          |                 | .005                  | 10           |                 |  |  |
|     | Variância itens                                                            |                                | .070  |                                              | .009                          | .167         | .158          | 18.108       |                                     | .003                           | 10              |                       |              |                 |  |  |
|     |                                                                            | <b>Estatística dos Itens</b>   |       |                                              |                               |              |               |              | Matriz de Correlação entre os itens |                                |                 |                       |              |                 |  |  |
|     | Média                                                                      | Desvio Padrão   N. Itens       |       |                                              | <b>P4</b>                     | <b>P5</b>    | <b>P6</b>     | P7           | P8                                  | P <sub>9</sub>                 | P <sub>10</sub> | P11                   | <b>P12</b>   | P <sub>13</sub> |  |  |
| P4  | .9539                                                                      | .20966                         | 14150 | P <sub>4</sub>                               | 1.000                         | $-.051$      | .598          | .618         | .764                                | .366                           | .367            | .073                  | .031         | ,012            |  |  |
| P5  | .8661                                                                      | .34050                         | 14150 | <b>P5</b>                                    | $-.051$                       | 1,000        | $-.031$       | .025         | $-.058$                             | .308                           | .275            | ,003                  | .092         | ,002            |  |  |
| P6  | .9710                                                                      | .16794                         | 14150 | P <sub>6</sub>                               | .598                          | $-.031$      | 1.000         | .558         | .736                                | .263                           | .288            | .001                  | .014         | ,009            |  |  |
| P7  | .9326                                                                      | .25076                         | 14150 | P7                                           | .618                          | .025         | .558          | 1.000        | .637                                | .312                           | ,329            | ,027                  | .040         | ,010            |  |  |
| P8  | .9692                                                                      | ,17282                         | 14150 | P8                                           | .764                          | $-.058$      | .736          | .637         | 1.000                               | .325                           | .351            | .021                  | .031         | ,018            |  |  |
| P9  | .7875                                                                      | .40910                         | 14150 | P <sub>9</sub><br>P <sub>10</sub>            | .366                          | .308         | .263          | .312         | .325                                | 1.000                          | .854            | .030                  | .105         | .011            |  |  |
| P10 | .8136                                                                      | .38941                         | 14150 | P11                                          | .367<br>.073                  | .275<br>.003 | .288<br>.001  | .329<br>.027 | .351<br>.021                        | .854<br>.030                   | 1,000<br>.031   | .031                  | ,109<br>.033 | ,014            |  |  |
| P11 | .9907                                                                      | .09614                         | 14150 | <b>P12</b>                                   | .031                          | .092         | .014          | .040         | .031                                | .105                           | ,109            | 1.000<br>.033         | 1,000        | ,014<br>,029    |  |  |
| P12 | .9095                                                                      | .28695                         | 14150 | P <sub>13</sub>                              | .012                          | .002         | .009          | .010         | .018                                | .011                           | ,014            | .014                  | .029         | 1,000           |  |  |
| P13 | .9864                                                                      | .11570                         | 14150 |                                              |                               |              |               |              |                                     |                                |                 |                       |              |                 |  |  |

Figura 9 - Saída de dados da tela do MULTI

### **4.4 ACHA**

Análise de Competências e Habilidades Associadas (ACHA), esta ferramenta do sistema SARE que contribui para o entendimento do desempenho dos alunos no SAEB através da analise que correlaciona as Habilidades e Competência com a Matriz de referência criada pelo Inep. O Objetivo e auxiliar profissionais da educação e entender como os descritores se relacionam para um bom desempenho dos alunos nas disciplinas de Matemática e Português. Além de apresentar um estudo das notas dos alunos pesquisados e como se relacionam a escala de desempenho elaborados pelo Inep.

A ferramenta é composta por uma tela inicial contendo cinco abas onde é possível realizar pesquisas com um grande número de informações. O diagrama da figura 10 apresenta a estrutura da interface.

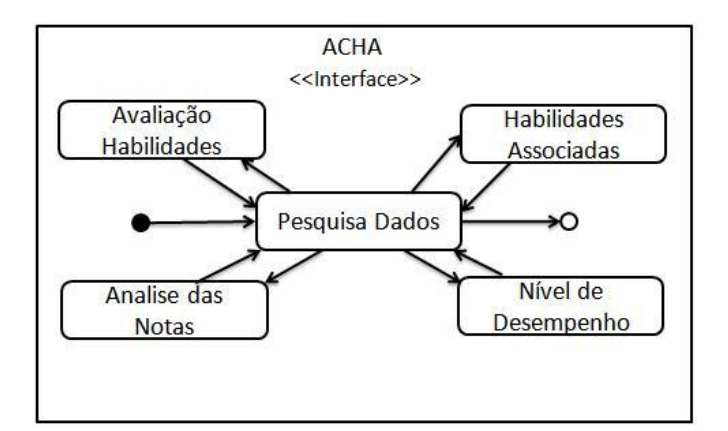

Figura 10 - Diagrama da interface da ferramenta ACHA

A Interface da pesquisa de dados (Figura 11), é a responsável pela busca de dados disponibilizados pelo Inep. Ela está organizada em um conjunto de três caixas de combinação relacionadas que, de forma dinâmica, apresentam várias combinações de consultas. A cada escolha do usuário, novas opções compatíveis com a escolha anterior são exibidas alem de três caixas de seleção para delimitação do contexto da pesquisa. No exemplo apresentado o usuário escolheu os dados de uma escola hipotética com o nome Escola Municipal ABC localizada na cidade de Niterói no Estado do Rio de Janeiro selecionou ainda informações dos alunos do 5º ano da disciplina de Matemática. Após a seleção dos dados é necessário clicar no botão enviar para atualizar os dados nas outras abas. Será detalhada cada uma das abas a seguir.

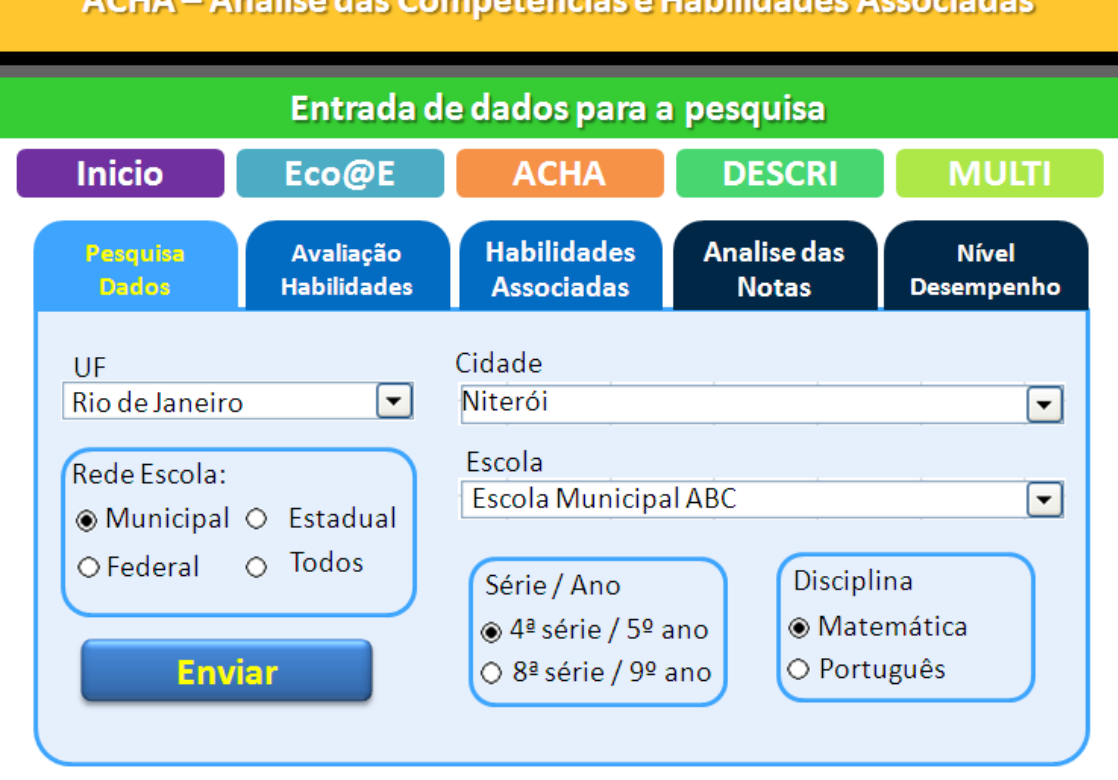

. uskilidsd.

Figura 11 - Tela de Pesquisa da ferramenta ACHA

A aba Avaliação Habilidades (Figura 12) exibirá a lista das habilidades avaliadas na prova Brasil ordenada pelos acertos ou erros cometidos pelos alunos. O valor calculado é o resultado da divisão entre as questões respondidas, agrupadas por uma determinada habilidade, de forma correta e seu total, gerando um índice. No exemplo são apresentados os descritores ordenados pelos melhores índices nas habilidades encontradas. A escola hipotética, Escola Municipal ABC localizada na cidade de Niterói no Estado do Rio de Janeiro, na disciplina de Matemática do 9º ano, apresentou uma determina lista de tópicos e descritores ordenados pelo índice de acertos nas habilidades testadas.

O objetivo desta tela e apresentar ao profissional da educação informações que auxiliem na estratégia da elaboração de exercícios que contemplem uma melhora nas habilidades apontadas como pior desempenho do grupo de alunos estudados. O professor poderá, com isso, reforçar determinados conteúdos que julgue importante para a melhora do desempenho dos seus alunos.

|                                                                     |                                                                                                    |                                                                                                    | ACHA - Analise das Competências e Habilidades Associadas                                                                                                    |              |                                   |              |   |  |  |  |  |  |  |
|---------------------------------------------------------------------|----------------------------------------------------------------------------------------------------|----------------------------------------------------------------------------------------------------|----------------------------------------------------------------------------------------------------|--------------|-----------------------------------|--------------|---|--|--|--|--|--|--|
| Lista de habilidades ordenadas por descritores certos na prova Inep |                                                                                                    |                                                                                                    |                                                                                                    |              |                                   |              |   |  |  |  |  |  |  |
| <b>Inicio</b>                                                       |                                                                                                    | E <u>co@</u> E                                                                                                    | <b>DESCRI</b>                                                                                                    | <b>MULTI</b> |                                   |              |   |  |  |  |  |  |  |
|                                                                     | Pesquisa<br><b>Dados</b>                                                                                        | Avaliação<br><b>Habilidades</b>                                                                                                    | <b>Analise das</b><br><b>Notas</b>                                                                                                    |              | <b>Nível</b><br><b>Desempenho</b> |              |   |  |  |  |  |  |  |
|                                                                     | Estado: Rio de Janeiro Cidade: Niterói<br>Escola: Escola Municipal ABC<br>Disciplina : Matemática 4 série/5 ano |                                                                                                    | Ordem:<br>◉ Acertos<br>$\circ$ Erros                                                                                                    |              |                                   |              |   |  |  |  |  |  |  |
| (%)                                                                 | <b>Tópico</b>                                                                                                   | <b>Descritor</b>                                                                                                    |                                                                                                    |              | <b>Acertos</b>                    | <b>Total</b> | Ê |  |  |  |  |  |  |
| 40                                                                  | Espaço e<br>Forma<br>Espaço e<br>Forma                                                                          |                                                                                                    | D1-Identificar a localização/movimentação de objeto,<br>em mapas, croquis e outras representações gráficas.<br>D2-Identificar propriedades comuns e diferenças<br>entre figuras bidimensionais e tridimensionais, |              | 40                                | 100          |   |  |  |  |  |  |  |
| 19                                                                  | Espaço e                                                                                                    | relacionando-as com suas planificações.                                                                                                    | D3-Identificar propriedades de triângulos pela                                                                                                    |              | 15                                | 80           |   |  |  |  |  |  |  |
| 10                                                                  | Forma                                                                                                    |                                                                                                    | comparação de medidas de lados e ângulos.                                                                                                    |              | 10                                | 100          |   |  |  |  |  |  |  |
| 8                                                                   | Espaço e<br>Forma                                                                                               |                                                                                                    | D4 - Identificar relação entre quadriláteros, por meio<br>de suas propriedades.<br>50<br>4                                                                                                    |              |                                   |              |   |  |  |  |  |  |  |
|                                                                     | Espaço e<br>Forma                                                                                               | D5 - Reconhecer a conservação ou modificação de<br>medidas dos lados, do perímetro, da área em ampliação<br>e/ou redução de figuras poligonais usando malhas<br>quadriculadas.<br>$80 \sqrt{ }$<br>4 |                                                                                                    |              |                                   |              |   |  |  |  |  |  |  |

Figura 12 - Tela da Aba da Avaliação das Habilidades

A aba Habilidades Associadas (Figura 13) exibirá descritores mais relacionados entre si dentro de um determinado contexto. Com estes dados busca-se averiguar se existe relação entre as competências apresentadas com os erros ou acertos cometidos pelos alunos através do resultado gerados pela Prova Brasil. Exemplo, verificar se o aluno que na disciplina de Matemática acerta uma questão sobre frações também acerta uma questão sobre regra de três. Busca encontrar os pré-requisitos entre os descritores analisados. Para essa tarefa, conforme descrito na seção 3.2, para efetuar esses cálculos foi utilizado o modelo de mineração de dados através da técnica da regra de associação. Essa técnica é usada para descobrir elementos que ocorrem em comum dentro de um determinado conjunto de dados. Esse procedimento auxiliou nos cálculos desta aba retornando as listas de associações e seu grau de associação. A figura 14 apresenta o resultado da pesquisa da escola fictícia Escola Municipal ABC da cidade de Niterói no Estado do Rio de Janeiro, na disciplina de Matemática do 5º ano,

exibindo os descritores das habilidades e o índice de associação, valor calculado pela regra de associação.

Com a informação apresentada os profissionais da educação poderão desenvolver de forma mais eficientes exercícios e materiais didáticos com uma estrutura que contemple as associações entre os descritores informados na ferramenta. Acredita-se com isso que os alunos terão um melhor desempenho nas disciplinas avaliadas.

Cabe destacar que para as abas já apresentadas só foram utilizados os dados da Prova Brasil 2011, pois foi somente nesta edição que foram disponibilizados as respostas de cada um dos itens respondidos pelos alunos e as respectivas habilidades possibilitando os cálculos apresentados. Nas abas seguintes foram utilizados todos os estudos realizados pelo Inep (2007, 2009 e 2011)

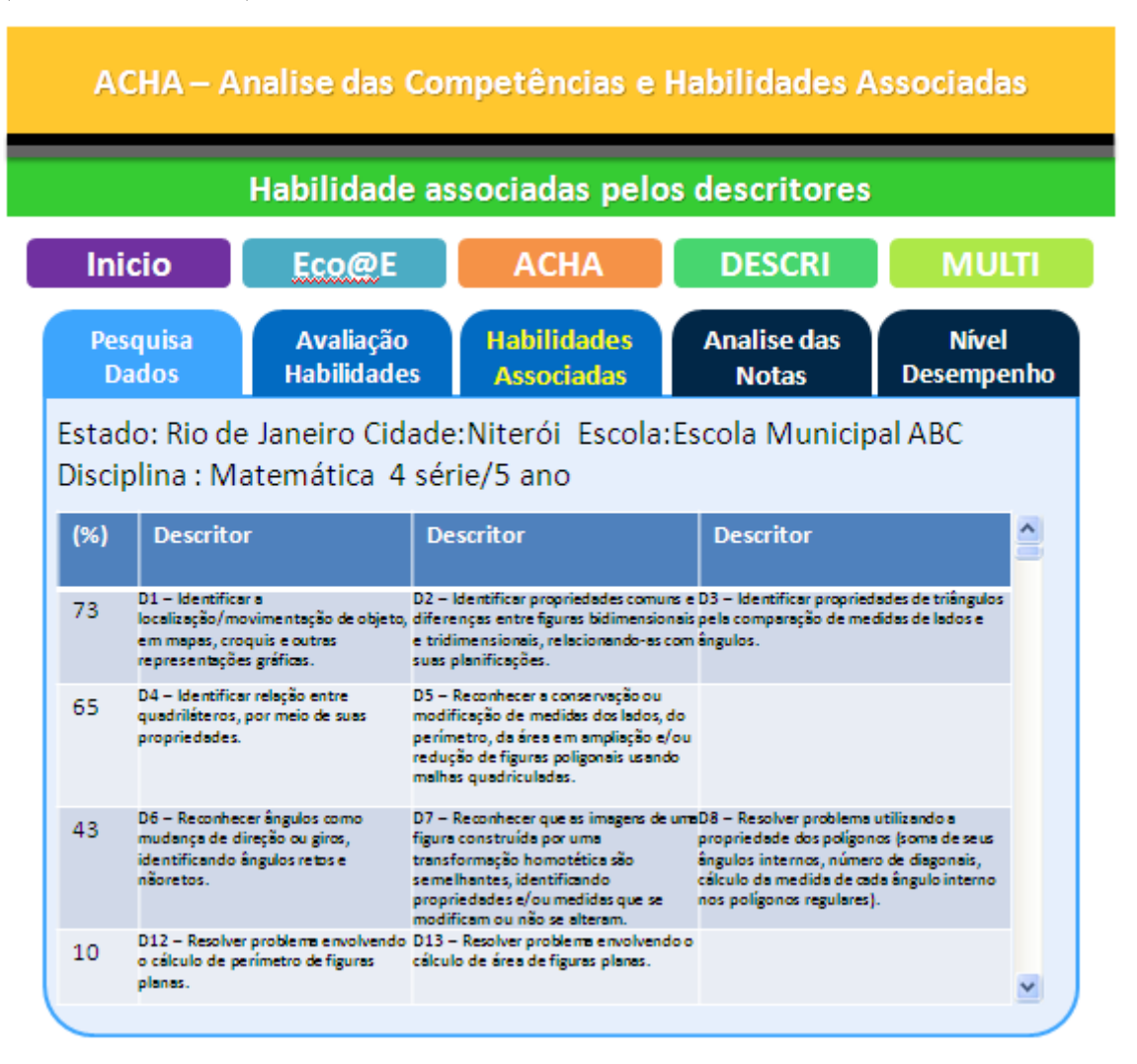

Figura 13 - Tela Aba das Habilidades Associadas

A aba ANALISE DAS NOTAS (Figura 14) busca mostrar em que posição a escola se localiza dentro de três níveis amostrais (municipal, estadual e nacional) e nos quatro grupos (combinação entre as duas séries e disciplinas estudadas) nas pesquisas realizadas pelo Inep (2007, 2009, 2011). Essa aba busca apresentar ao usuário um cenário de onde a escola está posicionada quando comparada com outras.

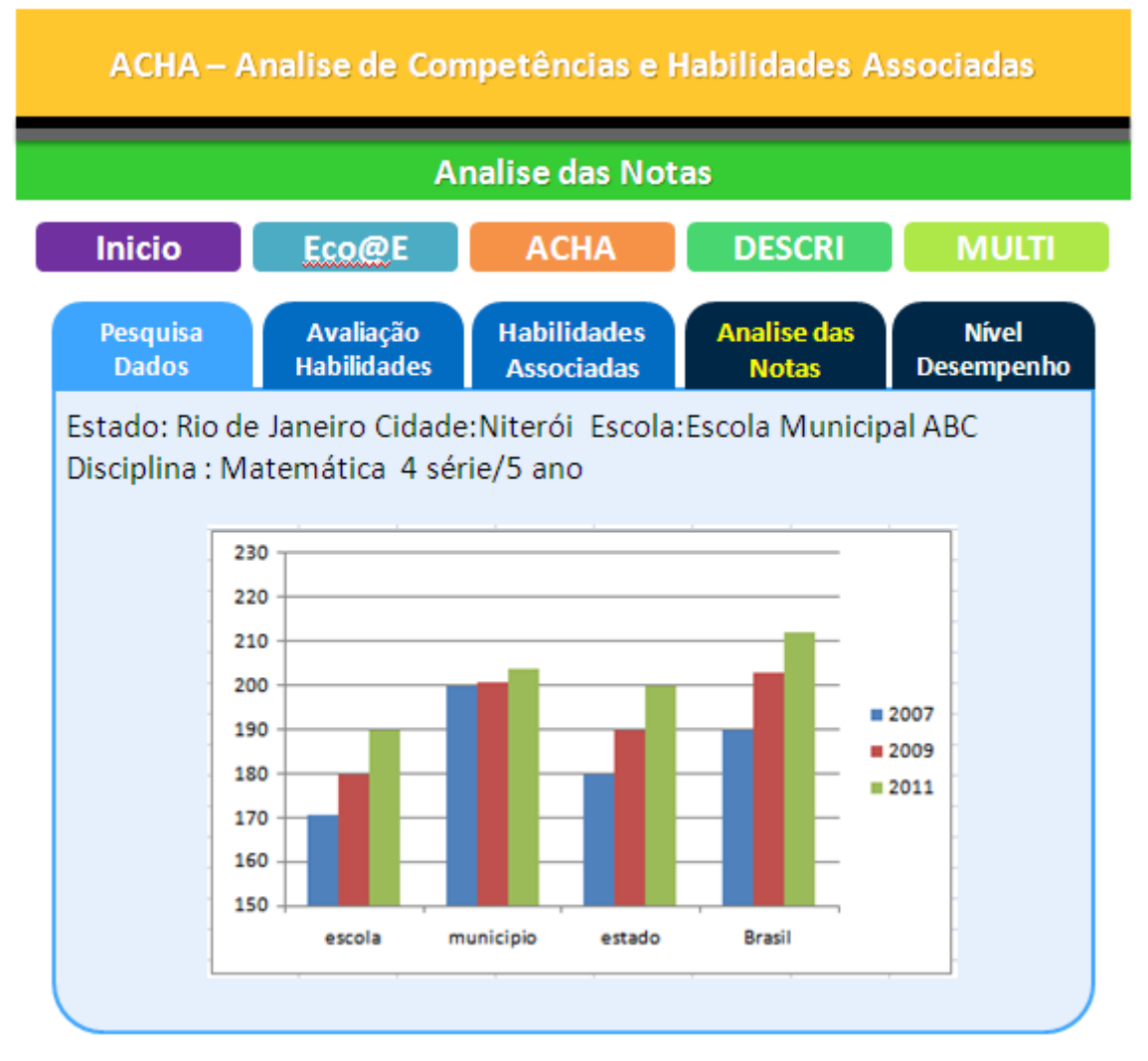

Figura 14 - Tela Aba Análise de Notas

Na aba NÍVEL DESEMPENHO figura 15 são exibidos os percentuais das quantidades de alunos agrupados pelas notas alcançadas nas avaliações, utilizando para isso, a escala de níveis de desempenho elaborados pelo Inep nas três últimas avaliações realizadas em (2007, 2009 e 2011). Além de apresentar a distribuição das notas da escola nessa escala comparamos o resultado com as demais escolas dos grupos dentro do município, do estado e do país. O objetivo desta aba é mostrar aos usuários como se encontra a distribuição dos alunos na escala apresentada e como a escola se posiciona dentro de um contexto de avaliação externa (Figura 15). Para auxiliar a visualização dos dados foi utilizada uma seqüência de cores onde o verde corresponde as maiores concentrações e o vermelho as menores.

| ACHA - Analise de Competências e Habilidades Associadas |                          |        |                                                                                                    |                                         |               |      |                             |                                   |  |  |  |  |  |
|---------------------------------------------------------|--------------------------|--------|----------------------------------------------------------------------------------------------------|-----------------------------------------|---------------|------|-----------------------------|-----------------------------------|--|--|--|--|--|
| Distribuição das notas nos níveis de desempenho         |                          |        |                                                                                                    |                                         |               |      |                             |                                   |  |  |  |  |  |
| <b>Inicio</b>                                           |                          |        | Eso@E                                                                                                    | <b>ACHA</b>                             |               |      | <b>DESCRI</b>               | <b>MULTI</b>                      |  |  |  |  |  |
|                                                         | Pesquisa<br><b>Dados</b> |        | Avaliação<br><b>Habilidades</b>                                                                             | <b>Habilidades</b><br><b>Associadas</b> |               |      | Analise das<br><b>Notas</b> | <b>Nível</b><br><b>Desempenho</b> |  |  |  |  |  |
|                                                         |                          |        | Estado: Rio de Janeiro Cidade: Niterói Escola: Escola Municipal ABC<br>Disciplina: Matemática 4 série/5 ano |                                         |               |      |                             |                                   |  |  |  |  |  |
|                                                         | <b>Níveis</b>            | Escola | Municipio                                                                                                   | Estado                                  | <b>Brasil</b> | Ano  |                             |                                   |  |  |  |  |  |
|                                                         | nivel 12                 | 2,88%  | 2,03%                                                                                                    | 0,87%                                   | 1,88%         | 2007 |                             | ▼                                 |  |  |  |  |  |
|                                                         | nivel 11                 | 3,85%  | 3,04%                                                                                                    | 0,43%                                   | 2,07%         |      |                             |                                   |  |  |  |  |  |
|                                                         | nivel 10                 | 5,77%  | 6,08%                                                                                                    | 2,60%                                   | 2,64%         |      |                             |                                   |  |  |  |  |  |
|                                                         | nivel 9                  | 9,62%  | 8,11%                                                                                                    | 8,66%                                   | 4,90%         |      |                             |                                   |  |  |  |  |  |
|                                                         | hivel 8                  | 14,42% | 14,89%                                                                                                    | 12,99%                                  | 5,65%         |      |                             |                                   |  |  |  |  |  |
|                                                         | hivel 7                  | 15,38% | 13,17%                                                                                                    | 17,32%                                  | 15,07%        |      |                             |                                   |  |  |  |  |  |
|                                                         | hivel 6                  | 14,42% | 16,21%                                                                                                    | 17,32%                                  | 15,07%        |      |                             |                                   |  |  |  |  |  |
|                                                         | hivel 5                  | 11,54% | 12,16%                                                                                                    | 21,65%                                  | 16,95%        |      |                             |                                   |  |  |  |  |  |
|                                                         | hivel 4                  | 7.69%  | 8,11%                                                                                                    | 8,66%                                   | 13,18%        |      |                             |                                   |  |  |  |  |  |
|                                                         | hivel 3                  | 7,69%  | 8,11%                                                                                                    | 6,49%                                   | 11,30%        |      |                             |                                   |  |  |  |  |  |
|                                                         | hivel <sub>2</sub>       | 3,85%  | 4,05%                                                                                                    | 1,73%                                   | 7,53%         |      |                             |                                   |  |  |  |  |  |
|                                                         | hivel 1                  | 2,88%  | 4,05%                                                                                                    | 1,30%                                   | 3,77%         |      |                             |                                   |  |  |  |  |  |

Figura 15 - Tela Aba de Nível de Desempenho

### **4.5 Eco@E**

A ferramenta Ecossistema Escolar do sistema SARE utiliza o modelo estatístico, proposto no presente trabalho, que busca relacionar as respostas dos questionários de professores e gestores com a avaliação dos alunos. O objetivo deste cruzamento é demonstrar que estes itens estão relacionados e influenciam no desempenho dos alunos. Conforme descrito na seção 3.3, o ECO@E é composto de 7 fatores extraídos do questionário.Como resultado deste modelo foi elaborado um índice que busca apresentar um grau de equilíbrio ou não entre os fatores e a nota alcançada pelo aluno. Foram criadas três classificações possíveis para os sete fatores são eles: DESEQUILÍBRIO MINORANTE, DESEQUILÍBRIO MAJORANTE e EQUILÍBRIO ESTÁVEL. O Desequilíbrio minoraste é considera o pior das três classificações ela indica que a relação entre as percepções entre os gestores e professores não está apresentado um resultado satisfatório no desempenho do aluno necessitando de uma

atenção especial do profissional da educação neste fator analisado. O Equilíbrio Estável traz uma situação onde as percepções de professores e gestores tende a uma direção indicando uma estagnação no fator analisado necessitando também de uma atenção mas não tão ruim quanto o primeiro. Desequilíbrio Majorante corresponde ao ideal onde as percepções dos agentes da educação estão acarretando em resultados positivos, um desequilíbrio, que acarreta em avaliações positivo no desempenho dos alunos no fator analisado.

Para apresentar os resultados do Modelo do ECO@E, o usuário da ferramenta escolherá esta opção e aparecerá uma tela (figura 16) onde será solicitados dados para a gerar os resultados do modelo.

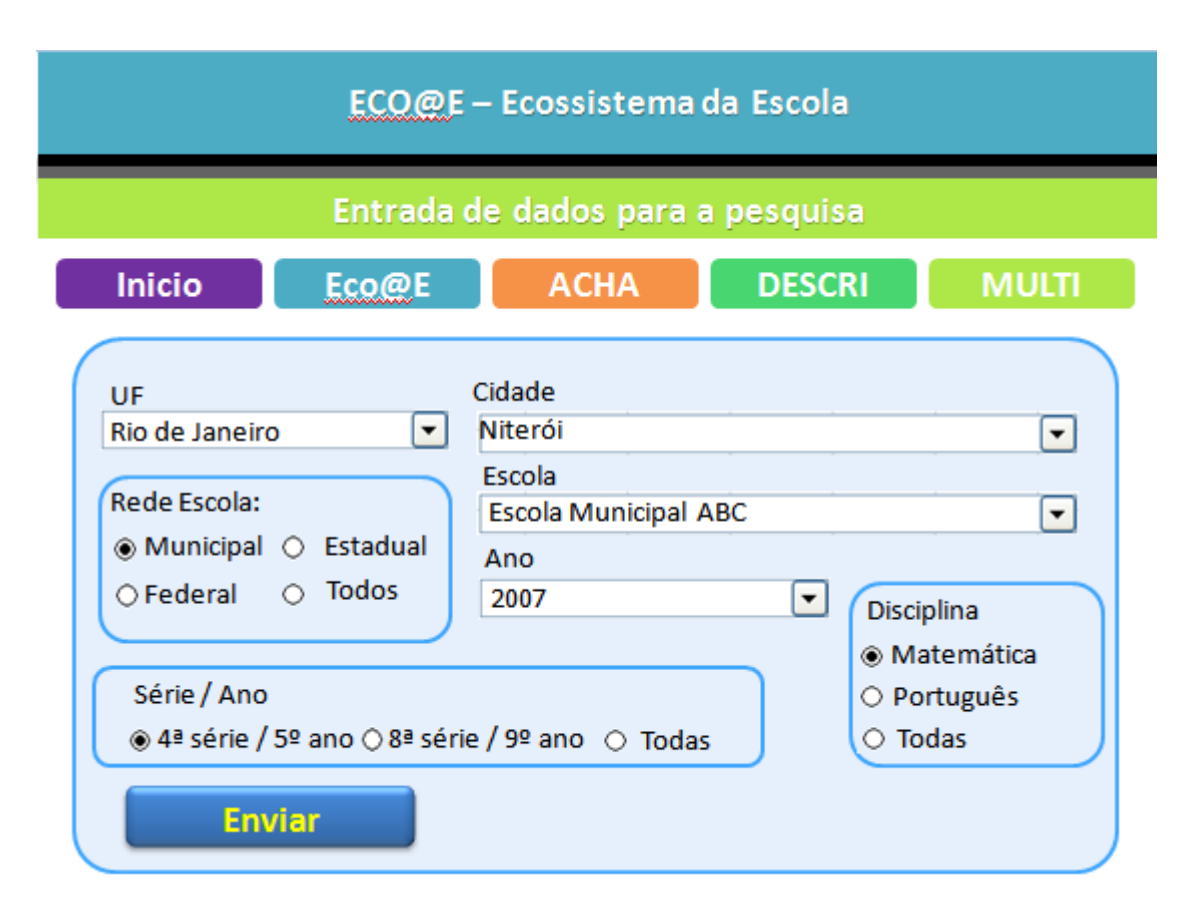

Figura 16 - Tela de Pesquisa do Eco@E - Ecossistema da Escola

Na tela do Eco@E o usuário poderá escolher informações de uma escola específica ou escolas de um determinado município, estado ou até de todo o país. Pode definir uma disciplina e a série a ser pesquisada bem como o ano que foi realizado a pesquisa. No final e só clicar no botão enviar para aparecer os resultados (Figura 17). Na tela apresentada no exemplo o usuário escolheu todas as escolas do estado do Pará na pesquisa de 2007. Na tela pode

encontrar a relação de todos os sete fatores mais três colunas com os nomes Desequilíbrio (-), equilíbrio e Desequilíbrio(+), nestas colunas podemos encontrar o índice de significância das médias das notas avaliadas entre as colunas de desequilíbrio e equilíbrio, aceitamos como médias iguais quando o valor for maior que 5%. A linha seguinte corresponde média das notas avaliadas em cada coluna de Desequilíbrio ou Equilíbrio e por último o total de professores avaliados em cada coluna. Nas colunas seguintes encontramos as colunas Ordem e Likert, na primeira encontramos um valor que corresponde a intensidade do desequilíbrio ou equilíbrio do fator analisados o segundo corresponde ao resultado podendo ser DESEQUILÍBRIO MINORANTE, DESEQUILÍBRIO MAJORANTE, EQUILÍBRIO ESTÁVEL. Neste exemplo identificamos que as escolas do Estado do Pará no ano de 2007 no fator Qualificação do Professor/Diretor apresentou como resultado um Desequilíbrio Minorante forte (-3) indicando que este fator merece uma atenção especial neste estado. Já as políticas públicas e a Gestão apresentaram como Resultado Desequilíbrio Majoraste indicando que neste fator as ações estão apropriados não necessitando de modificações de suas políticas.

| ECO@E - Ecossistema da Escola        |                                        |                                 |                                         |                            |                         |                         |  |  |  |  |  |  |  |
|--------------------------------------|----------------------------------------|---------------------------------|-----------------------------------------|----------------------------|-------------------------|-------------------------|--|--|--|--|--|--|--|
| Entrada de dados para a pesquisa     |                                        |                                 |                                         |                            |                         |                         |  |  |  |  |  |  |  |
| Inicio                               |                                        | <u>Eco@E</u>                    | <b>ACHA</b>                             |                            | <b>DESCRI</b>           | <b>MULTI</b>            |  |  |  |  |  |  |  |
| ESTADO: PARÁ - ANO 2007              |                                        |                                 |                                         |                            |                         |                         |  |  |  |  |  |  |  |
| CIDADE<br><b>TUDO</b>                | ESCOLA<br><b>TUDO</b>                  | SÉRIE<br><b>TUDO</b>            | DISCIPLINA<br><b>TUDO</b>               | CORTE DO Z<br>$\mathbf{d}$ |                         |                         |  |  |  |  |  |  |  |
|                                      | Deseguilibrio(-)                       | Equilibrio                      | Deseguilibrio(+)                        | <b>ORDEM</b>               | <b>MODELO</b>           | LIKERT                  |  |  |  |  |  |  |  |
| Qualificação do<br>professor/Diretor | 2<br>188<br>857                        | $\overline{0}$<br>191<br>6958   | o<br>169<br>1505                        | $-3$                       |                         | DESEQUILÍBRIO MINORANTE |  |  |  |  |  |  |  |
| Projeto Pedagógico                   | O<br>190<br>1400                       | 17<br>187<br>6485               | O<br>186<br>1448                        | 1                          |                         | DESEQUILÍBRIO MAJORANTE |  |  |  |  |  |  |  |
| Infraestrutura (TIC)                 | ī<br>183<br>1681                       | Ű<br>186<br>6262                | ō<br>200<br>1131                        | $\bf{0}$                   |                         | EQUILÍBRIO ESTÁVEL      |  |  |  |  |  |  |  |
| Violência                            | 0<br>191<br>1285                       | 0<br>188<br>6370                | o<br>183<br>1630                        | 0                          |                         | EQUILÍBRIO ESTÁVEL      |  |  |  |  |  |  |  |
| Livros Didáticos                     | 52<br>185<br>1496                      | Ō<br>186<br>6592                | Ō<br>198<br>1221                        | 1                          |                         | DESEQUILÍBRIO MAJORANTE |  |  |  |  |  |  |  |
| Políticas públicas &<br>Gestão       | Ō<br>192<br>1124                       | ū<br>185<br>6666                | 538<br>193<br>1459                      | 3                          |                         | DESEQUILÍBRIO MAJORANTE |  |  |  |  |  |  |  |
| Encargos Didáticos                   | Ō<br>191<br>1769                       | 5<br>186<br>5844                | 13<br>188<br>1724                       | 1                          | DESEQUILÍBRIO MAJORANTE |                         |  |  |  |  |  |  |  |
|                                      |                                        |                                 |                                         |                            |                         |                         |  |  |  |  |  |  |  |
| <b>GRUPOS</b>                        | $SIG( -1.0)$<br>MÉDIAI-11<br>TOTAL[-1] | SIG(0.1)<br>MÉDIAIO<br>TOTAL(0) | SIG[·1.1]<br><b>MEDIATI</b><br>TOTAL(1) |                            | <b>Voltar</b>           |                         |  |  |  |  |  |  |  |

Figura 17 Tela de resultado da pesquisa do Eco@E - Ecossistema da Escola

## **Capítulo 5 - Casos de uso**

Neste capitulo apresentaremos alguns resultados importantes com a utilização do ACHA e do modelo do Eco@E. Serão mostrados alguns exemplos relevantes e o aprofundamento da metodologia utilizada para criação da ferramenta. A seção 5.1 discutirá a utilização da técnica de mineração de dados no ACHA bem como os seus resultados. A seção 5.2 exibirá exemplos des resultados possíveis de serem alcançados com a aplicação do modelo Eco@E.

## 5.1 – Mineração de dados - ACHA

Para iniciar um trabalho de mineração dos dados foi utilizado o software Weka, programa que tem como objetivo agregar algoritmos provenientes de diferentes abordagens/paradigmas na sub-área da inteligência artificial dedicada ao estudo da aprendizagem por parte de máquinas. Essa sub-área pretende desenvolver algoritmos e técnicas que permitam a um computador "aprender" (no sentido de obter novo conhecimento) quer indutiva quer dedutivamente. O Weka procede à análise computacional e estatística dos dados fornecidos recorrendo a técnicas de mineração de dados, tentando, indutivamente, a partir dos padrões encontrados gerar hipóteses para soluções e no extremo inclusive teorias sobre os dados em questão.

Cada tarefa de mineração de dados possui um conjunto de técnicas associadas, que representam os algoritmos que podem ser empregados para a sua execução. O quadro 7 apresenta a lista desses algoritmos.

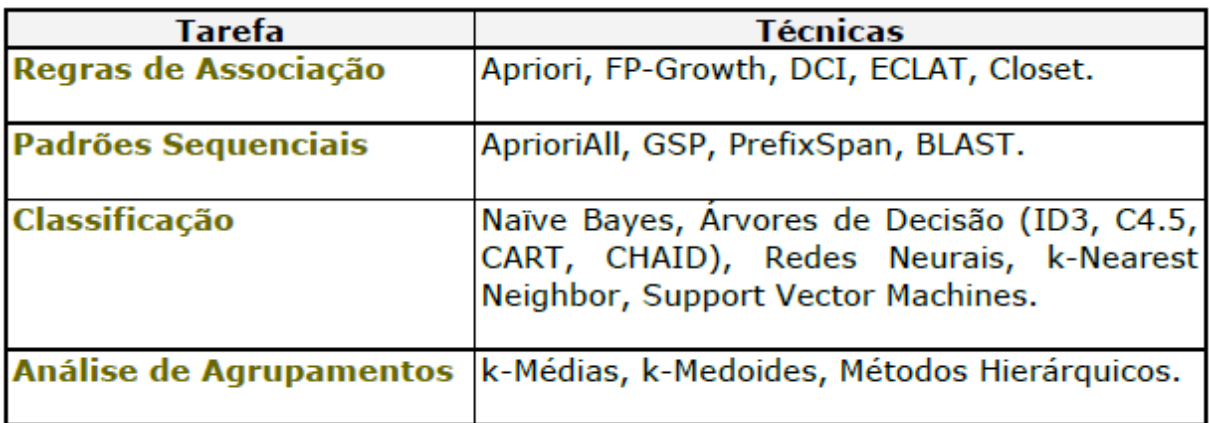

### Quadro 7 - Tarefas e Técnicas de Mineração de Dados

Para o trabalho proposto foi utilizado a tarefa das regras de associação com a técnica Apriori, que busca encontrar as associações e pré-requisitos entre os descritores. As Figuras 18 e 19 apresentam as telas do software WEKA.

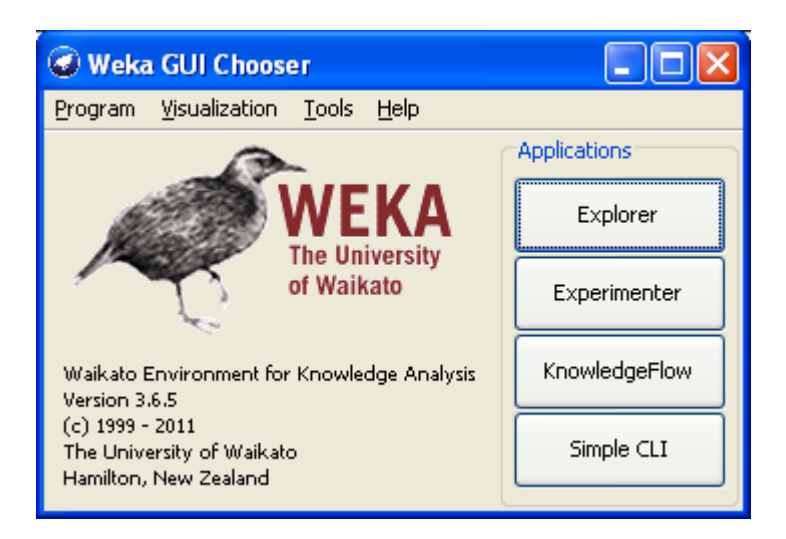

Figura 18 - Tela Principal do Software Weka

Na Figura 19, clicamos no botão Explorer para selecionar a base de dados e o algoritmo que serão executados. Para testar os dados, na mineração de dados, foi realizado a migração de dados da tabela 12 TABELA\_DESCRITOR\_ALUNO\_MT\_9<sup>9</sup> para o software de mineração de dados WEKA. O WEKA não trabalha com os dados no Access, para isso foi necessário exportar os dados do Access para outro banco de dados, o escolhido foi o MySQL pelas considerações já apresentadas e por também ser compatível com o software WEKA.

A Tabela 12, apresenta os dados importados da tabela TABELA\_DESCRITOR\_ALUNO\_MT\_9 do banco de dados MySQL para o WEKA, para este procedimento clicamos no botão OPEN\_DB e informamos o banco de dados que será utilizado e o nome do usuário e senha, no final, através da linguagem SQL selecionamos a tabela com os dados dos descritores. O passo seguinte foi escolher a técnica de mineração de dados que será utilizado, no nosso caso, clicamos na aba ASSOCIATE, a imagem fff apresenta a tela mencionada.

 9 TABELA\_DESCRITOR\_ALUNO\_MT\_9, tabela descrita no capitulo 3

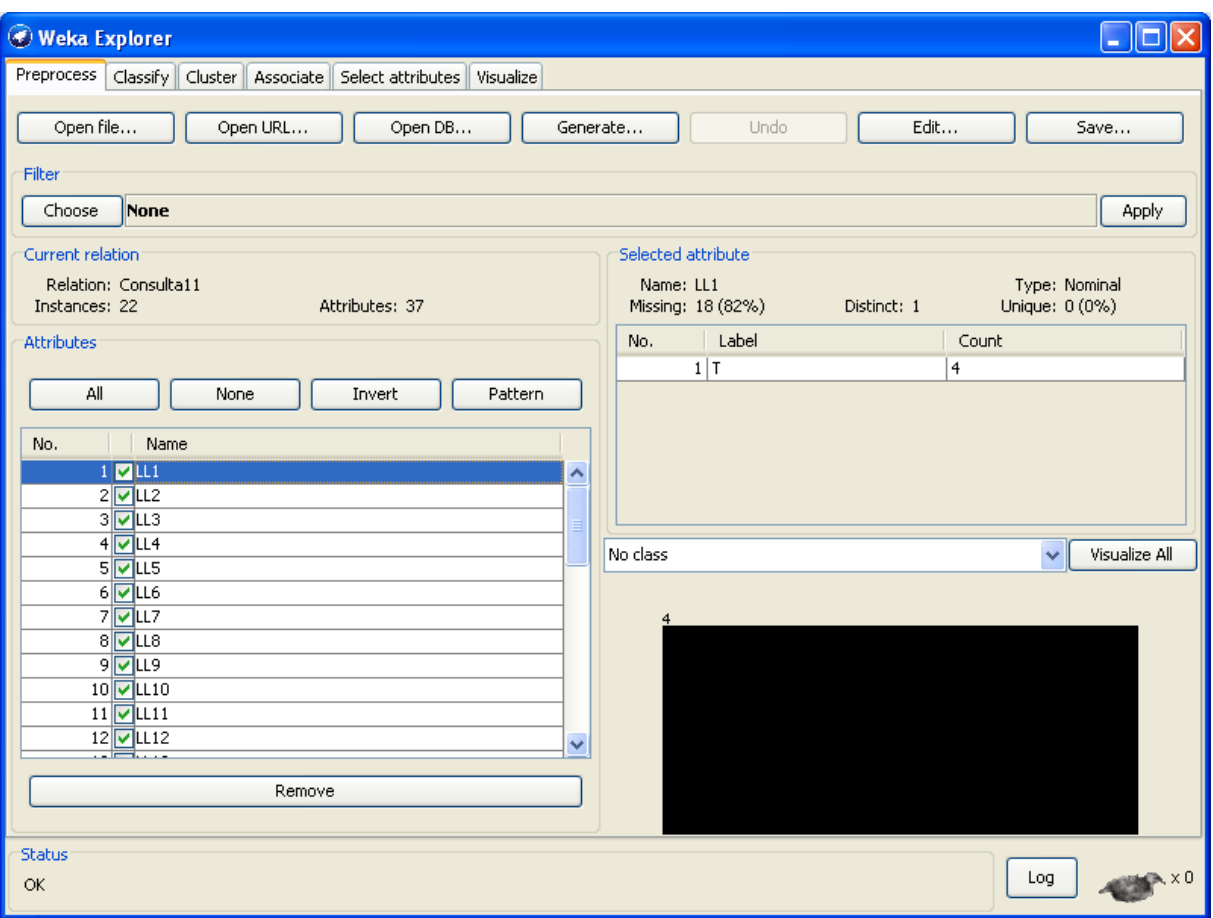

Figura 19 - Tela de Importação dos dados

Na Figura 20, encontramos o botão CHOOSE. Ao clicar aparecerá uma série de algoritmos de associação, o que utilizaremos será o APRIORI. Esse modelo busca relacionar variáveis não numéricas em uma determinada estrutura condicional. Por exemplo, ele testa se a maioria dos alunos que acertam questões de equação de segundo grau e relações de triângulos também acertariam operações algébricas com números reais. São feitas várias combinações entre as variáveis analisadas e quando apresentaram resultados com grau de confiabilidade maior que noventa por cento aceitamos o resultado. Na Figura 21 encontramos os parâmetros que são associados com esse algorimo, podem-se destacar as propriedades MINMETRIC onde informamos o índice de confiabilidade e o NUMRULER que definimos os números de regras máximas que o algoritmo pode gerar respeitando o índice de confiabilidade estabelecido.

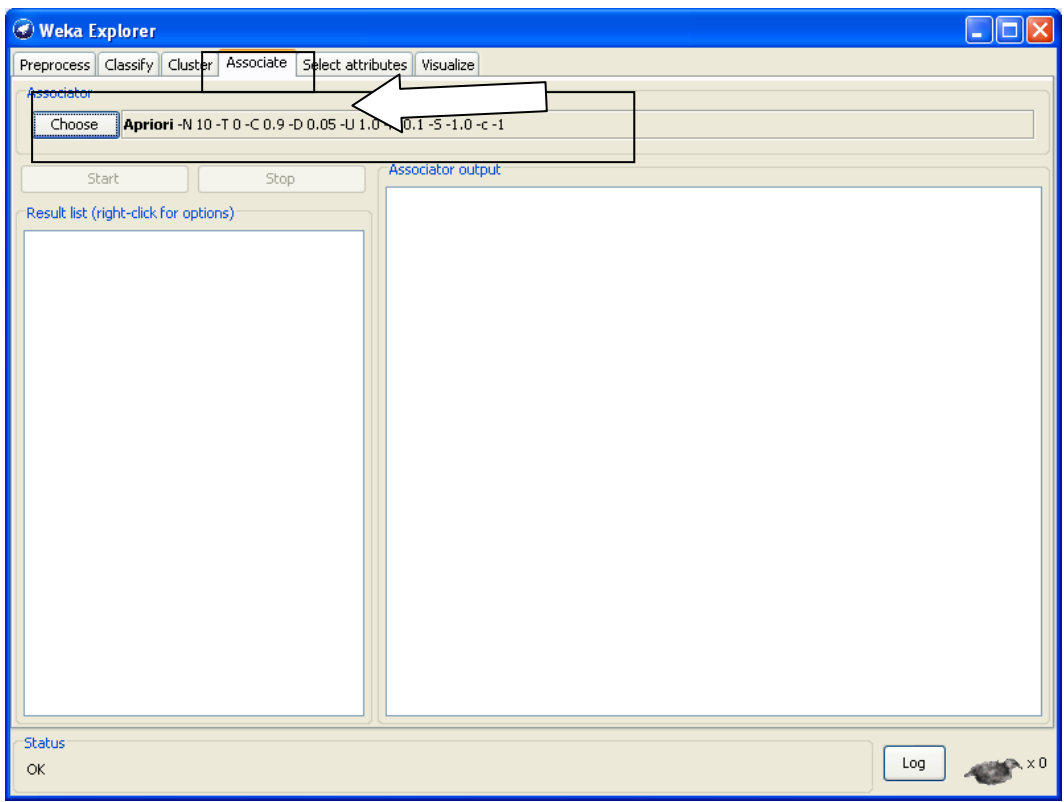

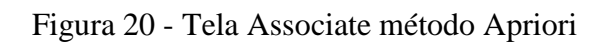

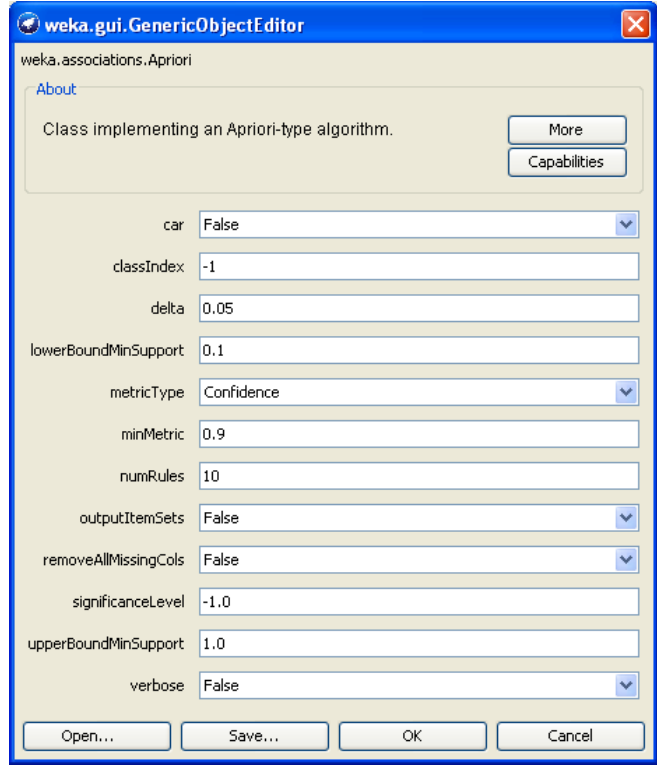

Figura 21 - Tela de Configuração métricas do algoritmo Apriori

Após os procedimentos apresentados o passo seguinte é a execução da rotina no WEKA, para isso é só clicar no botão START apresentado na figura 20.

No nosso exemplo fui utilizado os alunos da Matemática do 9º ano do estado do Rio de Janeiro, no ano de 2011, além de definir a criação de 10 regras com no mínimo índice de confiabilidade de 90%. Os resultados foram os seguintes:

Apriori

=======

Minimum support: 0.2 (23479 instances)

Minimum metric <confidence>: 0.9

Number of cycles performed: 16

Generated sets of large itemsets:

Size of set of large itemsets  $L(1)$ : 26

Size of set of large itemsets L(2): 139

Size of set of large itemsets L(3): 142

Size of set of large itemsets L(4): 28

Best rules found:

1. ll7=T ll19=T 25501 ==> ll37=T 24500 conf: $(0.96)$ 

2. ll7=T 28479 = =  $\ge$  ll37=T 26827 conf:(0.94)

3. ll1=T ll19=T 28732 ==> ll37=T 26987 conf: $(0.94)$ 

4. ll14=T ll37=T 26628 ==> ll19=T 24985 conf: $(0.94)$ 

5. ll1=T ll36=T 32620 ==> ll37=T 30425 conf: $(0.93)$ 

6. ll14=T ll19=T 26971 ==> ll37=T 24985 conf: $(0.93)$ 

7. ll19=T ll21=T ll37=T 26538 ==> ll36=T 24302 conf:(0.92)

8. ll14=T 29496 ==> ll19=T 26971 conf: $(0.91)$ 

9. ll1=T ll23=T 29389 ==> ll37=T 26856 conf:(0.91)

10. ll7=T ll37=T 26827 ==> ll19=T 24500 conf: $(0.91)$ 

Analisando as respostas apresentadas foi percebido que o item ll37 aparece com grande associação entre os descritores analisados, tal fato se deve ao número grande de questões deste descritor e o alto índice de acerto entre os alunos.

Podem destacar algumas regras geradas:

1. ll7=T ll19=T 25501 ==> ll37=T 24500 conf: $(0.96)$ 

Definição dos códigos

LL7 – Reconhecer que as imagens de uma figura construída por uma transformação homotética são semelhantes, identificando propriedades e/ou medidas que se modificam ou não se alteram.

LL19 – Resolver problema com números naturais envolvendo diferentes significados das operações (adição, subtração, multiplicação, divisão e potenciação).

LL37 – Associar informações apresentadas em listas e/ou tabelas simples aos gráficos que as representam e vice-versa.

Podemos interpretar da seguinte forma:

O Aluno que (LL7) reconhece que as imagens de uma figura construída por uma transformação homotética, identificando propriedades e/ou medidas que se modificam ou não se alteram, e também, (LL19) de resolver problema com números naturais envolvendo diferentes significados das operações (adição, subtração, multiplicação, divisão e potenciação) Provavelmente vai entender a (LL37) associação entre informações apresentadas em listas e/ou tabelas simples aos gráficos que as representam e vice-versa. Com um intervalo de confiança de 96% na amostra.

# **5.2. Interpretação de resultados da Prova Brasil usando a hipótese do Eco@E**

Com base no que foi exposto até aqui, fica evidente que seria muito laboriosa a utilização da hipótese do modelo do Ecossistema escolar Eco@E para interpretar os resultados da Prova Brasil, seja por parte de professores e diretores das escolas, seja ainda por parte de autoridades educacionais formuladoras de políticas públicas, pois esse processo envolveria procedimentos de importação de dados, operacionalização das variáveis e de análises de dados.

Como o objetivo declarado do presente projeto é também fazer com que os sujeitos responsáveis pelo dia a dia da escola possam, eles próprios, utilizar o sistema de avaliação externa (no caso Saeb) para melhorar sua prática pedagógica, foi criado em um primeiro momento uma ferramenta usando a planilha Excel & Macros que, de forma bastante intuitiva, permite que esses usuários possam obter a partir da base de dados do INEP diversas estatísticas descritivas de interesse, mas sobretudo, resultados referentes à aplicação do modelo Eco@E10. O quadro 8 mostra os resultados obtidos com a ferramenta Excel & Macros para o estado do Rio de Janeiro que serão utilizados na discussão do exemplo 1 feita abaixo.

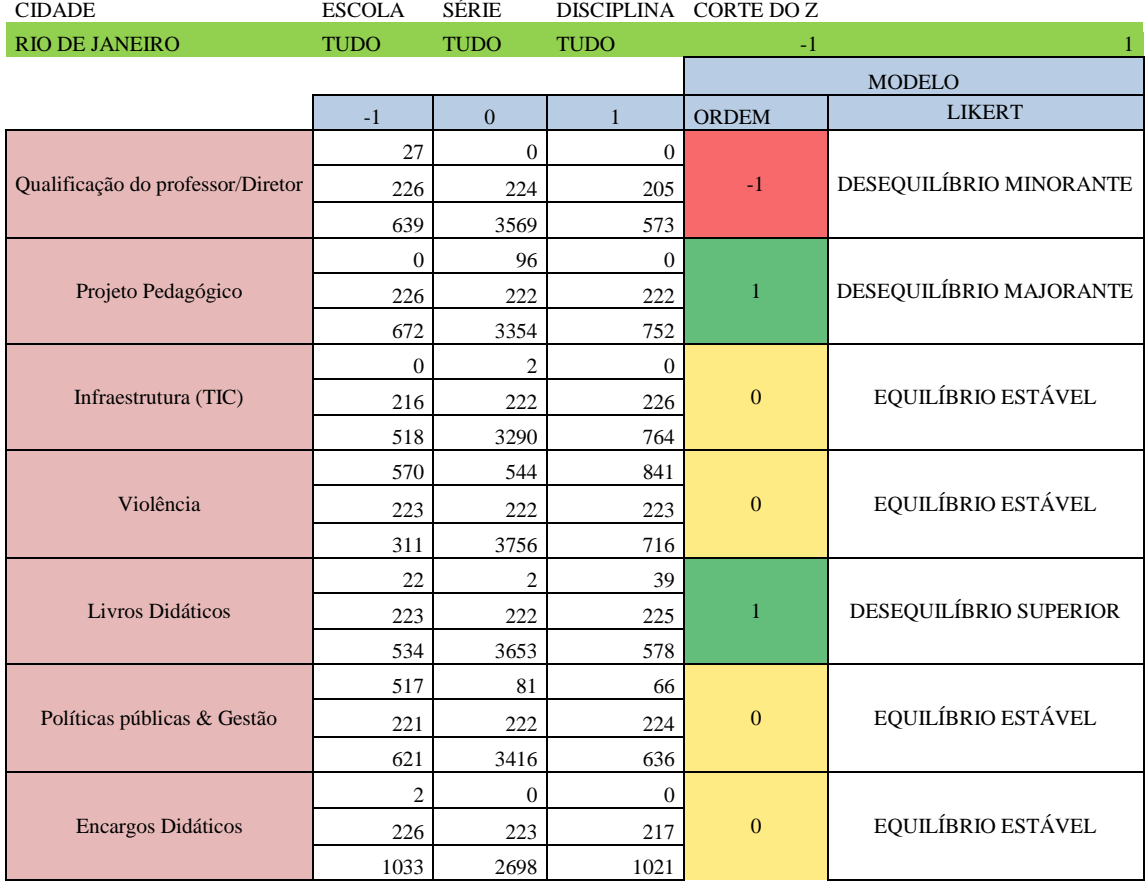

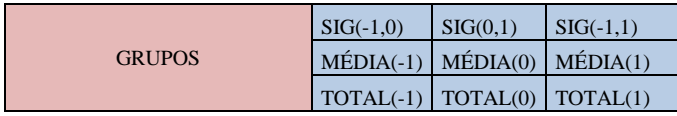

1

<sup>&</sup>lt;sup>10</sup> Outra ferramenta do tipo serviço Web baseada em um SGBD, mais rápida e mais precisa, está sendo desenvolvida

## Quadro 8 - Interface da ferramenta desenvolvida para testagem do modelo Eco@E usando a planilha Excel & Macros

Seguem alguns exemplos ilustrativos da aplicação do modelo Eco@E utilizando a ferramenta Excel & Macros, considerando sempre uma seleção de dados referentes os anos de 2007, 2009 e 2011, tomando-se como sucesso escolar SE/COMP à média obtida nas disciplinas de Português e Matemática, tomadas em conjunto e em ambas as séries (4ª e 8ª), e como ponto de corte Zc=+1.

## **Exemplo1: Análise comparativa do Ecossistema escolar entre o Estado do Rio de Janeiro, a capital Rio de Janeiro e o Município de Piraí/RJ**

A tabela 15 mostra os resultados obtidos respectivamente para o estado do Rio de Janeiro, para a capital e para o município de Piraí.

|                                    |    |          |                |    |                    |      |              | <b>PIR</b>        | <b>PIRA</b> |
|------------------------------------|----|----------|----------------|----|--------------------|------|--------------|-------------------|-------------|
| Amostra RJ RJ RJ<br><b>Escalas</b> |    |          |                |    | <b>RIO RIO RIO</b> |      | <b>PIRAÍ</b> | АÍ                |             |
| <b>Latentes</b><br>Ano             | 07 | 09       | 11             | 07 | 09                 | 11   | 07           | 09                |             |
| FORMAÇÃO                           |    | $\Omega$ | $\overline{0}$ | -1 | -1                 | $-1$ | $-1$         | $\Omega$          | Er          |
| <b>PROJETO</b>                     |    |          |                |    |                    |      |              |                   |             |
| <b>PEDAGOGICO</b>                  |    | 0        | $\theta$       |    |                    |      |              |                   |             |
| <b>TIC</b>                         |    | 0        |                |    | $\Omega$           |      | Er           | Er                | Er          |
| <b>VIOLENCIA</b>                   |    |          | $-1$           |    | $\Omega$           |      |              | Er                |             |
| LIVRO DIDATICO                     |    | -1       | $-3$           | 3  |                    | - 1  | 0            |                   |             |
| <b>GESTÃO</b>                      |    |          |                |    |                    |      | 0            | $\mathbf{\Omega}$ |             |
| <b>ENCARGOS</b>                    |    |          |                |    |                    |      |              |                   |             |
| <b>DIDÁTICOS</b>                   |    |          | 3              |    |                    |      |              |                   |             |

Tabela 15 - Resultado referentes ao Estudo do exemplo 1

Uma inspeção geral dos resultados mostrados na tabela 4 mostra que o estado de equilíbrio estável "0" é o mais frequente, ocorrendo 13, 11 e 11 vezes respectivamente, acima do valor esperado estatisticamente que seria 7 vezes (=3/9 x 21). Como foi visto, este estado reflete a ausência efetiva da percepção de demanda e de oferta dos fatores escolares sobre o desempenho, ou seja, não é um resultado ruim, mas também não é desejável.

Analisando os dados da tabela 4, linha por linha, verifica-se separadamente para cada escala latente o impacto da diferença de percepção sobre cada uma em relação ao desempenho escolar nas diferentes unidades da federação e ao longo de três aplicações bienais.

Procedendo assim, percebe-se que a escala LIVRO DIDÁTICO parece ser a que mais requer atenção das autoridades do estado RJ e de sua capital, pois nitidamente há fortes indícios para essas unidades federativas de um viés negativo deste aspecto sobre o desempenho, o qual, percebe-se também, que isto vem se agravando ao longo do tempo.

Por outro lado, os ENCARGOS DIDÁTICOS é um aspecto que apresenta um viés positivo no estado.

A FORMAÇÃO PROFISSIONAL apresenta-se em equilíbrio estável no período analisado para o estado RJ, mas em um desequilíbrio minorante persistente na capital Rio de Janeiro no mesmo período, enquanto no Município de Piraí, com base nos biênios 07 e 09 verifica-se uma ligeira tendência de melhoria neste aspecto. Portanto, esses resultados sugerem que este aspecto deveria merecer uma maior atenção por parte dos formuladores de políticas públicas da capital Rio de Janeiro.

# **Exemplo 2: Análise comparativa do Ecossistema escolar entre o Estado do Rio de Janeiro e estados escolhidos aleatoriamente das demais regiões do país.**

A tabela 5 mostra os resultados do Eco@E para os Estados de Paraná (PR), Rio de Janeiro (RJ), Goiás (GO), Pernambuco (PE) e Pará (PA). Analisando-a, podemos verificar que quando se toma em conjunto os 3 anos de aplicação da Prova Brasil e as 7 escalas latentes o que se observa, pela comparação da razão de chances entre os modelos "zeros" (equilíbrio estável) e os "não zeros"em cada estado: PR: 5|16; RJ:13|8; GO 8|13; PE: 4|17; PA 4|17; é que para esses estados da federação (exceto RJ) há uma tendência menor para permanecer em equilíbrio estável. E isto é bom porque, pela razão de chances entre os modelos positivos e negativos (PR: 9|7; RJ:5|3; GO 7|6; PE: 9|8; PA 13|4), vemos que a tendência é de um desequilíbrio majorante com destaque para o estado do Pará.

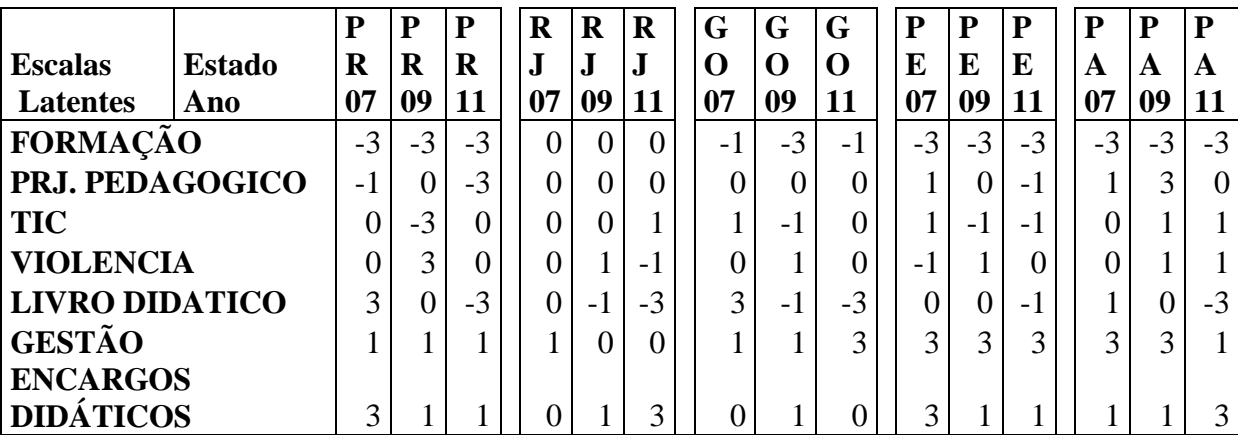

Tabela 16 - Resultados referentes ao Estudo do exemplo 2

Inspecionando agora linha por linha (escala por escala) a tabela 16, verifica-se que as escalas que apresentam um desequilíbrio com forte viés negativo e, portanto, preocupante, são LIVRO DIDÁTICO e FORMAÇÃO PROFISSIONAL em todos os estados (exceto RJ nesta última escala). E as que apresentam vieses positivos, embora com ligeira regressão temporal em alguns estados, são ENCARGOS DIDÁTICOS e GESTÃO. Enquanto que PROJETO PEDAGÓGICO apresenta um viés negativo no Paraná e positivo no Pará.

Se contabilizarmos a distribuição de frequência dos 5 modelos hierárquicos (3, 1, 0, -1, -3) separadamente para cada uma das 7 escalas latentes e as representarmos através de um gráfico BoxPlot (Figura 22), teremos uma visualização da forma de cada distribuição, como também da presença de casos atípicos. Como se sabe [Chambers 1983], nesses gráficos o miolo (50%) da distribuição é representado por uma caixa de comprimento igual a diferença entre o terceiro e o primeiro quartil, de onde saem hastes que indicam os limites aceitáveis da distribuição, tendo internamente um travessão indicando a posição da mediana (2º Quartil).

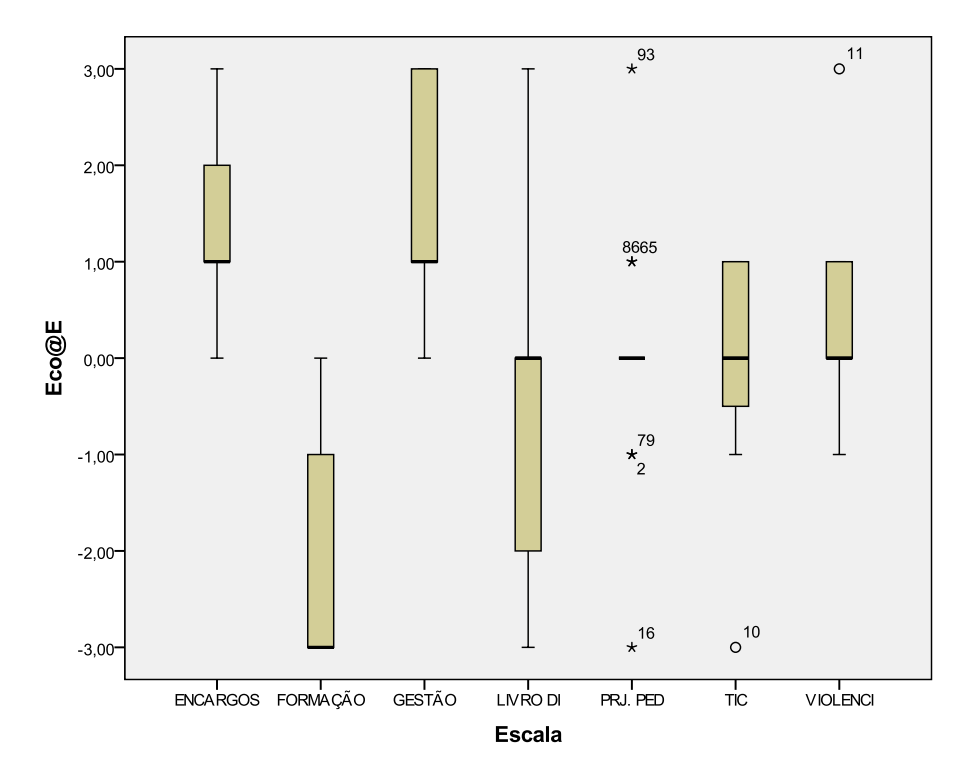

Figura 22 - BoxPlot para escalas latentes: 1-Formação Profissional, 2- Projeto Pedagógico, 3- TIC, 4- Violência, 5- Livro Didático, 6- Gestão, 7- Encargos Didáticos

Analisando o gráfico da figura 22 observa-se que a tendência geral da amostra analisada reflete as tendências assinaladas no parágrafo anterior, com destaque para a escala PROJETO PEDAGÓGICO que é representado, não por uma distribuição, mas por uma constante (traço) no estado de equilíbrio estável e por alguns casos atípicos: (93=PA2009), (86=PA2007), (65=PE2007), (79=PE2011), (2=PR2007), (16=PR2011). TIC e VIOLÊNCIA também estão muito próximos do equilíbrio estável e também apresentam casos atípicos, respectivamente (10=PR2009) e (11=PR2009).

Pode-se também fazer análises mais detalhadas nos dados da tabela 5 para os casos de equilíbrio estável e de desequilíbrio majorante ou minorante nos quais (vide Quadro 3) há mais de uma maneira possível de serem estabelecidos. Por exemplo, no caso da escala LIVRO DIDÁTICO para a cidade do Rio de Janeiro nota-se uma nítida piora (3 1 -1) ao longo dos biênios (Tabela 4). Inspecionando a figura 2 (Rio 2009) verifica-se que a única diferença significativa de médias (t-test), com p <5%, é entre M0=222 e M1=225, correspondentes respectivamente ao equilíbrio (M0) e o desequilíbrio em que a percepção de oferta é maior que a da demanda  $(M1)$ , ou seja, corresponde ao paradigma "S+D" do quadro 3. Fazendo uma inspeção análoga para a situação Rio 2011 (não mostrada no trabalho) verifica-se que o desequilíbrio minorante "-1" corresponde ao paradigma "S-P" do quadro 3. Portanto, a piora temporal observada  $(3 \ 1 \ -1)$  significa uma sequência "S+P+D", "S+D" e "S-P" que poderia ser interpretada como se existisse uma resiliente percepção de demanda por parte dos professores sobre os LIVROS DIDÁTICOS, maior que a percepção de oferta por parte dos diretores, que estivesse paulatinamente minando o desempenho escolar dos alunos.

Exemplo 3: Análise das 100 melhores e 100 piores escolas do Estado RJ

Cem escolas, respectivamente com os melhores (TOP) e piores (DOWN) desempenhos na Prova Brasil de Matemática e Português (tomadas em conjunto) e aplicadas às 4ª e 8ª séries (ou 5ª e 9ª a partir de 2009) nos anos de 2007, 2009 e 2011 foram separadas para serem analisadas pelo modelo Eco@E em cada uma das sete escalas. Os 84 valores ( 2 x 2 x 3 x7) assim obtidos são apresentados na tabela 17 e cada qual indica a ordem do modelo Eco@E.

**Tabela 6 - Distribuição dos 84 modelos Eco@E por Ano (x3) vs. Séries (x2) x vs. scala(x7) vs. 100 melhores/piores escolas do Estado do Rio de Janeiro (x2)**

|                   |      | 2007 |   |                 |  |      |                  | 2009              |        | 2011 |  |                      |                |  |
|-------------------|------|------|---|-----------------|--|------|------------------|-------------------|--------|------|--|----------------------|----------------|--|
|                   | TOP4 | TOP8 |   | DOWN 4   DOWN 8 |  | TOP4 | TOP <sub>8</sub> | DOWN <sub>4</sub> | DOWN 8 |      |  | TOP4   TOP8   DOWN 4 | DOWN 8         |  |
| QualifProf/Dir    | -1   | -1   | O | $\overline{0}$  |  | - 1  | - 1              | <b>SV</b>         | 0      |      |  | $0$ SV               | $\overline{0}$ |  |
| Proj_Pedagógico   | 0    |      |   | $\overline{0}$  |  |      |                  |                   |        |      |  | <b>SV</b>            | $\overline{0}$ |  |
| Infraestrut (TIC) | $-1$ | $-1$ |   | $\overline{0}$  |  |      |                  |                   |        | 0    |  | <b>SV</b>            | SV             |  |
| Violência         | -1   |      |   | $\overline{0}$  |  |      |                  |                   |        | 0    |  | $0$ SV               | $\overline{0}$ |  |
| Livros Didáticos  | 0    |      |   | - 1             |  |      | - 1              |                   |        |      |  | $S_{\lambda}$        | - 1            |  |

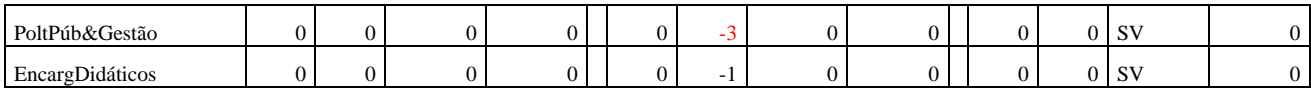

Tabela 17- Distribuição dos 84 modelos Eco@E por Ano (x3) vs. Séries (x2) x vs. scala(x7)

vs. 100 melhores/piores escolas do Estado do Rio de Janeiro (x2)

\*SV = sem valor por insuficiência de dados para o cálculo

Dependendo do foco de interesse, esses dados poderiam ser comentados de diversas maneiras. Por ora, vamos nos ater apenas em contabilizar para as 100 melhores e piores escolas a frequência de ocorrência dos modelos  $Eco(a)E$  de ordem "0" - que refletem uma escola em equilíbrio entre o COTEJO X DESEMPENHO e os de ordem " $\neq$ 0" - que refletem uma escola fora do equilíbrio  $(\pm 1)$  ou em requilíbrio  $(\pm 3)$ , conforme mostrado na tabela 18.

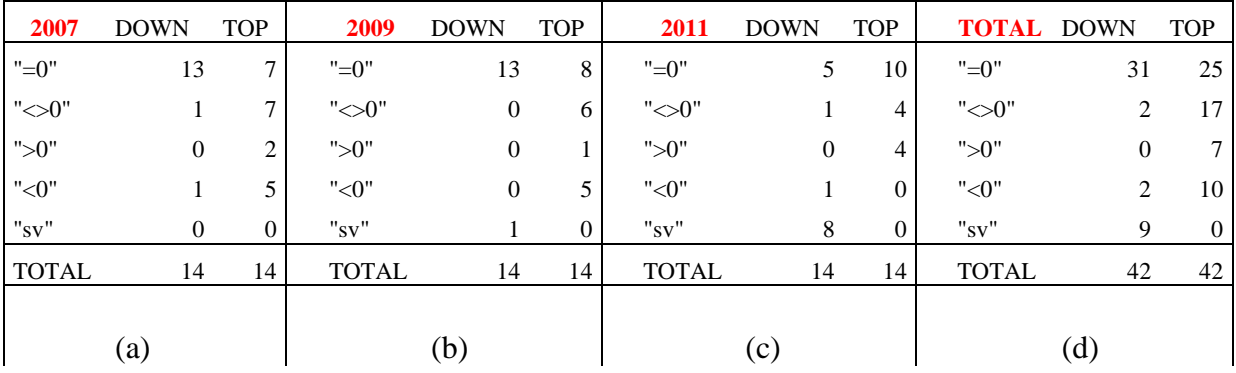

Tabela 18 - Contingência dos modelos Eco@E entre as 100 melhores e as 100 piores escolas do Estado do Rio de Janeiro

Vê-se claramente que no geral (Tabela 18) os modelos em desequilíbrio são os fatores mais discriminativos entre as 100 melhores e as 100 piores escolas, com razões de chance de 17:2 (ou 8,5:1), enquanto que os modelos em equilíbrio, nas razões de chance de apenas 25:32 (ou 0,8:1), não apresentam esta importância. E observando internamente dentre os de ordem "≠0" verificamos, primeiramente, que os modelos em desequilíbrios majorantes ( $\degree$ )<sup> $\degree$ </sup> e razão de chances 7:0) têm maior peso na discriminação entre as 100 melhores e as 100 piores escolas que os em desequilíbrio minorantes (" $\leq$ 0" e razão de chances 10:2). E em segundo lugar, que nenhuma das 3 amostras das 100 piores escolas tomadas em 2007, 2009 e 2011 (Tabelas 7a-c) apresentou um estado de desequilíbrio majorante.

Estes resultados que mostram uma evolução ocorrendo na maioria das vezes por meio de desequilíbrios majorantes dão suporte qualitativo ao conceito de modelo de ecossistema escolar-Eco@E.

### **Capítulo 6 - Conclusões e considerações finais**

Este capítulo será dividir em três partes, a primeira delas será uma reflexão se de fato conseguimos responder as questões apresentadas no primeiro capítulo, que trata da hipótese levantada. O segundo analisa de maneira mais aprofundadas resultados do modelo Eco@E aqui proposto e por fim, na parte 3, busca-se contribuir com algumas indicações de trabalhos futuros.

### **6.1 – A Hipótese gerada**

Foram levantadas as seguintes questões:

Questão 1: Quais são as variáveis que determinam o sucesso e o fracasso escolar no que se refere separadamente para cada um dos três objetivos escolares (competência, cidadania e bem-estar biopsicossocial) previstos no artigo 205 da constituição federal?

A questão foi respondida de forma parcial, uma vez que através do modelo proposto somente a variável que trata das habilidades e competências dos alunos foi testada. O critério de sucesso ou fracasso não é verificado nos outros itens: cidadania e bem-estar biopsicossocial. Dentro deste contexto o modelo Ecossistema Escolar - Eco@E conseguiu identificar um conjunto de variáveis que implicam no sucesso escolar e como elas se relacionam para esse objetivo.

Questão 2: Qual é o perfil de demanda ou de percepção dos usuários finais (alunos e educadores)?

A resposta a esta questão foi também contemplada de forma parcial, uma vez que somente foram analisadas as percepções de professores e diretores no modelo proposto. Mas entendemos a dinâmica das impressões analisadas e como elas de fato interferem no desempenho dos alunos. Assim, encontramos quais os perfis que melhor respondem ao sucesso escolar no critério da avaliação do desempenho do aluno.

Questão 3: Qual é o perfil de oferta dos responsáveis pelas política e pela gestão educacional? O item apresentado foi atendido de forma plena, o ECO@E utiliza-se da visão dos gestores no seu modelo proposto, como um dos lados da balança, que se apoia no entendimento da dinâmica entre as relações analisadas no processo de identificação das percepções que geram impacto no desempenho dos alunos.

Questão 4: Qual é a relação (equilibrada ou não) entre a demanda e a oferta?

O ECO@E tem como um dos seus principais pilares justamente entender essa relação entre equilíbrio ou desequilíbrio da demanda e da oferta na escola. Podemos afirmar que esse é o item plenamente atendido no modelo proposto e apresentou-se como coração do trabalho. Conseguir entender relações entre as visões de gestores, professores e a sua interferência no desempenho dos alunos é sem dúvida a grande contribuição que este trabalho se propõe a apresentar.

Assim, a hipótese da criação de um modelo denominado Ecossistema Escolar (Eco@E) responde de maneira satisfatória as questões apresentadas, apontando como uma solução que auxilia a entender o dinamismo do funcionamento dos seus agentes no sistema escolar.

### **6.2 –Detalhamento do Ecossistema Escolar**

Os modelos hierárquicos de paradigmas construídos a partir da hipótese do Ecossistema Escolar -Eco@E mostraram-se úteis para diagnosticar o impacto sobre o desempenho escolar SE/COMP das turmas de alunos causado pelas diferenças de percepções que os professores e diretores têm sobre os diversos aspectos presentes no cotidiano escolar em que atuam.

E, por consequência, podem ser utilizados em conjunto com a ferramenta desenvolvida (Figura 2, página 42), tanto pelas autoridades educacionais quanto pelos próprios professores de uma dada escola, para pautar uma avaliação institucional interna que estimule ações formativas e gere subsídios para Políticas Públicas em relação às escalas latentes analisadas. Quer dizer, uma vez identificado o paradigma (Quadro 3, página ) associado a cada escala latente da unidade observacional em estudo, pode-se prescrever a melhor ação para levar esta unidade analisada a uma melhor posição.

Assim, consideramos que os resultados analisados até agora dão suporte à hipótese do presente estudo da existência de um ‗Ecossistema Escolar' – Eco@E que relaciona o desempenho com a percepção dos principais protagonistas que atuam nas escolas. Contudo, outras análises são necessárias, de um lado, para aumentar a convicção nos resultados, como por exemplo, um estudo para validar por meio de análise fatorial a construção das escalas latentes. De outro lado, para que nos levem a compreender melhor algumas das dificuldades discutidas mais abaixo.

Por ora, o mais importante é reconhecer que se trata de validações internas baseadas apenas em sua consistência, ou seja, ainda é necessário cruzar os resultados previstos pelo Eco@E com análises ou ações externas que corroborem esses resultados.

Um problema detectado é a aplicação da hipótese Eco@E com amostras pequenas, como por exemplo, quando tomamos os municípios como unidades de observação. Conseguimos minimizar estes problemas modificando a forma de lidar com os casos perdidos (missing cases) passando a adotar o procedimento descrito. Inicialmente, uma informação incompleta implicava na retirada total do caso em questão da análise. Contudo, o problema ainda persiste, para as escalas TIC e VIOLÊNCIA.

Outro problema que precisa ser sistematicamente estudado é o valor do Zc que, no presente estudo, foi arbitrariamente escolhido como  $+1$ . Notamos uma instabilidade dos resultados para algumas escalas latentes em função da variação do valor adotado para Zc.

Outras limitações do presente estudo são, primeiramente, a não inclusão da percepção dos alunos e, consequentemente, o cotejo dessas com as percepções dos professores e diretores. Pretendemos trabalhar nestas questões em trabalhos futuros. E, em segundo lugar, as mudanças que têm sofrido a Prova Brasil entre uma aplicação e outra, dificultando o planejamento de estudos comparativos longitudinais.

Acreditamos ter ficado demonstrado o potencial investigativo da hipótese do Ecossistema Escolar - Eco@E, a qual, uma vez validada, terá grande valia na interpretação sistêmica dos resultados de avaliações externas, como fizemos aqui com a Prova Brasil e de outras (p.ex.: ENEM), desde que o sistema de avaliação a ser analisado inclua instrumentos de avaliação de desempenho e de autoavaliação de alunos, docentes e diretores.

#### **6.3- Trabalhos Futuros e outras considerações**

Dando continuidade ao aprimoramento do modelo proposto resta como material para trabalhos futuros a análise das percepções dos alunos em relação à escola, utilizando para este estudo, os questionários socioculturais respondidos por eles na Prova Brasil do Inep.

Pretende-se também validar o modelo proposto utilizando outras metodologias como a da analise fatorial para aprofundar o conhecimento dos dados. Assim como, aplicar outras técnicas de mineração de dados com o objetivo de identificar novas relações entre as percepções de alunos, professores e gestores.

Com este trabalho estamos colocando nas mãos dos diretores e professores uma poderosa porém operacionalmente simples - ferramenta que lhes permita entender o resultado do desempenho escolar de seus alunos bem como analisar os cruzamento desse resultado, habilidades adquiridas pelos alunos, com os quais, em tese, pode estar relacionados, tomando como base a aplicação da Prova Brasil realizada pelo Inep.

Acreditamos também que a vivência dos professores e diretores com uma análise quantitativa de dados, que dispensa conhecimentos especializados de modelos estatísticos e de linguagem de programação, possa levá-los primeiramente a reconhecerem o valor dos números quando colocados com significado e em contexto adequados e que, pouco a pouco, se apropriem dos conceitos básicos de uma estatística educacional e obtenção de boas medidas educacionais que possam servir de subsídios confiáveis para uma reflexão de suas próprias práticas avaliativas feitas em sala de aula.
#### Referências bibliográficas

1. Aneb e Anresc -PROVA BRASIL, Portaria Ministerial 931 de 21.03.2005

2 - Black, P. J.; Ogborn, Jon: Inter-University Collaboration in Methods of Teaching Science . Studies in Higher Education, 2, 2, 149-59, Oct 77 Disponível em: < http://eric.ed.gov/?id=EJ168144>. Acesso em: 28 Nov. 2013.

3. Brenda Jennison (1994). Wonder and Delight, (Institute of Physics), is a book dedicated to the works and philosophy of Eric Rogers. The book's subtitle is Essays in Science Education in honour of the life and work of Eric Rogers (1902–1990). A biography of Eric Rogers was included.[3]

4. CGI.BR, Comitê Gestor da Internet no Brasil, (2011\_a). Pesquisa sobre o uso das Tecnologias de informação e comunicação nas escolas brasileiras. [http://op.ceptro.br/cgi](http://op.ceptro.br/cgi-bin/cetic/tic-educacao-2011.pdf)[bin/cetic/tic-educacao-2011.pdf](http://op.ceptro.br/cgi-bin/cetic/tic-educacao-2011.pdf)

5. CGI.BR, Comitê Gestor da Internet no Brasil, (2011\_b). Pesquisa sobre o uso das Tecnologias de informação e comunicação no Brasil. [http://op.ceptro.br/cgi-bin/cetic/tic](http://op.ceptro.br/cgi-bin/cetic/tic-domicilios-e-empresas-2011.pdf)[domicilios-e-empresas-2011.pdf](http://op.ceptro.br/cgi-bin/cetic/tic-domicilios-e-empresas-2011.pdf)

6. Chambers, J. M., Cleveland, W. S., Kleiner, B. and Tukey, P. A. ,Graphical Methods for Data Analysis. Wadsworth & Brooks/Cole (1983)

7. CRONBACH, J. L. Coefficient alpha and the internal structure of tests. V. 16. No. 3, pp. 297-334, Psychometrika, 1951

8 - DUARTE, Sérgio Ilidio. OCDE - Normas de preços de transferência. Editora: Saint Paul, 2007

9 - FARIA, C. **PDCA (Plan, do, check, action).** Infoescola, 2008. Disponível em: <http://www.infoescola.com/administracao\_/pdca-plan-do-check-action/>. Acesso em: maio 2009.

10 – FISHER, Ronald, Statistical Methods for Research Workers (1925)

11. - Foucault, Michel Foucault ,Arqueologia do saber (1969)

12. Guba, Egon G. Lincoln; Yvonna S. .Fourth Generation Evaluation. California, USA ; 3ed. 1989

13 - HORTA, José Silvério Baia. A concepção de ensino e pesquisa de filosofia da educação brasileira em Durmeval Trigueiro Mendes*.* In: FUNDAÇÃO UNIVERSITÁRIA JOSÉ BONIFÁCIO. **Durmeval Trigueiro Mendes:** filosofia política da educação brasileira. Rio de Janeiro: UFRJ / FUJB, 1990 (Coleção Memória - Série Pensadores). P. 71-77.

14. **Inep -** do Instituto Nacional de Estudos e Pesquisas Educacionais Anísio Teixeira, site[:http://portal.inep.gov.br/web/prova-brasil-e-saeb/prova-brasil-e-saeb](http://portal.inep.gov.br/web/prova-brasil-e-saeb/prova-brasil-e-saeb) **- março/2012**

15. **Inep a -** do Instituto Nacional de Estudos e Pesquisas Educacionais Anísio Teixeira. Disponível em: http://portal.inep.gov.br/conheca-o-inep **- Dezembro/2013**

16. **Inep b -** do Instituto Nacional de Estudos e Pesquisas Educacionais Anísio Teixeira. Disponível em: site: http://provabrasil.inep.gov.br/ **- Dezembro/2013**

17. **Inep c -** do Instituto Nacional de Estudos e Pesquisas Educacionais Anísio Teixeira. Disponível em: site: <http://provabrasil.inep.gov.br/historico> **- Dezembro/2013**

18 – Inep\_Pisa, Pisa Programa Internacional de Avaliacao de Alunos Disponível em: <http://portal.inep.gov.br/pisa-programa-internacional-de-avaliacao-de-alunos> Acesso em: 28 Nov. 2013.

19. Klein, Ruben. Como está a educação no Brasil? O que fazer? Avaliação políticas públicas na Educação, Rio de Janeiro, v.14, n.51, p. 139-172, abr./jun. 2006

20 - MINTO, Lalo Watanabe "Teoria do Capital Humano" ,2013 Disponível em: [http://www.histedbr.fae.unicamp.br/navegando/glossario/verb\\_c\\_teoria\\_%20do\\_capital\\_humano.](http://www.histedbr.fae.unicamp.br/navegando/glossario/verb_c_teoria_%20do_capital_humano.htm#_ftnref1) [htm#\\_ftnref1](http://www.histedbr.fae.unicamp.br/navegando/glossario/verb_c_teoria_%20do_capital_humano.htm#_ftnref1)

21 – OCDE - Organização para a Cooperação e Desenvolvimento Económico, Disponível em: <http://www.oecd.org/about/> Acesso em: 28 Nov. 2013.

22 - OCDE. Estudos Econômicos da OCDE. Editora FGV, 2001

23. PIAGET, J. Epistemologia genética. Petrópolis : Vozes; 1971. Título original: L'epistémologie génétique, 1970

24. PICHON-RIVIÈRE, E. Teoria do vínculo. São Paulo: Martins Fontes, 1988.

25 - POPHAM, W. J. Educational evaluation. 3. ed. Needham Heights: Allyn & Bacon, 1988.

26. PROUCA*, Edital MCT/CNPq/CAPES/MEC-SEB nº 76/2010*

27. Rios, Terezinha Azerêdo (2001). Ética e competência. 10. Ed. São Paulo: Cortez, 2001. (Coleção Questões da Nossa Época; v.16)

28 - RODRIGUES, C. Avaliação: porquê e para quê?; **Revista Cézame On-line**, n. 10, 11 de fevereiro de 2009. Disponível em: <http://www.proffint.com/cezame/cezame10/sumario10.htm>. Acesso em: 03 jun. 2009.

29. Rogers, Eric M. (1969). "Examinations: Powerful Agents for Good or Ill in Teaching". Am. J. Phys. 37 (10): 954–962. Bibcode: 1969 AmJPh..37..954R. doi: 10.1119 / 1.1975217.

30 - ROQUE, G. Uma proposta de um modelo de avaliação de aprendizagem por competência para cursos a distância baseados na web. 2004. Dissertação (Mestrado em Informática) - Núcleo de Computação Eletrônica, Instituto de Matemática, Universidade Federal do Rio de Janeiro, Rio de Janeiro, 2004.

31. SAEB, BRASIL, Portaria n. 1.795, de 27.12.1994

32. Sampaio e Elia (2012). "Projeto um computador por aluno: pesquisas e perspectivas". Disponível em: < [http://www.nce.ufrj.br/ginape/livro-prouca>](http://www.nce.ufrj.br/ginape/livro-prouca).

33. Souza (2009), Michel Aires de. "Afinal, qual é o problema da educação?"

Disponível em: <http://filosofonet.wordpress.com/2009/07/19/afinal-qual-e-o-problema-daeducacao/>

34 – Unesco (2012) - [<http://www.unesco.org/new/fileadmin/](http://www.unesco.org/new/fileadmin/) MULTIMEDIA/HQ/ED/ pdf/ gmr2011-efa-development-index.pdf>

35 – Wikipédia, Organização para a Cooperação e Desenvolvimento Económico, Disponível em: <http://pt.wikipedia.org/wiki/Organiza%C3%A7%C3%A3o\_para\_a\_Coopera%C3%A7%C3%A3 o\_e\_Desenvolvimento\_Econ%C3%B3mico> Acesso em: 28 Nov. 2013.

36 - Zylbersztajn, Arden : Physical Science Study Committee - (PSSC), Universidade Federal de Santa Catarina. Disponível em:< www.fsc.ufsc.br/~arden/pssc.doc>. Acesso em: 28 Nov. 2013.

# **ANEXOS**

# **ANEXO 1**

Tabela 1 – Matriz de referência das provas de Português das últimas séries dos ciclos do ensino fundamental.

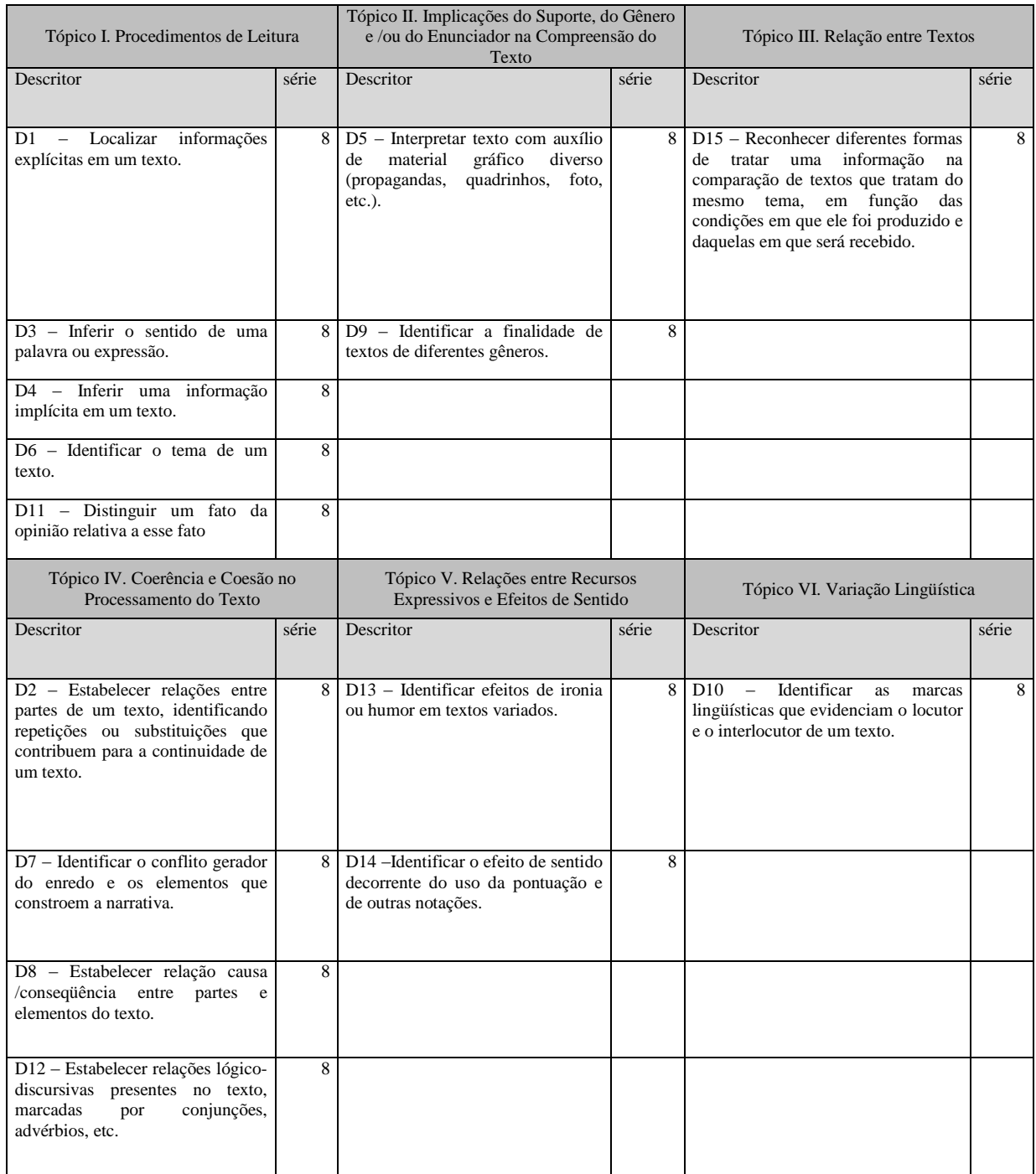

# **ANEXO 2**

Tabela 2 - Matriz de referência das provas de Matemática das últimas séries dos ciclos do ensino fundamental.

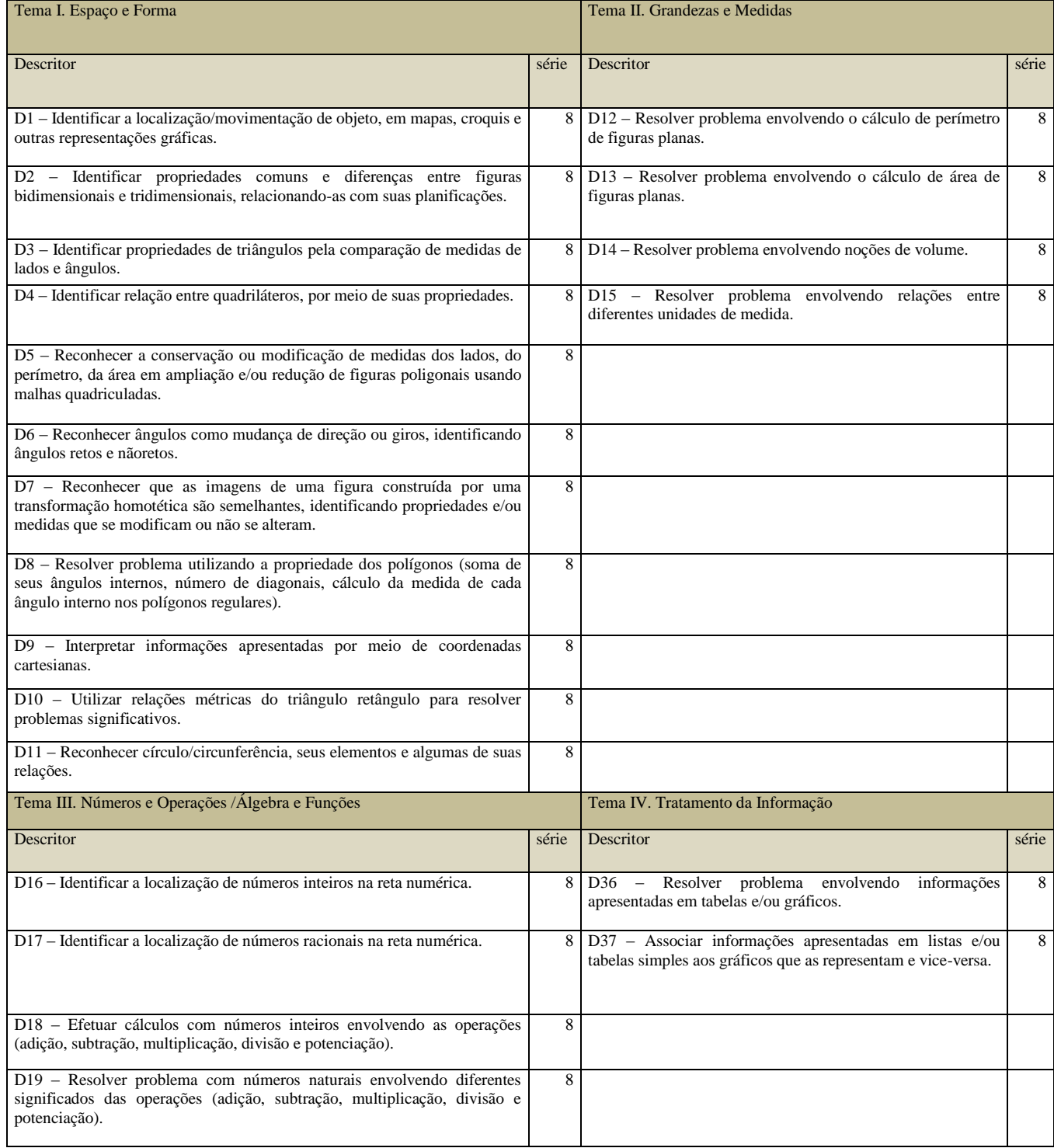

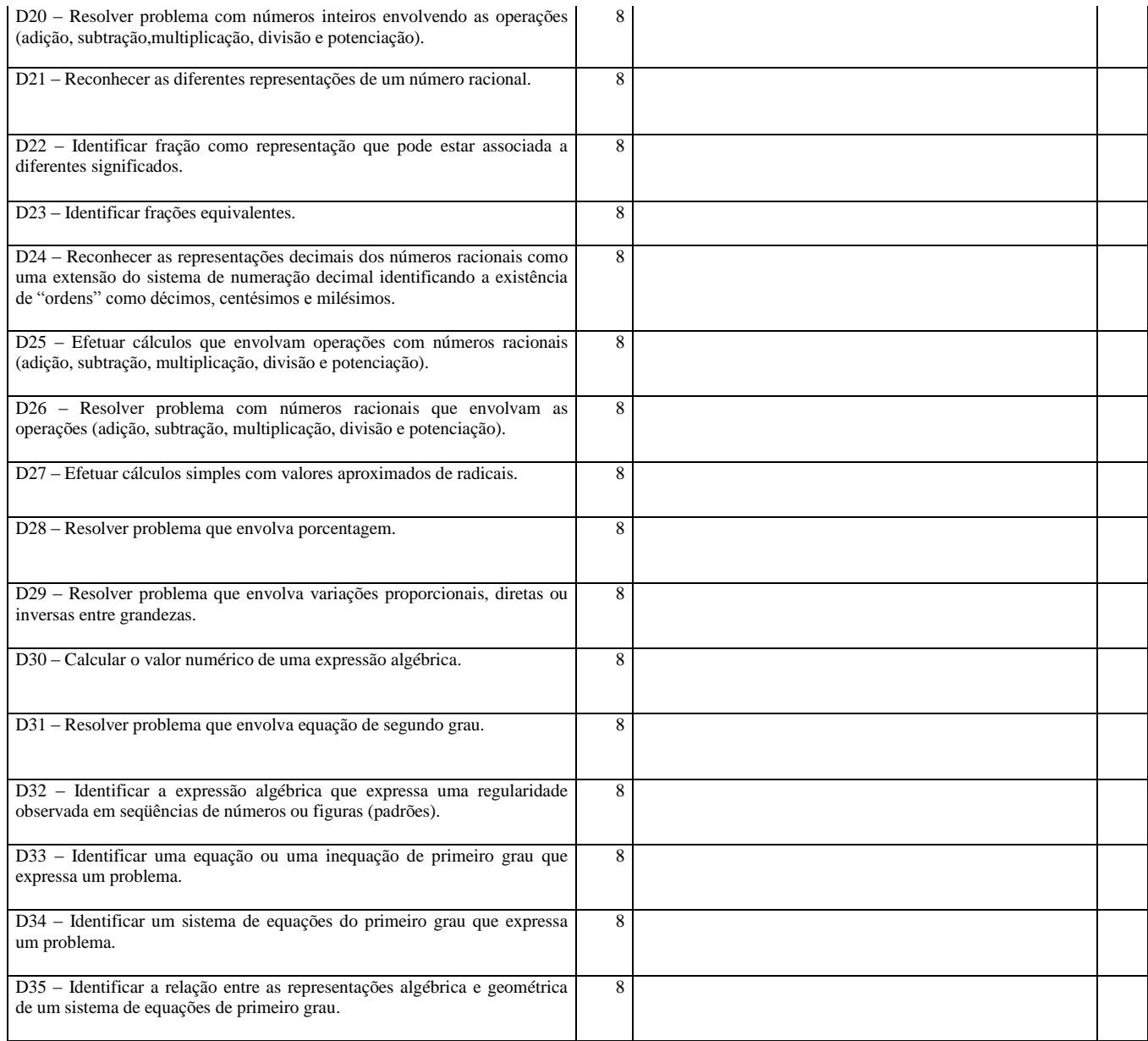

# **ANEXO 3**

# Tabela 3 – Pontuação Português

# DESCRIÇÃO DOS NÍVEIS DA ESCALADE DESEMPENHO DE LÍNGUAPORTUGUESA – SAEB - 5º e 9º. Ano do Ensino Fundamental

# Nível 0 - abaixo de 125

A Prova Brasil não utilizou itens que avaliam as habilidades abaixo deste nível.

Os alunos localizados abaixo do nível 125 requerem atenção especial, pois, não

demonstram habilidades muito elementares como as de:

\* localizar informação (exemplo: o personagem principal, local e tempo da narrativa);

\* identificar o efeito de sentido decorrente da utilização de recursos gráficos (exemplo: letras maiúsculas chamando a atenção em um cartaz); e

\* identificar o tema, em um texto simples e curto.

#### Nível 1 - 125 a 150

Os alunos do 5º e 9º anos (4ª. e 8ª. séries):

\* localizam informações explícitas em textos narrativos curtos, informativos e anúncios;

\* identificam o tema de um texto;

\* localizam elementos como o personagem principal;

\* estabelecem relação entre partes do texto: personagem e ação; ação e tempo;

ação e lugar.

#### Nível 2 - 150 a 175

Este nível é constituído por narrativas mais complexas e incorporam outros gêneros textuais, por isto, ainda que algumas habilidades aqui apontadas já estejam listadas anteriormente, elas se mostraram mais difíceis neste intervalo.

Além das habilidades anteriormente citadas, os alunos do 5º e 9º anos (4ª. e 8ª. séries):

\* localizam informação explícita. Exemplo: identificando, dentre vários

personagens, o principal, e, em situações mais complexas, a partir de seleção e comparação de partes do texto;

\* identificam o tema de um texto;

\* inferem informação em texto verbal (características do personagem) e nãoverbal (tirinha);

\* interpretam pequenas matérias de jornal, trechos de enciclopédia, poemas longos e prosa poética;

\* identificam o conflito gerador e finalidade do texto.

## Nível 3 - 175 a 200

Além das habilidades anteriormente citadas, os alunos do 5º e 9º anos (4ª. e 8ª. séries):

\* interpretam, a partir de inferência, texto não-verbal (tirinha) de maior complexidade temática;

\* identificam o tema a partir de características que tratam de sentimentos do

personagem principal;

\* reconhecem elementos que compõem uma narrativa com temática e vocabulário complexos.

## Nível 4 - 200 a 225

Além de demonstrar todas as habilidades anteriores a partir de anedotas, fábulas e textos com linguagem gráfica pouco usual, narrativos complexos, poéticos, informativos longos ou com informação científica, o s alunos do 5º e do 9º anos (4ª. e 8ª. séries):

\* identificam, dentre os elementos da narrativa que contém discurso direto, o narrador observador;

\* selecionam entre informações explícitas e implícitas as correspondentes a um personagem;

\* localizam informação em texto informativo, com estrutura e vocabulário complexos;

\* inferem a informação que provoca efeito de humor no texto;

\* interpretam texto verbal, cujo significado é construído com o apoio de imagens, inferindo informação;

\* identificam o significado de uma expressão em texto informativo;

\* inferem o sentido de uma expressão metafórica e o efeito de sentido de uma onomatopéia;

\* interpretam história em quadrinho a partir de inferências sobre a fala da personagem, identificando o desfecho do conflito;

\* estabelecem relações entre as partes de um texto, identificando substituições pronominais que contribuem para a coesão do texto.

#### Nível 5 - 225 a 250

Além das habilidades anteriores, os alunos do 5º e 9º anos (4ª. e 8ª. séries):

\* identificam o efeito de sentido decorrente do uso da pontuação (reticências);

\* inferem a finalidade do texto;

\* distinguem um fato da opinião relativa a este fato, numa narrativa com narrador

personagem;

\* distinguem o sentido metafórico do literal de uma expressão;

\* reconhecem efeitos de ironia ou humor em textos variados;

\* identificam a relação lógico-discursiva marcada por locução adverbial ou conjunção comparativa;

\* interpretam texto com apoio de material gráfico;

\* localizam a informação principal.

Os alunos do 9º ano, neste nível, ainda:

\* inferem o sentido de uma palavra ou expressão;

\* estabelecem relação causa/conseqüência entre partes e elementos do texto;

\* identificam o tema de textos narrativos, argumentativos e poéticos de conteúdo complexo;

\* identificam a tese e os argumentos que a defendem em textos argumentativos;

\* reconhecem o efeito de sentido decorrente da escolha de uma determinada

palavra ou expressão.

#### Nível 6 - 250 a 275

Utilizando como base a variedade textual já descrita, neste nível os alunos do 5º e do

- 9º anos (4ª. e 8ª. séries), além de demonstrarem as habilidades anteriores:
- \* localizam características do personagem em texto poético;
- \* distinguem um fato da opinião relativa a este fato;

\* identificam uma definição em texto expositivo;

\* estabelecem relação causa/conseqüência entre partes e elementos do texto;

\* inferem a finalidade do texto a partir do suporte;

\* inferem o sentido de uma palavra ou expressão;

\* identificam a finalidade do texto;

\* identificam o assunto em um poema;

\* comparam textos que tratam do mesmo tema, reconhecendo diferentes formas de tratar a informação;

\* interpretam texto a partir de material gráfico diverso (gráficos, tabelas, etc);

\* estabelecem relações entre as partes de um texto, identificando substituições

pronominais que contribuem para a coesão do texto.

Os alunos do 9º ano (8ª. série) ainda:

\* estabelecem relações entre partes de um texto, reconhecendo o sentido de uma expressão que contribui para a continuidade do texto;

\* estabelecem relações lógico-discursivas presentes no texto, marcadas por conjunções, advérbios, etc;

\* reconhecem o efeito de sentido decorrente da exploração de recursos ortográficos e/ou morfossintáticos;

\* identificam o conflito gerador do enredo e os elementos que constroem a narrativa;

\* identificam a tese e o argumento que defendem em texto com a linguagem informal;

\* inferem informação a partir de um julgamento em textos narrativos longos;

\* inferem efeitos de ironia ou humor em narrativas curtas;

\* inferem o sentido de uma expressão em texto narrativo longo e de vocabulário

119

complexo.

## Nível 7 - 275 a 300

Além de demonstrar as habilidades dos níveis anteriores, no 5º e no 9º anos(4ª. e 8ª. séries), os alunos:

\* inferem informação em texto narrativo longo;

\* identificam relação lógico-discursiva marcada por locução adverbial de lugar, advérbio de tempo ou termos comparativos em textos narrativos longos, com temática e vocabulário complexos.

Os alunos do 9º ano (8ª. série):

\* inferem informações implícitas em textos poéticos subjetivos, textos argumentativos com intenção irônica, fragmento de narrativa literária clássica, versão modernizada de fábula e histórias em quadrinhos;

\* reconhecem o efeito de sentido decorrente da utilização de uma determinada expressão;

\* estabelecem relação causa/conseqüência entre partes e elementos do texto;

\* reconhecem posições distintas entre duas ou mais opiniões relativas ao mesmo fato ou tema;

\* comparam textos que tratam do mesmo tema, reconhecendo diferentes formas de tratar a informação.

#### Nível 8 -300 a 325

Além de demonstrar as habilidades dos níveis anteriores, no 5º e no 9º anos (4ª. e 8ª.

séries), os alunos:

- \* identificam o assunto do texto em narrativas longas com vocabulário complexo;
- \* inferem informações em fábulas.

Os alunos do 9º ano (8ª. série):

\* inferem o tema de texto poético;

\* inferem a finalidade de texto informativo;

\* identificam a opinião do autor em texto informativo com vocabulário complexo;

\* diferenciam as partes principais das secundárias de um texto;

\* interpretam tabela a partir da comparação entre informações;

\* inferem o sentimento do personagem em história em quadrinhos;

\* estabelecem relação entre a tese e os argumentos oferecidos para sustentá-la;

\* identificam a tese de um texto argumentativo;

\* identificam o conflito gerador do enredo;

\* reconhecem o efeito de sentido decorrente do uso da pontuação e de outras notações.

#### Nível 9 - 325 a 350

Além das habilidades descritas anteriormente, os alunos da 9º ano (8ª. série) localizados neste nível demonstram habilidades de leitura que envolvem compreensão global de texto; avaliação e estabelecimento de relações entre textos e partes de textos mais longos e com vocabulário complexos; inferem informações em diversos contextos; e começam a ler com compreensão textos da literatura clássica.

## **ANEXO 4**

Tabela 4 – Pontuação Matemática

# DESCRIÇÃO DOS NÍVEIS DA ESCALA DE DESEMPENHO DE MATEMÁTICA – SAEB 5º e 9º. Ano do Ensino Fundamental

Nível 0 - abaixo de 125

A Prova Brasil não utilizou itens que avaliam as habilidades abaixo do nível 125.Os alunos localizados abaixo deste nível requerem atenção especial, pois aindanão demonstraram ter desenvolvido as habilidades mais simples apresentadaspara os alunos do 5º ano como exemplo:

- \* somar e subtrair números decimais;
- \* fazer adição com reserva;

\* multiplicar e dividir com dois algarismos;

\* trabalhar com frações.

#### Nível 1 - 125 a 150

Neste nível os alunos do 5º e do 9ª anos resolvem problemas de cálculo de áreacom base na contagem das unidades de uma malha quadriculada e, apoiados emrepresentações gráficas, reconhecem a quarta parte de um todo.

#### Nível 2 - 150 a 175

Além das habilidades demonstradas no nível anterior, neste nível os alunos do 5º e9º anos são capazes de:

\*reconhecer o valor posicional dos algarismos em números naturais;

\*ler informações e dados apresentados em gráfico de coluna;

\*interpretar mapa que representa um itinerário.

#### Nível 3 - 175 a 200

Além das habilidades demonstradas nos níveis anteriores, neste nível os alunos do 5º e 9º anos:

\* calculam resultado de uma adição com números de três algarismos, com apoio de material dourado planificado;

\* reconhecem a escrita por extenso de números naturais e a sua composição e decomposição em dezenas e unidades, considerando o seu valor posicional na base decimal;

\* resolvem problemas relacionando diferentes unidades de uma mesma medida para cálculo de intervalos (dias, semanas, horas e minutos). 5º e 9º anos:

\* calculam resultado de uma adição com números de três algarismos, com apoio de material dourado planificado;

## Nível 4 - 200 a 225

Além das habilidades descritas anteriormente, os alunos do 5º e 9º anos:

\* lêem informações e dados apresentados em tabela;

\* reconhecem a regra de formação de uma seqüência numérica e dão continuidade a ela;

\* resolvem problemas envolvendo subtração, estabelecendo relação entre diferentes unidades monetárias;

\* resolvem situação-problema envolvendo:

\* a idéia de porcentagem;

\* diferentes significados da adição e subtração;

\* adição de números racionais na forma decimal;

\* identificam propriedades comuns e diferenças entre poliedros e corpos redondos, relacionando figuras tridimensionais com suas planificações.

#### Nível 5 - 225 a 250

Os alunos do 5º e do 9º anos, além das habilidades já descritas:

\* identificam a localização/movimentação de objeto em mapas, desenhado em malha quadriculada;

\* reconhecem e utilizam as regras do sistema de numeração decimal, tais como agrupamentos e trocas na base 10 e o princípio do valor posicional;

\* calculam o resultado de uma adição por meio de uma técnica operatória;

\* lêem informações e dados apresentados em tabelas;

\* resolvem problema envolvendo o cálculo do perímetro de figuras planas, desenhadas em malhas quadriculadas;

\* resolvem problemas:

\* utilizando a escrita decimal de cédulas e moedas do sistema monetário brasileiro;

\* estabelecendo trocas entre cédulas e moedas do sistema monetário brasileiro, em função de seus valores;

\* com números racionais expressos na forma decimal, envolvendo diferentes significados da adição ou subtração;

\* reconhecem a composição e decomposição de números naturais, na forma polinomial;

\* identificam a divisão como a operação que resolve uma dada situaçãoproblema;

\* identificam a localização de números racionais na reta numérica. Os alunos do 9ª ano ainda:

\* identificam a localização/movimentação de objeto em mapas e outras representações gráficas;

\* lêem informações e dados apresentados em gráficos de colunas;

\* conseguem localizar dados em tabelas de múltiplas entradas;

\* associam informações apresentadas em listas ou tabelas ao gráfico que as representam e vice-versa;

\* identificam propriedades comuns e diferenças entre poliedros e corposredondos, relacionando figuras tridimensionais com suas planificações;

\* resolvem problemas envolvendo noções de porcentagem.

Nível 6 - 250 a 275

Os alunos do 5º e 9º anos:

\* lidentificam planificações de uma figura tridimensional;

\* resolvem problemas:

\* estabelecendo trocas entre cédulas e moedas do sistema monetário brasileiro, em função de seus valores;

\* envolvendo diferentes significados da adição e subtração;

\* envolvendo o cálculo de área de figura plana, desenhada em malha quadriculada;

\* reconhecem a decomposição de números naturais nas suas diversas ordens;

\* Identificam a localização de números racionais representados na forma decimal na reta numérica;

#### Nível 7 - 275 a 300

\*resolvem problema com números naturais, inteiros e racionais envolvendo diferentes operações (adição, subtração, multiplicação, divisão, potenciação); \*calculam o valor numérico de uma expressão algébrica, incluindo potenciação; \*interpretam informações apresentadas por meio de coordenadas cartesianas; \*identificam um sistema de equações do 1º grau que expressa um problema.

#### Nível 8 -300 a 325

Os alunos do 5º e do 9º anos:

\*resolvem problemas;

\*envolvendo o cálculo do perímetro de figuras planas;

\*desenhadas em malhas quadriculadas;

\*envolvendo o cálculo de área de figuras planas, desenhadas em malha

quadriculada;

\*utilizando porcentagem;

\*utilizando unidades de medida padronizadas como km/m/cm/mm, kg/g/mg,

l/ml;

\*com números racionais expressos na forma decimal, envolvendo operações de adição e subtração;

\*estimam a medida de grandezas utilizando unidades de medida convencional ou não;

\*lêem informações e dados apresentados em gráficos de coluna;

\*identificam a localização de números racionais representados na forma decimal na reta numérica.

## Nível 9 - 325 a 350

\*calculam a área de um polígono desenhado em malha quadriculada;

\*reconhecem a representação numérica de uma fração a partir do

preenchimento de partes de uma figura.

No 9º ano os alunos também:

\*reconhecem círculo/circunferência, seus elementos e algumas de suas relações; \*realizam conversão e somas de medidas de comprimento;

\*identificam a expressão algébrica que expressa uma regularidade observada em seqüências de números ou figuras;

\*resolvem problemas utilizando relações entre diferentes unidades de medida; \*resolvem problemas que envolvam equação do 2º grau;

\*identificam fração como representação que pode estar associada a diferentes significados;

\*resolvem problemas:

\*envolvendo a escrita decimal de cédulas e moedas do sistema monetário brasileiro, utilizando várias operações (adição, subtração, multiplicação e divisão);

\*utilizando as relações métricas do triângulo retângulo;

\*reconhecem que as imagens de uma figura construída por uma transformação homotética são semelhantes, identificando propriedades e/ou medidas que se modificam ou não se alteram.

#### Nível 10 - 350 a 375

Além das habilidades demonstradas nos níveis anteriores, neste nível, os alunos do 5º e 9º anos:

8 estimam a medida de grandezas utilizando unidades de medida convencional ou não;

\*identificam propriedades comuns e diferenças entre poliedros e corpos

127

redondos, relacionando figuras tridimensionais com suas planificações;

\*calculam o resultado de uma multiplicação ou divisão de números naturais.

No 9º ano os alunos também:

\*resolvem problemas envolvendo:

\*o cálculo de área e perímetro de figuras planas;

\*o cálculo do perímetro de figuras planas, desenhadas em malha quadriculada; \*ângulos, inclusive utilizando a Lei Angular de Tales e utilizando o Teorema de Pitágoras;

\*noções de volume;

\*relações métricas do triângulo retângulo a partir de apoio gráfico significativo; \*reconhecem as diferentes representações de um número racional;

\*estabelecem relação entre frações próprias e impróprias, as suas representações decimais, assim como localizam-nas na reta numérica;

\*efetuam cálculos simples com valores aproximados de radicais;

\*identificam uma equação ou inequação do 1º grau que expressa um problema; \*interpretam informações apresentadas por meio de coordenadas cartesianas; \*reconhecem as representações dos números racionais como uma extensão do sistema de numeração decimal, identificando a existência de "ordens" como décimos, centésimos e milésimos;

\*identificam relação entre quadriláteros por meio de suas propriedades;

\*efetuam cálculos com números inteiros, envolvendo as operações (adição; subtração; multiplicação; divisão e potenciação);

\*identificam quadriláteros observando as posições relativas entre seus lados

(paralelos, concorrentes, perpendiculares);

\*identificam frações equivalentes;

\*efetuam somatório e cálculo de raiz quadrada;

\*efetuam operações com expressões algébricas;

\*identificam as medidas que não se alteram (ângulos) e as que se modificam (perímetro, lados e área) em transformações (ampliações ou reduções) de figuras poligonais usando malhas quadriculadas;

\*reconhecem ângulos como mudança de direção ou giros, identificando ângulos retos e não-retos.

#### Nível 11 - 375 a 400

Além das habilidades demonstradas nos níveis anteriores, neste nível os alunos do 9º ano:

\*reconhecem círculo/circunferência, seus elementos e algumas de suas relações; \*identificam propriedades de triângulos pela comparação de medidas de lados e ângulos;

\*efetuam operações com números racionais, envolvendo a utilização de parênteses (adição, subtração, multiplicação, divisão, potenciação); \*reconhecem expressão algébrica que representa uma função a partir de uma

tabela;

\*reconhecem figuras semelhantes mediante o reconhecimento de relações de proporcionalidade;

\*identificam:

129

\*a localização de números racionais na reta numérica;

\*propriedades de triângulos pela comparação de medidas de lados e ângulos;

\*propriedades comuns e diferenças entre figuras bidimensionais e

tridimensionais, relacionando-as com as suas planificações;

\*a relação entre as representações algébrica e geométrica de um sistema de equações do 1º grau;

\*resolvem problemas:

\*envolvendo noções de volume;

\*envolvendo porcentagem;

\*utilizando propriedades dos polígonos (soma de seus ângulos internos, número

de diagonais, cálculo da medida de cada ângulo interno nos polígonos

regulares);

\*utilizando relações métricas do triângulo retângulo;

\*interpretando informações apresentadas em tabelas e/ou gráficos.

#### Nível 12 - 400 a 425

Além das habilidades demonstradas nos níveis anteriores, neste nível os alunos do 9º ano:

\*identificam ângulos retos e não -retos;

\*identificam a expressão algébrica que expressa uma regularidade observada em seqüências de números ou figuras (padrões);

\*calculam o diâmetro de circunferências concêntricas;

\*resolvem problemas:

\*envolvendo equação do 2º grau;

\*utilizando propriedades dos polígonos (soma de seus ângulos internos,

número de diagonais, cálculo da medida de cada ângulo interno nos polígonos

regulares);

\*envolvendo variação proporcional, direta ou inversa, entre grandezas.